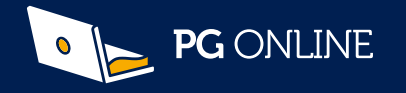

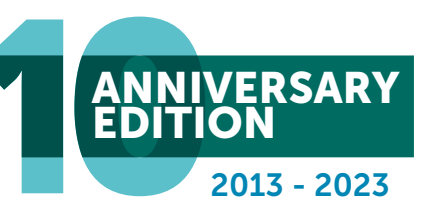

# Computer Science, IT, iMedia and BTEC

Editable teaching resources, textbooks and revision guides

NEW! KS3 10<sup>th</sup> Anniversary Series Upgrade SQL Skills teaching unit

ClearRevise® - Illustrated revision and practice Plus Exam**Tutor™** revision workbooks

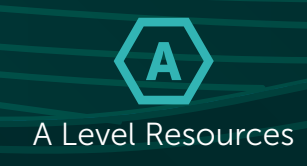

Vocational resources iMedia and BTEC

> GCSE / IGCSE Resources

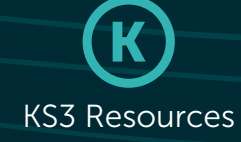

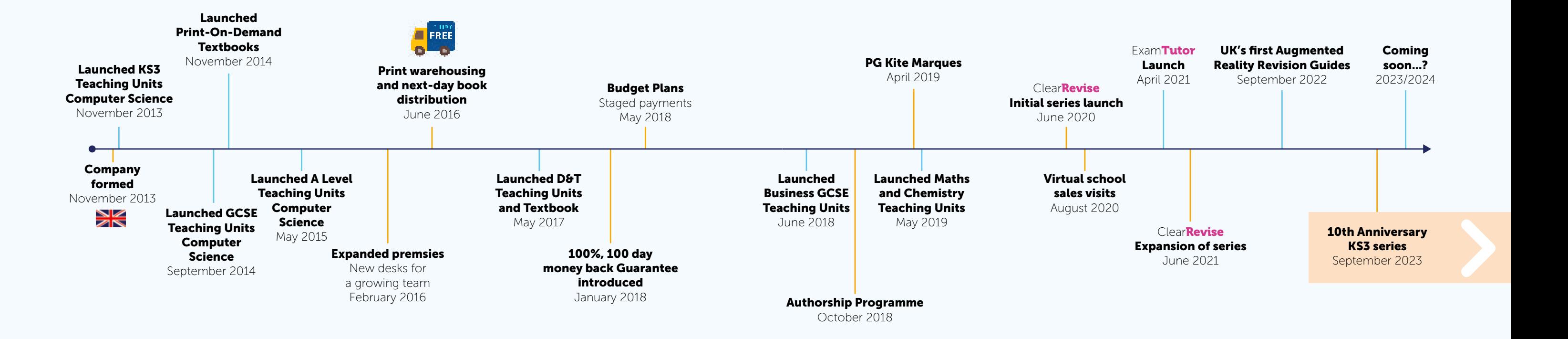

Rob Heathcote **Director** 

## Dear friends and colleagues

#### It's been 10 years!

- Over 250,000 lessons provided to teachers and students
- More than **100,000** teacher evenings given back
- An estimated 2,500,000 students taught by teachers using PG Online materials
- Used by over **4,000** schools
- PG Online materials are used in over 70 countries
- Endorsement from all 4 major exam boards
- Recognition from every major educational industry award in the UK and globally.

We have all loved every minute of it too. Writing, editing, checking, designing and dreaming up newer and better resources to support our community of Computer Science, IT and iMedia teachers. I could not have imagined how well received our materials would have been in 2013, nor could I have imagined the impact that they have had on teachers and students. This year, we have revisited our original KS3 series and individually updated each unit to make them better than ever and ensure a solid foundation for KS4 learning.

We very much look forward to supporting you and your students for another decade. Thank you very much for all your support and let's see what the future brings...

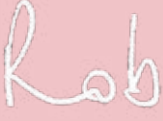

Company of the Year

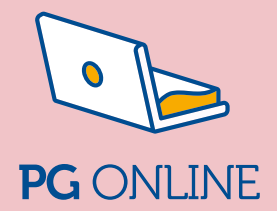

#### www.pgonline.co.uk www.clearrevise.com

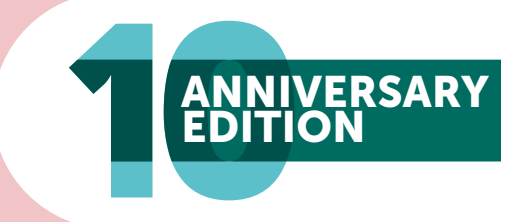

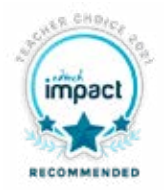

EdTech Impact Teachers' Choice 2022, 2021

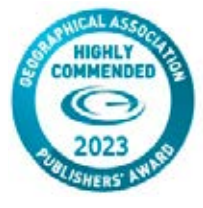

GA Publishers' Awards 2023 Highly Commended

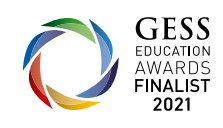

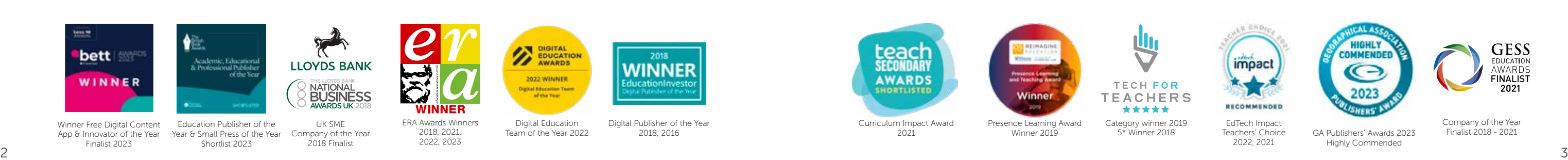

## **KS3 10th Anniversary Edition**

A series of award-winning editable resources to support new and non-specialist teachers which provide a consistency of excellence across a whole department. Learning platform use included.

Many upgrade units available now. Further units will be released throughout 2023 / 2024

## What's included in the new KS3 units?

Unit upgrades from £20

**NEW** 

# New! Key Stage 3 Computer Science & IT

- 1. Revised content that fully meets the national curriculum requirements
- 2. Improved foundational content for related topics in the latest GCSE and vocational qualifications
- 3. Enriched illustrations
- 4. Detailed lesson plans for new and non-specialist teachers
- 5. Full HD 16:9 widescreen presentations
- 6. Updated news articles, links and references to newer technological developments
- 7. Homework sheets with answers for every lesson
- 8. Worksheets with answers for every lesson
- 9. Starter activities and plenaries for every lesson
- 10. Activity preparation slides in all presentations

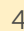

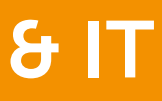

A substantial upgrade to our original KS3 series. These units are proven to have a statistically significant impact on subsequent GCSE results.

The units are designed for teaching at KS3 but individual lessons in some units may also be appropriate for teaching Key Stages 2 or 4, particularly where Year 10 students may not previously have been exposed to certain topics.

> FREE LESSON Lesson 1: Properties and particle emitters Lesson 2: Characters and sprites Lesson 3: Collision detection Lesson 4: Falling and spawning Lesson 5: Rewards and hazards Lesson 6: Assessment

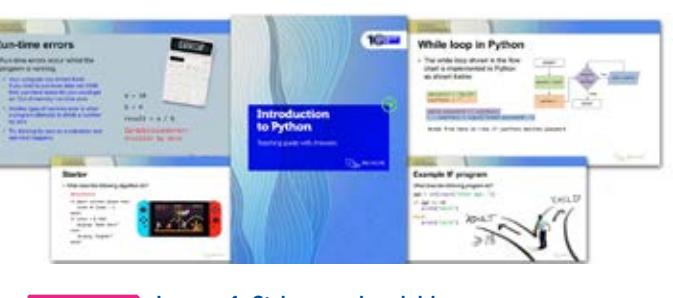

Each unit contains a FREE lesson which can be downloaded from our website.

Get in touch to order your units

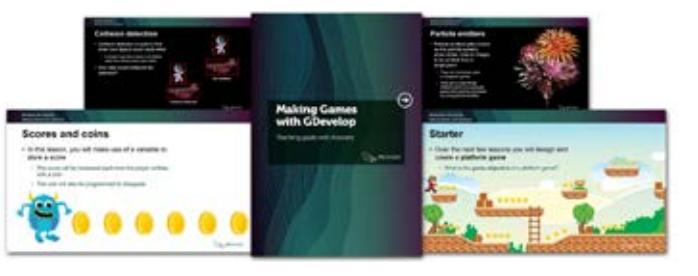

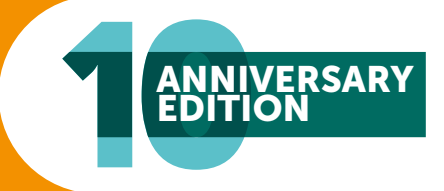

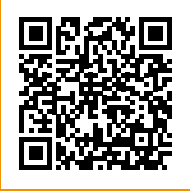

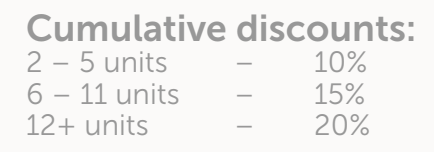

#### Making games with GDevelop

**Lesson 1: Strings and variables** Lesson 2: Numbers and arithmetic Lesson 3: Selection Lesson 4: Writing algorithms Lesson 5: While loops Lesson 6: Searching Lesson 7: Assessment FREE LESSON

This unit gives students practical opportunities to design and program two games. Students begin by creating a firework game that makes use of particle emitters and events. They then spend four lessons developing a platform game that makes use of many key games programming concepts such as sprites, collision detection and variables for use in scoring. Key object oriented programming concepts (OOP), such as objects and instances, are introduced in a KS3 appropriate manner. Students will develop programming skills through the development and iterative testing of their games. The programming language makes use of a visual programming environment which is an excellent transition between block programming and text programming.

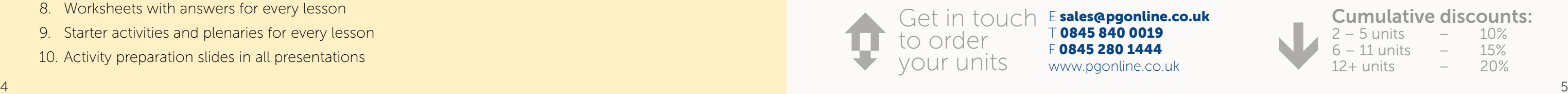

### Introduction to Python

This is an introduction to Python, a powerful but easy-to-use high-level programming language. Although Python is an objectoriented language, at this level the object-oriented features of the language are barely in evidence and do not need to be discussed. The focus is on getting pupils to understand the process of developing programs, the importance of writing correct syntax, being able to formulate algorithms for simple programs and debugging their programs. Pupils will look at If statements and While loops whilst covering concepts such as validation and searching.

The pupils' final programs are put into a learning portfolio with evidence of correct running, for assessment purposes. Upgrade version available NOW

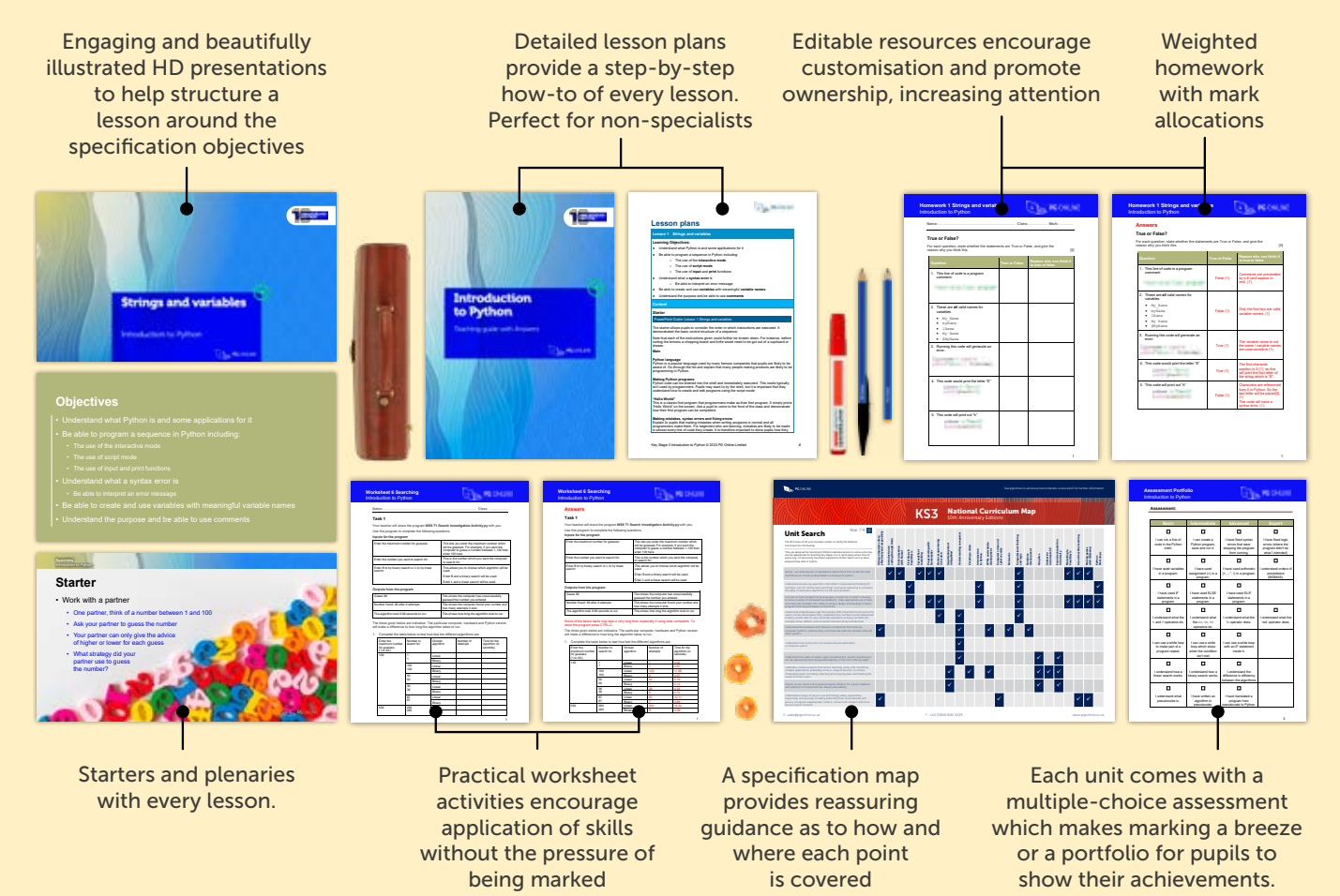

#### AI and machine learning

This unit gives students a first insight into the fascinating world of Artificial Intelligence and Machine Learning. Pupils begin by considering where AI is used from simple problems such as solving a maze to those more advanced, such as self-driving cars. Students will then look at how machine learning and deep learning are used in image recognition. This is a fast moving area of development, so the Ethics of AI is considered. The following lessons give an opportunity to develop AI programs such as a simple image recognition system, a virtual assistant and a sentiment analysis system for film ratings.

FREE LESSON Lesson 1: What is AI? Lesson 2: Machine learning Lesson 3: Ethics of AI Lesson 4: Image recognition Lesson 5: Turing tests and chatbots Lesson 6: Rate my review

Upgrade version available NOW

FREE LESSON > Lesson 1: Logical thinking Lesson 2: Logic gates Lesson 3: Algorithmic thinking 1 Lesson 4: Algorithmic thinking 2 Lesson 5: Abstraction Lesson 6: Decomposition

 $12+$  units  $-$ 

**Cumulative discounts:**<br> $2 - 5$  units  $- 10\%$ 2 – 5 units – 10% – 11 units – 15%<br>+ units – 20%

#### **Networks**

#### Computational thinking and logic

This unit introduces students to the world of computational thinking and logic. With the help of many unplugged activities, students get to understand the power of problem solving and the different methods that Computer Scientists use to tackle problems.

> $\epsilon$ Many thanks for continuing to improve and expand your excellent resources. I can't begin to add up the time it has saved us.

Jules Hazzledine, Head of ICT, William Farr School 6 and the computation of the column control of the control of the control of the control of the control of the control of the control of the control of the control of the control of the control of the control of the contro

This unit includes many novel activities to introduce key topics. For example, logical deductions and logical puzzles are used to show logical thinking, water pipes are used to introduce logic gates, network topology is used to show how mazes can be solved and phone messaging is used to demonstrate decomposition. Upgrade version available NOW

Get in touch Esales@pgonline.co.uk

to order your units

T 0845 840 0019 F 0845 280 1444 www.pgonline.co.uk

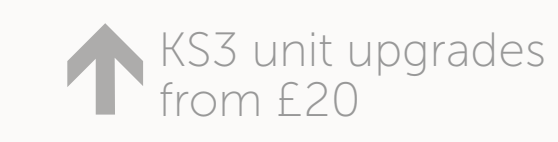

## Understanding computers

This is a theoretical unit covering the basic principles of computer architecture and use of binary. Pupils will revise some of the theory on input and output covered in previous learning and continue to look at the Input-Process-Output sequence and the Fetch-Decode-Execute cycle through practical activities. Pupils will then look at some simple binary-to-decimal conversion and vice versa, and learn how text characters are represented using the ASCII code. This is followed by some simple binary addition. Pupils will look in more depth at how storage devices store or represent data using binary patterns. A final lesson covers the history and development of communication and technology, and some of its applications.

# FREE 臨

Upgrade version available NOW

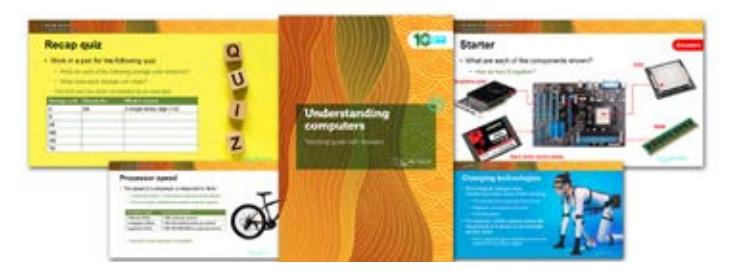

Lesson 1: The basics Lesson 2: Loops Lesson 3: Lists Lesson 4: Procedures Lesson 5: Functions Lesson 6: Assessment **FREE LESSO** 

Lesson 1: Elements of a computer system Lesson 2: The CPU FREE LESSON Lesson 3: Understanding binary Lesson 4: Binary addition Lesson 5: Storage devices Lesson 6: Convergence and new technologies This is a theoretical unit covering the basic principles and architecture of local and wide area networks. Pupils will learn that the World Wide Web is part of the Internet, and that web addresses are constructed and stored as IP addresses using DNS. They will learn about data transmission and, through an understanding of different network topologies and network hardware, they will plan the structure of a local area network. Client-server and peer-to-peer networks and the concept of cloud computing are all described. Ways of keeping data secure and simple encryption techniques are also covered. In the final lesson, pupils will sit a multiple choice test which will form the unit assessment. This unit will form a very good introduction to the topic of networks at GCSE level.

Upgrade version available NOW

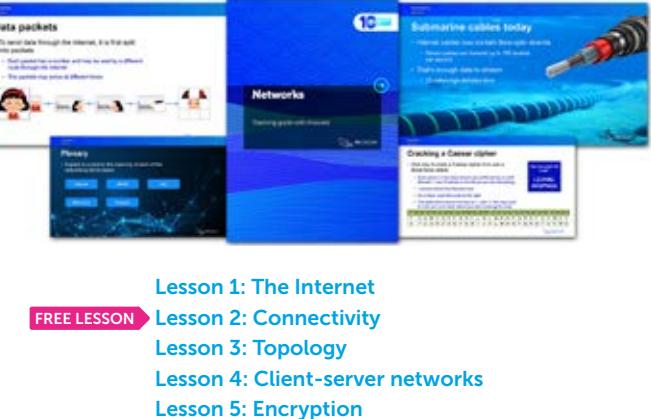

Lesson 6: Assessment

#### HTML and website development

In the first three lessons, pupils will learn the basics of HTML and CSS, and how to create a responsive design which adapts to any size of screen for viewing on, say, a mobile phone or a PC. They will learn how to create text styles and add content, including text and graphics, in a specified position on a page, as well as navigation links to other pages on their website and to external websites. The basics of good design are covered and, with the help of worksheets, pupils will develop their own templates in a text editor such as Notepad. They will then use HTML templates to create their websites, including a web form. Pupils can view the data collected into a simulated database from the web form. This also helps to

## **Python: Next steps**

stimulate discussion on the privacy of data.

Upgrade version available NOW

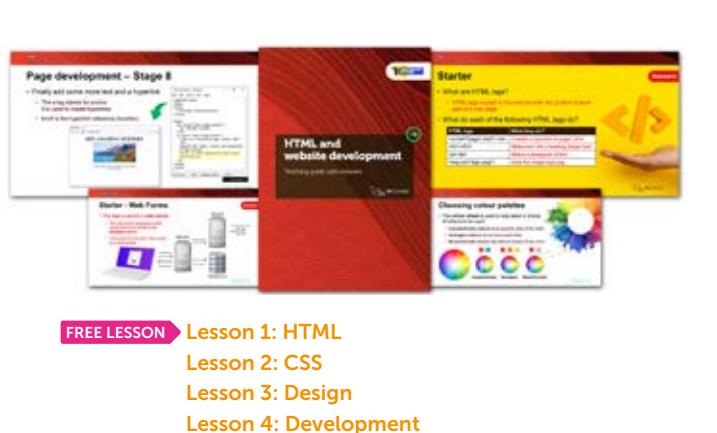

Lesson 5: Creating a web form

Lesson 6: Assessment

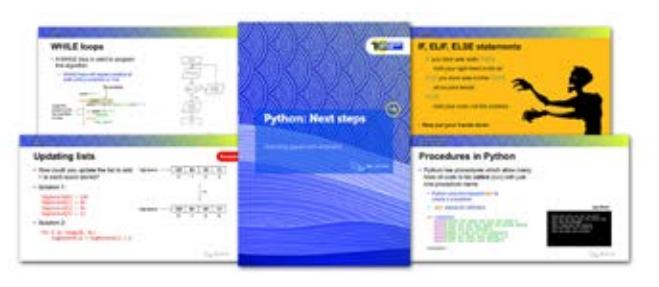

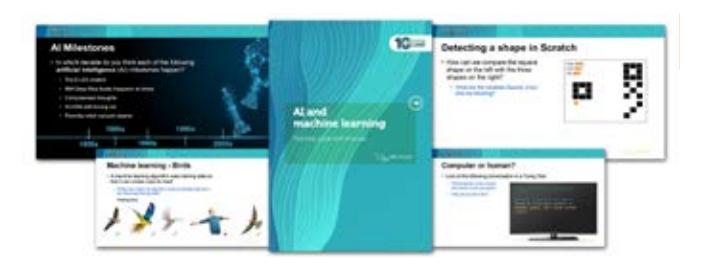

This unit assumes that pupils already have some prior experience in Python or a similar language, and the first lesson has a series of tasks designed to revisit the basic skills already covered. Pupils then use For loops and compare their use with While loops, before moving on to arrays (lists), which are introduced as a new data structure and are used in conjunction with For loops. Procedures and functions with parameters are covered to help pupils understand the concept and benefits of modular programming. This unit is designed to take pupils right up to a point where a GCSE in Computing can pick up and should provide ample experience of programming in order to confirm any decision to pursue Computing as a GCSE option.

Upgrade version available NOW

to order your units

Get in touch Esales@pgonline.co.uk

I really do think your resources are excellent. I very rarely use other people's resources, but the quality has been so excellent, even I cannot say no! 8 and the College of Contract Collection of Matt Lowe, Head of Computing, Barton Court Grammar and the Court Grammar of the Court Grammar of the Court Grammar of the Court Grammar of the Court Grammar of the Court Grammar

T 0845 840 0019 F 0845 280 1444 www.pgonline.co.uk

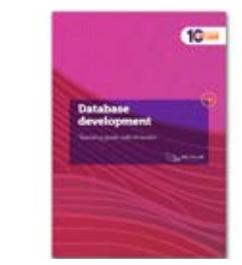

#### App development in Appshed

#### $\epsilon$ Overall, I can only sing praises for PG Online's resources.

This unit will enable pupils to create a complete app with full takeaway functionality on an iPhone, Android, Windows or Blackberry smartphone as well as a desktop web browser in class. Pupils will plan and implement their own projects using skills from a teacher demonstration app which creates a guide to the Periodic table including image galleries, video, interactive maps, and web links. Pupils will also be able to program extensions to their own apps using the built-in language Blockly. The unit will be assessed using an assessment portfolio and the completed apps can also be made available for parents and teachers to view online.

Upgrade version available NOW

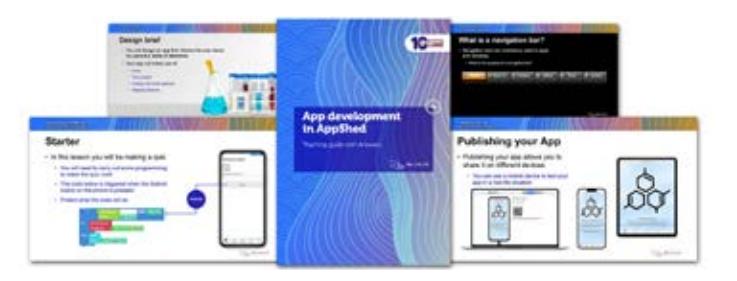

Lesson 1: Introduction to Apps Lesson 2: Home screen and navigation Lesson 3: Adding files, links and images Lesson 4: Using map functions Lesson 5: Programming with Blockly Lesson 6: Publishing your App FREE LESSON

> Jeffrey Amponsah, Head of Computer Science, The Ravensbourne School.

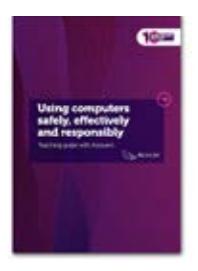

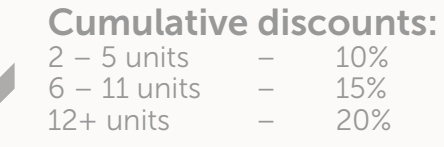

#### Database development

This unit covers essential theory of databases in order to prepare pupils for a GCSE in either Computing or ICT. Supporting the basic theory are practical exercises covering the creation and use of a single-table database and/or a simple relational database involving two tables in a one-to-many relationship using MS Access.

The first lesson is designed to engage pupils in the concept of databases using a number of "Unsolved Crimes" and a database of suspects, from which pupils must use queries to find the culprit for each of the cases they have been allocated.

In subsequent lessons pupils will create a flat-file or two-table relational database of their own, using suitable field types and adding in appropriate validations. They will create an input form, queries, a report and a front end menu for their application. Two populated databases have been included for demonstration of these skills by the teacher.

Lesson 1: Introduction to databases Lesson 2: Creating a database table FREE LESSON Lesson 3: Queries Lesson 4: Input forms Lesson 5: Creating a report

Lesson 6: Finishing and testing

 $\epsilon$ 

#### Using computers safely, effectively and responsibly

This is a theoretical unit covering the necessary basic knowledge to use computers safely, effectively and responsibly. Pupils will begin by looking at file management and security. The unit then moves on to e-safety (cyber-bullying, phishing etc.), and online profiles to give pupils a better understanding and awareness of using social media. The functionality and operation of email and search engines and how to use them effectively are covered, and a final lesson includes a multiple-choice test on the contents of the unit and basic computer use. This might form part of a baseline assessment for new pupils if taught early in Year 7.

Lesson 1: File management FREE LESSON Lesson 2 Social media Lesson 3 Keeping data safe Lesson 4 Using email Lesson 5 Searching the web Lesson 6 Assessment

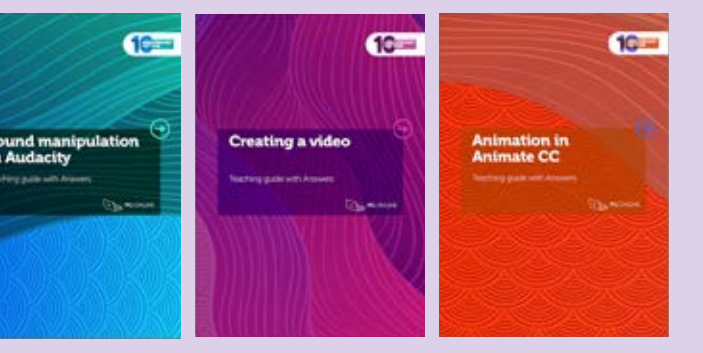

## Provide the perfect foundation for KS4

Download our free sequencing map

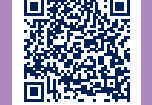

DOWNLOAD J

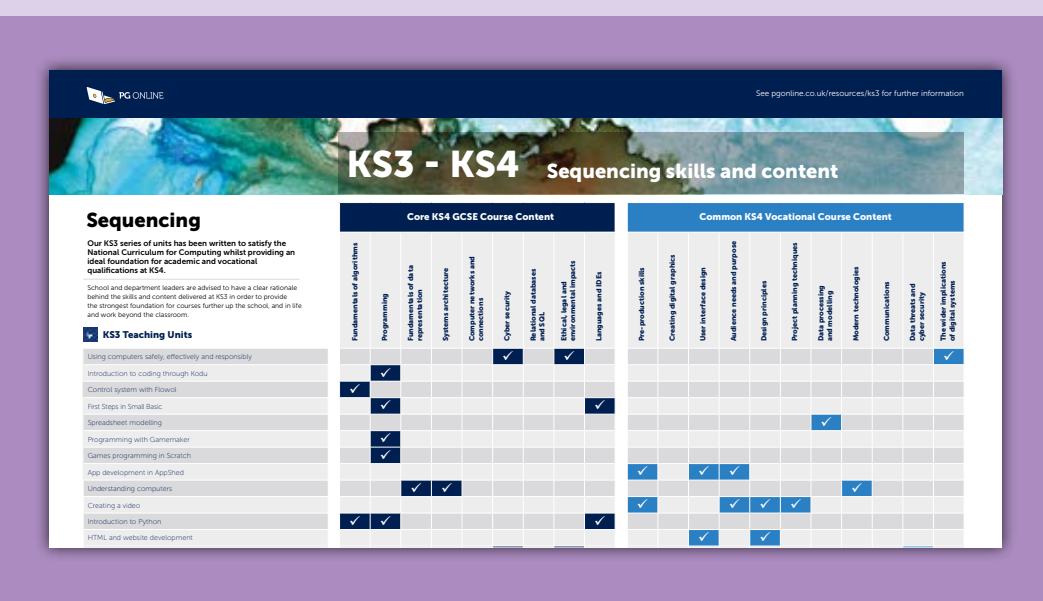

Sound manipulation in Audacity

# Other KS3 units include:

- Animation in Animate CC
- First Steps in Small Basic
- Modelling in Small Basic
- Control systems with Flowol
- Programming with GameMaker
- Introduction to coding through Kodu
- Sound manipulation in Audacity
- Creating a video
- **Graphics**
- Games programming in Scratch
- Spreadsheet modelling

See our website for more details.

#### Computer crime and cyber security

This unit covers some of the legal safeguards regarding computer use, including overviews of the Computer Misuse Act, Data Protection Act and Copyright Law and their implications for computer use. Phishing scams and other email frauds, hacking, "data harvesting" and identity theft are discussed together with ways of protecting online identity and privacy. Health and Safety Law and environmental issues such as the safe disposal of old computers are also discussed. Safety is discussed outside the realm of e-safety which is covered in greater detail in the Using computers safely, effectively and responsibly unit. Assessment for this unit is by means of a multiple-choice test.

Upgrade version available NOW

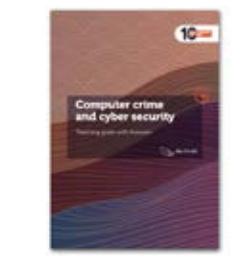

Lesson 1: Email scams **FREE LESSON** Lesson 2: Hacking Lesson 3: Protecting personal data Lesson 4: Copyright Lesson 5: Health and Safety Lesson 6: Assessment

## 

# KS3

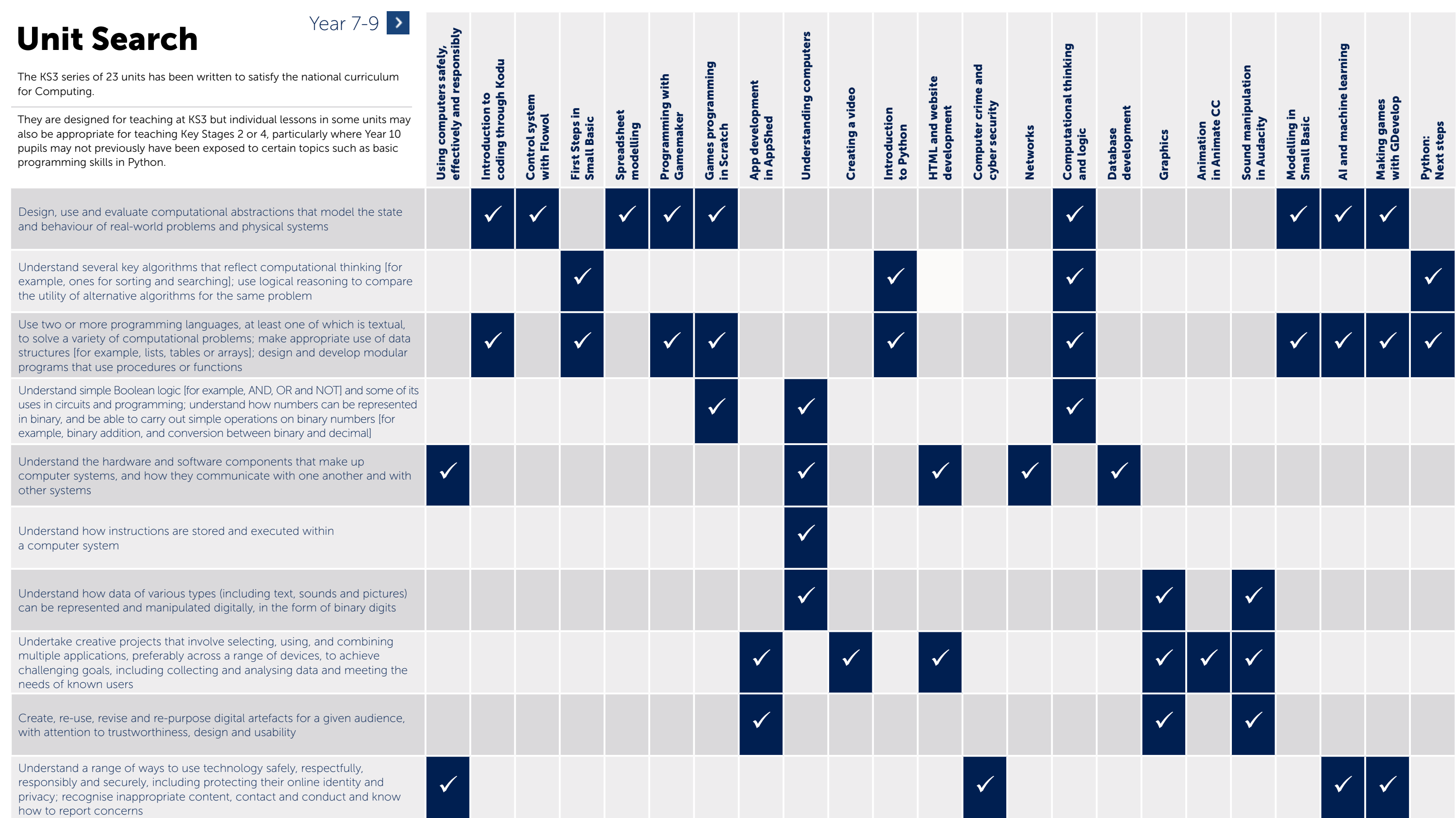

National Curriculum Map 10th Anniversary Editions

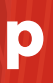

# AQA GCSE 8525

To help teachers with the delivery of the AQA GCSE (9-1) 8525 qualification, we are pleased to offer a range of eight teaching units covering the theoretical elements (including programming theory) required for the written examination papers. The unit on Impacts of digital technology is free.

Each unit includes imaginative exercises and homework ideas, along with beautifully presented PowerPoint slides to accompany detailed lesson plans. The homework questions in each unit are written in an examination style to best prepare students for an end-of-unit assessment test. Full answers are included.

#### Unit 8: Impacts of digital technology – FREE

This free unit begins by looking at the ethical impacts of technology on wider society including those of cyber security, social media and computer-based implants. Students are encouraged to examine a range of case studies to understand the impact on themselves and others. The unit continues to look at the impact on the environment. This introduces the product lifecycle and the effect of our demand for rare materials used in mobile and wearable technologies. Lastly, the unit focuses on current legislation and privacy concerns through the use of contextual examples.

Get in touch Esales@pgonline.co.uk to order your units

#### $\epsilon$ I really like your resources that are engaging and challenging for students at every level. I

**Best** Seller

> Lesson 1: Ethical impacts of technology on society Lesson 2: Environmental impacts of technology on society Lesson 3: Legislation and privacy Lesson 4: Assessment This unit is free. Order online.

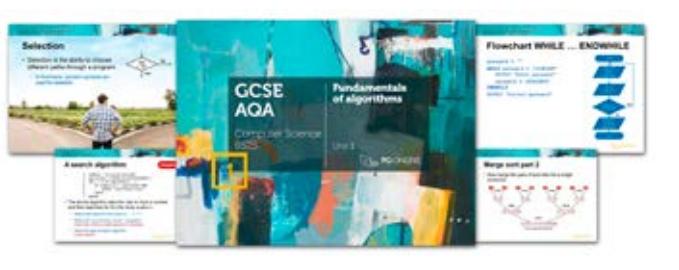

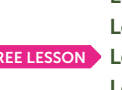

 $\epsilon$ PG Online [materials have] become a vital teaching aid for us. The language used is well thought out and very little adapting is needed prior to delivery!

Shilain Keshani, Head of Enterprise, Drayton Manor School 12 *J* J Martin Manor School **13** Everest Community Academy 13 **J** Drayton Manor School 13

Lesson 4: Regular expressions Lesson 5: Using lists (FREE LESSON

Lesson 1: Algorithms, decomposition and abstraction Lesson 2: Developing algorithms using flowcharts FREE LESSON Lesson 3: Developing algorithms using pseudocode Lesson 4: Searching algorithms Lesson 5: Sorting algorithms Lesson 6: Assessment

#### Unit 1: Fundamentals of algorithms

This unit focuses on Section 3.1 Fundamentals of algorithms of the AQA 8525 specification, and begins by covering decomposition and abstraction. Further lessons in the unit cover algorithms, flowcharts and pseudocode, before looking at specific algorithms for sorting and searching, including the bubble and merge sorts. A final lesson covers the efficiency of algorithms, comparing the processing time and results of different algorithms on the same data sets.

T 0845 840 0019 F 0845 280 1444 www.pgonline.co.uk

The unit covers everything required for SQL at GCSE level with OCR, AQA and Cambridge iGCSE exam boards. It is also a thorough foundation to most of the SQL topics required in AQA and OCR A-level

> highly recommend you to any teachers. Songul Adams, Head of Computing,

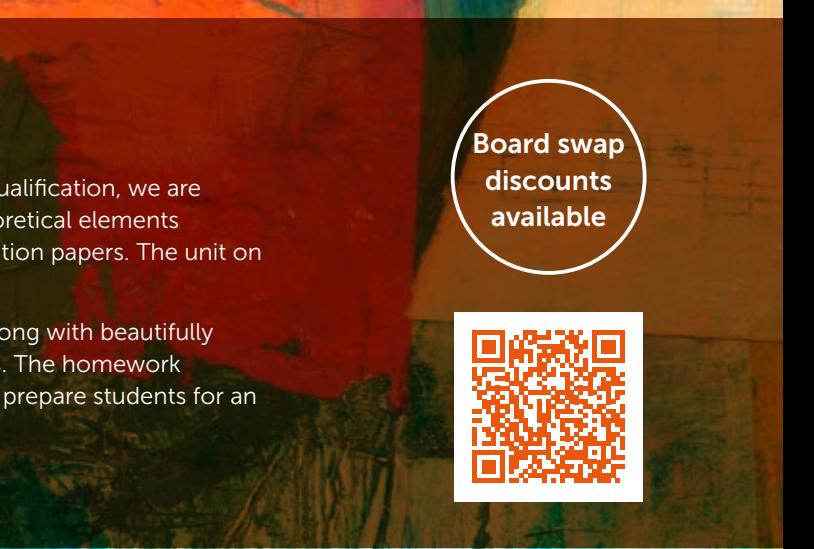

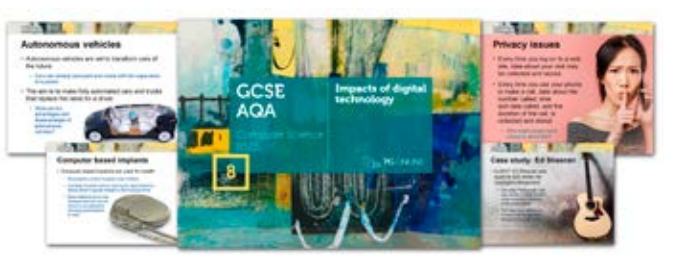

Seller Best

Seller

Download a FREE topic with every unit at www.pgonline.co.uk

Lesson 1: Fundamentals Lesson 2: Selection and iteration Lesson 3: Functions and procedures

FREE LESSON Topic 1: Introduction to SQL Topic 2: WHERE and ORDER **BY** Topic 3: LIKE, SUM and COUNT

> Lesson 6: Sorting lists Lesson 7: Reading files Lesson 8: Writing files Lesson 9: 2D lists Lesson 10: Programming techniques Appendix: Practical problems

Topic 4: Using two tables Topic 5: INSERT and UPDATE Topic 6: DELETE and SQL injection Unit assessment

#### Practical programming skills in Python

This unit contains ten topics each guiding GCSE students through the essential programming skills required to develop their own practical projects with success and competence. The unit assumes little prior experience of Python and gradually builds up proficiency in ten key skill areas including file handling, validation and working with lists. The practical application of each of the skill areas covered will also assist students with their understanding of the theoretical

examination questions required of all the (9-1) GCSE and IGCSE specifications.

The unit concludes with an appendix of exemplar solutions to five projects which each demonstrate different applications of the major skills commonly required at this level.

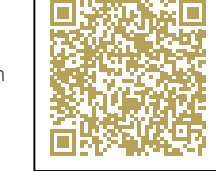

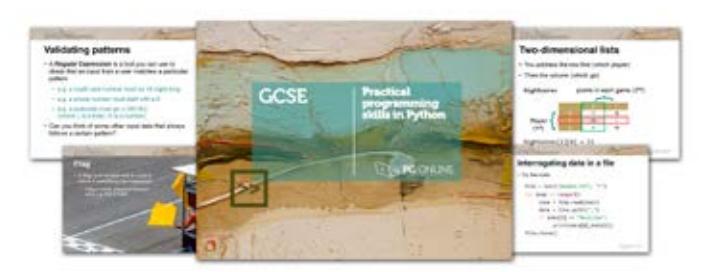

#### Practical skills in SQL

This unit gives students extensive practical opportunities to use SQL with engaging databases and real-world data. Students begin by learning the basics of SQL including SELECT and WHERE. They then build on WHERE clauses and add in the ability to put data into order with ORDER BY. The aggregate functions SUM and COUNT are covered along with the use of two tables. Adding and editing data using INSERT and UPDATE statements and removing data with the DELETE statement are covered towards the end of the unit. Finally students will get the opportunity to carry out practical SQL injection.

# Programming skills series New! SQL teaching unit

This unit provides five engaging databases which are interrogated by students using practical SQL statements.

The unit covers all the SQL topics required by the major GCSE exam boards. It also provides a solid foundation for those studying A-level. Students will gain practical and engaging real-world experience in writing SQL.

Both skills units give additional practice covering key skills required for GCSE boards and much of the content required for A Level.

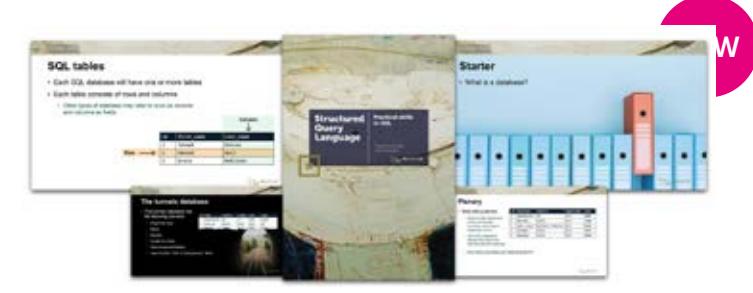

#### Unit 5: Fundamentals of computer networks

This unit contains five engaging lessons covering Section 3.5 of the latest AQA 8525 specification. The lessons begin by comparing wired and wireless networks, including PANs, LANs, WANs and network topologies. Subsequent lessons cover a wide range of common networking and Internet protocols with reference to the TCP/IP protocol stack and the concept of layers. One topic also looks at network security including encryption and MAC address filtering. Practical activities to develop and consolidate understand of each concept are provided in imaginative worksheets and examination-style homework with every lesson.

## Unit 6: Cyber security

This short unit covers everything in Section 3.6 of the AQA 8525 specification. It begins by examining the threats to, and vulnerabilities of networks, computers and programs including the concept of social engineering. Various forms of malicious code and its effects are covered. The unit concludes with a lesson on the detection and prevention of cyber security threats.

> FREE LESSON Lesson 1: Cyber security threats Lesson 2: Social engineering Lesson 3: Malicious code Lesson 4: Detecting and preventing cyber security threats Lesson 5: Assessment

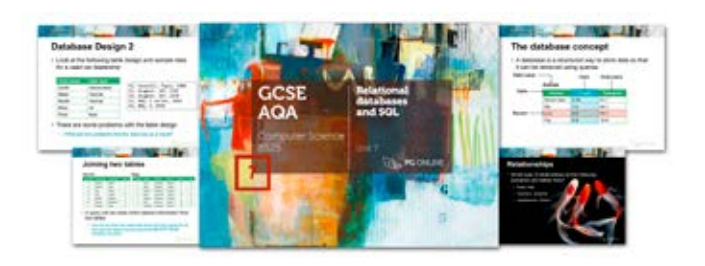

FREE LESSON Lesson 1: The concept of a database Lesson 2: The concept of a relational database Lesson 3: Structured query language (SQL) Lesson 4: Assessment

All units fully editable Make these units your own Customise PPT and DOC files Get in touch Esales@pgonline.co.uk

#### Unit 7: Relational databases and SQL

#### $\epsilon$ I purchased the PG Online units at the beginning of this academic year and they have been fantastic. The pupils like the activities and I found them brilliant to support my knowledge and understanding of what the exam board expected.

Dr Elizabeth Smith, Head of Computer Science, Bishop Young C of E Academy 14 The Communication of the Communication of the Communication of the Communication of the Communication of the Communication of the Communication of the Communication of the Communication of the Communication of the Commu

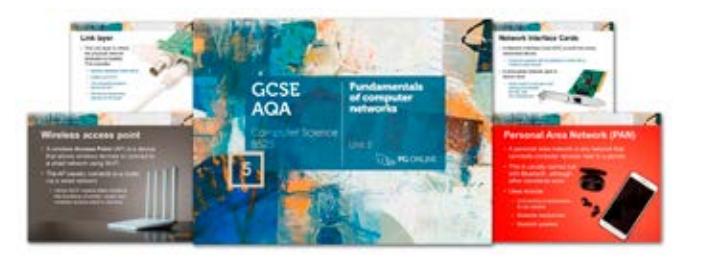

This unit covers everything in Section 3.7 of the latest AQA 8525 specification. It begins by covering the concept of a database before extending this into relational databases and associated terminology. Inconsistency and redundancy are covered before looking at Structure Query Language (SQL). SQL is used to write and interpret simple queries and to insert, update or delete data from a database table.

Lesson 1: Wired and wireless networks FREE LESSON Lesson 2: Network topologies and transmission Lesson 3: Network security Lesson 4: Protocols and layers Lesson 5: Assessment

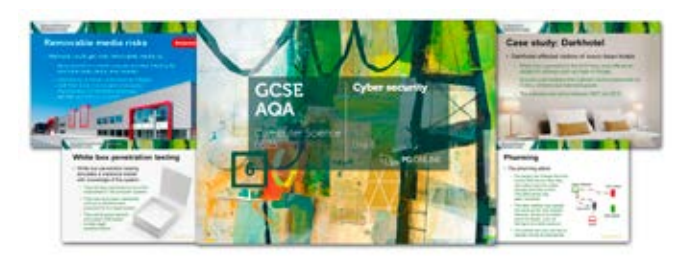

to order your units

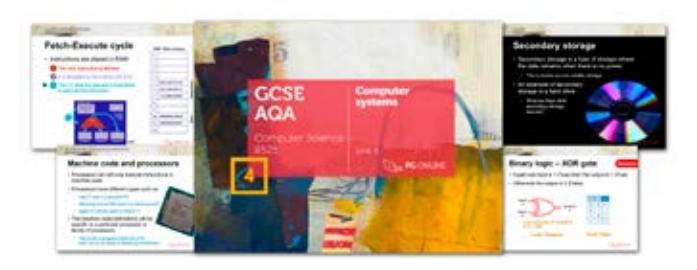

T 0845 840 0019 F 0845 280 1444 www.pgonline.co.uk

## Unit 2A: Programming

The unit covers the AQA GCSE (9-1) Computer Science specification 8525, Sections 3.2.1 to 3.2.9. The first lesson in the unit covers data types and arithmetic operations. Sequence, selection and iteration are covered in the next two lessons, followed by a lesson on arrays and records, with a final lesson on reading from and writing to a text file.

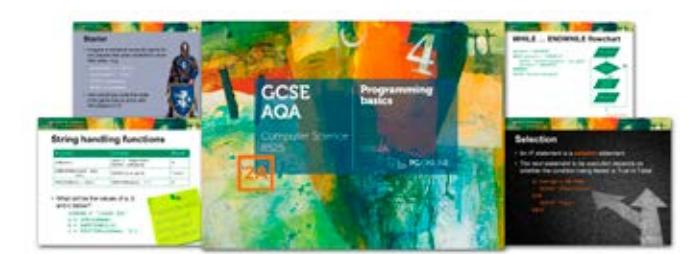

FREE LESSON Lesson 1: Data types and operators

## Unit 2B: Programming

This is the second of two units which together cover all of the material in Section 3.2 Programming of the AQA syllabus. The unit specifically covers the theoretical aspects of programming. Ample practice in understanding and designing algorithms written in pseudocode or using flowcharts, debugging and testing is given in worksheets and homework.

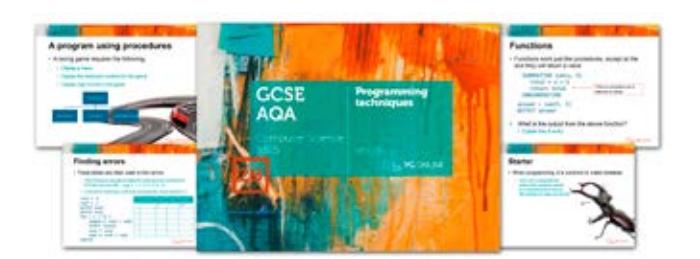

**FREE LESSON** Lesson 1: Procedures and functions

#### Unit 3: Fundamentals of data representation

This is a theoretical unit covering the latest AQA Computer Science specification 8525. The conversion of integers from denary to binary is covered in the first lesson, together with the binary addition of three numbers and binary shifts. In subsequent lessons, the use of hexadecimal numbers and character encoding is described with practical programming exercises to reinforce understanding. Representation of images and sound are covered in two separate lessons with a final lesson covering lossy compression techniques used for images, sound and video, and lossless techniques such as RLE and Huffman encoding. In the final lesson students sit an assessment test comprising questions similar to those found on the GCSE exam paper.

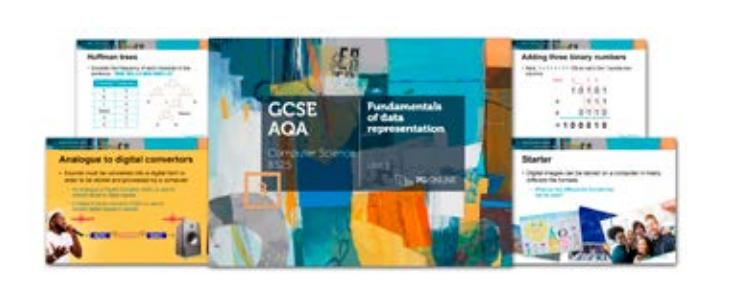

Lesson 1: Units and binary numbers Lesson 2: Binary arithmetic and hexadecimal Lesson 3: ASCII and Unicode FREE LESSON Lesson 4: Representing images Lesson 5: Representing sound Lesson 6: Data compression Lesson 7: Assessment

### Unit 4: Computer systems

The unit is subdivided into seven learning hours spread across seven lessons, plus a test, in order to fit with most school timetables. It is a theoretical unit covering Section 3.4 of the latest AQA GCSE Computer Science specification.

It builds on the fundamentals covered in the Key Stage 3 NC and our unit Understanding Computers and then extends this knowledge to a level sufficient for examination purposes. Students begin by looking at Boolean logic, moving on to software classification including the function of the Operating System. Lessons continue to cover systems architecture and factors affecting performance. The many forms of memory available in modern computers including RAM, ROM and cache are also covered along with secondary storage devices and their uses.

Lesson 1: Boolean logic Lesson 2: Application and system software Lesson 3: Classification of programming languages and translators Lesson 4: Systems architecture Lesson 5: The CPU and Fetch-Execute cycle Lesson 6: Memory FREE LESSON Lesson 7: Secondary storage Lesson 8: Assessment

## Unit 6: Programming

This unit is designed to cover all of the programming required for Paper 2. It contains questions and exercises that are in a similar format to those that students will experience in the practical examination. Completed and partial programming solutions in Python are provided to replicate the 'practical onscreen assessment' environment.

The first lesson in this unit covers data types and arithmetic operations. Sequence, selection and iteration are covered in the next two lessons, followed by lessons on arrays, subprograms, errors and testing, user input and validation. The final lesson covers reading from and writing to a text file.

Although the lessons can be delivered without students having to use computers, they will benefit from translating their pseudocode solutions to program code and testing them. All the worksheets contain exercises which provide opportunities for practical programming in the language of choice. Sample solutions are provided in Python to many exercises

### Unit 3: Computers

This unit covers all of Topic 3: Computers of the Edexcel GCSE (9-1) Computer Science specification 1CP2. The first three lessons cover the components of a computer system and their function, including the role of the CPU components. A lesson on the operating system follows with coverage of utility and simulation software. The final lesson describes high-level and low-level programming languages, the use of an assembler and the functions of a compiler and interpreter, giving the advantages and disadvantages of each.

> FREE LESSON > Lesson 1: LANs and WAN Lesson 2: The Internet Lesson 3: Wired and wireless connections Lesson 4: Protocols and layers Lesson 5: Network topologies Lesson 6: Network security Lesson 7: Assessment

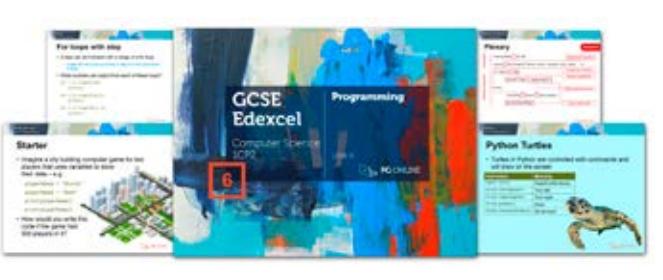

FREE LESSON Lesson 1: Data types and operations Lesson 2: Sequence and selection Lesson 3: Iteration Lesson 4: Arrays and lists Lesson 5: Subprograms Lesson 6: Errors and testing Lesson 7: Validation Lesson 8: Files

#### Lesson 1: Components of a computer system Lesson 2: The CPU and the Fetch execute cycle **FREE LESSON** Lesson 3: Secondary storage Lesson 4: Operating system Lesson 5: Utility software Lesson 6: Identifying vulnerabilities Lesson 7: Programming languages

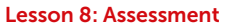

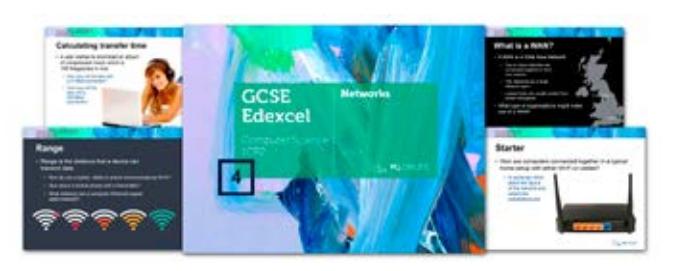

### Unit 4: Networks

Howard Battersby, Head of Computer Science, Harris Academy Purley 16 Contraction of the Contract of the Contract of the Paget High School Paget High School Process and Paget High School Process and the Contract of the Contract of the Contract of the Contract of the Contract of the Contra

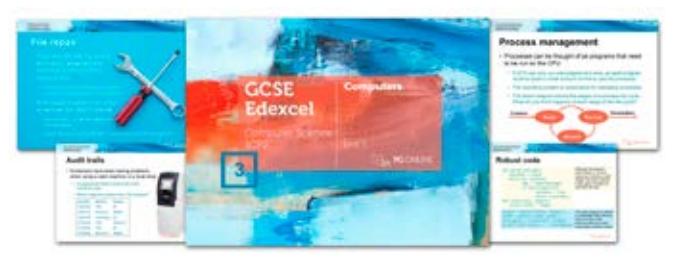

Each unit includes imaginative exercises and homework ideas, along with beautifully presented PowerPoint slides to accompany detailed lesson plans. The homework questions in each unit are written in an examination style to best prepare students for an end-of-unit assessment test. Full answers are included. Unit 5 is FREE.

> This unit is subdivided into six learning hours spread across six lessons, plus a test, in order to fit with most school timetables. It is a theoretical unit covering Topic 4 of the Edexcel GCSE (9-1) 1CP2 Computer Science specification. Each lesson contains a worksheet to be done in class to consolidate students' knowledge and understanding, as well as a homework sheet to give them plenty of practice in answering exam-type questions.

> The unit starts with a description of how the Internet is structured, and what is meant by the World Wide Web. It also covers wireless networks. Lesson 2 covers different types of network (LAN and WAN) and different network topologies, and Lesson 3 describes the role of different protocols and the layers in the TCP/IP protocol stack. The lessons move on to network security issues and threats, with a look at different ways our networks can be made more secure.

FREE LESSON Lesson 1: Decomposition and abstraction Lesson 2: Developing algorithms using flowcharts Lesson 3: Developing algorithms using pseudocode Lesson 4: Algorithm output, errors and trace tables Lesson 5: Searching algorithms Lesson 6: Sorting algorithms Lesson 7: Truth tables Lesson 8: Assessment

Get in touch Esales@pgonline.co.uk

to order your units

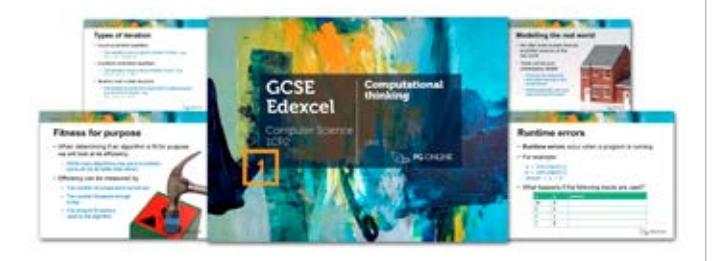

T 0845 840 0019 F 0845 280 1444 www.pgonline.co.uk All the resources have been excellent and a great help in delivering my lessons for BTEC Level 2 and GCSE.

Theresa Brown, Computer Science Teacher, Paget High School

Thanks again for all your resources. They have been a lifesaver over the last few years for all the different specs and changes. Really given us a solid basis for teaching the spec. Keep up the good work!

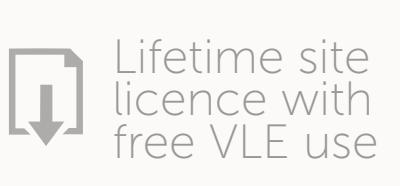

# $\epsilon$

# Edexcel GCSE 1CP2

This series of six units is designed to provide teachers with tailored material to deliver the theory section of the 2020 Edexcel Computer Science (9-1) specification 1CP2. Each unit comprehensively covers the relevant theory content required for the written examination.

#### Unit 5: Issues and impact – FREE

This unit covers the content from Topic 5 of the latest 1CP2 specification. It begins by looking at the environmental issues with the use of digital devices including the replacement cycle and disposal. The ethical implications of AI, machine learning and robotics are covered with case studies alongside the use of personal data. Intellectual property is covered through the appropriate legislation before looking at cybersecurity. Malware and various methods to protect digital systems against such threats are covered in the final lesson.

At the end of the unit, students sit an assessment test comprising questions similar to those found on the Edexcel exam paper.

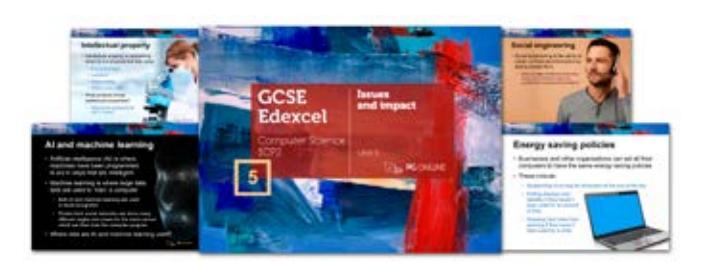

Lesson 1: Environmental issues Lesson 2: Ethical issues Lesson 3: Legislation and privacy Lesson 4: Cyber security Lesson 5: Assessment This is a free unit. Order online.

#### Unit 1: Computational thinking

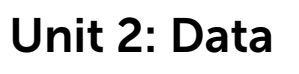

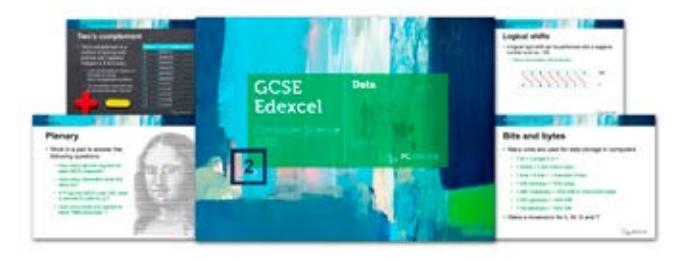

Lesson 1: Storage units and binary numbers Lesson 2: Binary arithmetic and hexadecimal Lesson 3: Binary shifts and two's complement Lesson 4: ASCII FREE LESSON Lesson 5: Images Lesson 6: Sound Lesson 7: Compression Lesson 8: Assessment

## $c<sub>c</sub>$

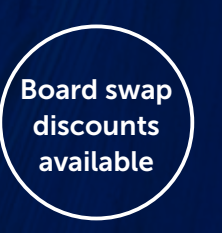

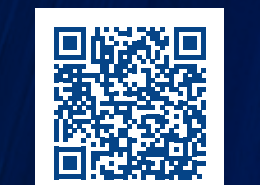

Lesson 1: The Internet and wide area networks Lesson 2: Local Area Networks Lesson 3: Wireless networking FREE LESSON Lesson 4: Client-server and peer-to-peer networks Lesson 5: Protocols and layers Lesson 6: Assessment

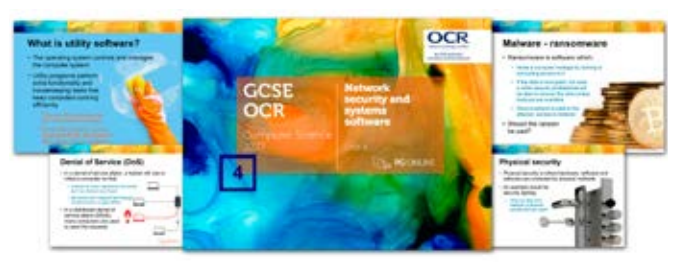

#### Unit 3: Networks, connections and protocols

This unit is subdivided into six learning hours spread across six lessons, including a test, in order to fit with most school timetables. It is a theoretical unit covering Section 1.3 of the latest OCR GCSE J277 Computing specification.

The unit begins by explaining the Internet and IP addressing, with practical exercises to help students understand the role of packet switching and DNS services. The lessons move on to look at star and mesh LAN network topologies and Ethernet. Wireless networking and encryption are covered in subsequent lessons. Client-server networks and hosting are addressed with a final lesson describing common protocols and the concept of layers. At the end of the unit, students sit an assessment test comprising questions similar to those found on the OCR exam paper.

> FREE LESSON Lesson 1: Network threats Lesson 2: Identifying and preventing vulnerabilities Lesson 3: Operating systems software Lesson 4: Utility software Lesson 5: Assessment

#### Unit 4: Network security and systems software

This short unit is subdivided into four topics plus an examination style test. It is a theoretical unit covering Sections 1.4 and 1.5 of the latest OCR GCSE J277 Computing specification.

This unit begins by looking at the threats and vulnerabilities of computer systems and programs, including social engineering and the concept of SQL injection. Encryption and penetration testing are covered as examples of various methods of preventing vulnerabilities. The unit continues to focus on operating systems software, their function and typical utility software programs including defragmentation and compression programs.

> $\epsilon$ This is such a steep learning curve, but PG Online materials have been great and really support me and my students.

to order your units

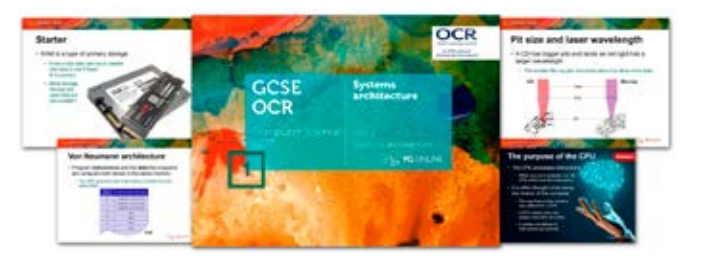

T 0845 840 0019 F 0845 280 1444 www.pgonline.co.uk The standard of resources are so good that it's improved the confidence of all staff delivering lessons, even non-specialists.

### Unit 2: Data representation

To help teachers with the delivery of the OCR J277 GCSE (9-1) qualification, we are pleased to offer a range of eight teaching units covering the theoretical elements (including programming theory) required for the written examination papers. The unit on the Impacts of digital technology is free.

The unit is subdivided into six topics spread across six lessons, plus a test, in order to fit with most school timetables. Each comprehensive lesson contains a worksheet to be done in class to consolidate students' knowledge and understanding, as well as a homework sheet to give them plenty of practice in answering exam-style questions. The conversion of integers from denary to binary is covered in the first lessons, together with simple binary addition, overflow and shifts. In subsequent lessons, the use of hexadecimal numbers and the binary representation of characters is described. Representation of images and sound, and compression techniques are covered in three separate lessons. In the final lesson students sit an assessment test comprising questions similar to those found on the OCR exam paper.

Lesson 1: Units of data storage and binary numbers Lesson 2: Binary arithmetic and hexadecimal Lesson 3: Characters FREE LESSON Lesson 4: Images Lesson 5: Sound Lesson 6: Compression Lesson 7: Assessment

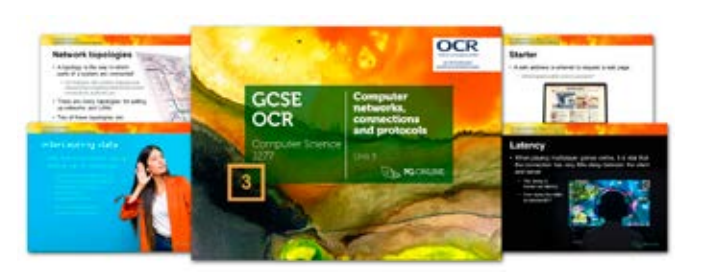

All units fully editable Make these units your own Customise PPT and DOC files

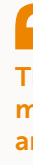

# $\epsilon$

Julia Vale, Assistant Head Teacher, Court Moor School

## Unit 1: Systems architecture

This unit fully resources the teaching of four topics that are ideal as an introduction to the Computer Science course, or as a discrete unit later in the order of study.

Bryan Owen, Computer Science Teacher, The King Edmund School 18 19

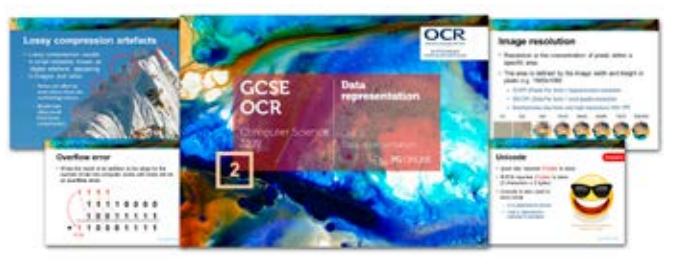

The unit begins by looking at the various components of the CPU used in the Von Neumann architecture. Subsequent lessons build on the fundamentals covered at KS3 in our Understanding Computers unit, concentrating on RAM, ROM, cache, registers and the need for virtual memory. The unit concludes by examining the need for secondary storage devices and their practical advantages in given applications.

Get in touch Esales@pgonline.co.uk

Lesson 1: Architecture of the CPU Lesson 2: CPU performance Lesson 3: Memory FREE LESSON > Lesson 4: Secondary storage Lesson 5: Assessment

#### Unit 5: Impacts of digital technology – FREE

This comprehensive, free teaching unit is subdivided into three learning hours plus an end of unit assessment. It is a theoretical unit covering the latest OCR GCSE J277 Computer Science specification section 1.6. It begins by describing key examples of ethical, cultural and environmental considerations in relation to selected Computer Science technologies. The unit continues to focus on licencing and specific legislation related to Computer Science.

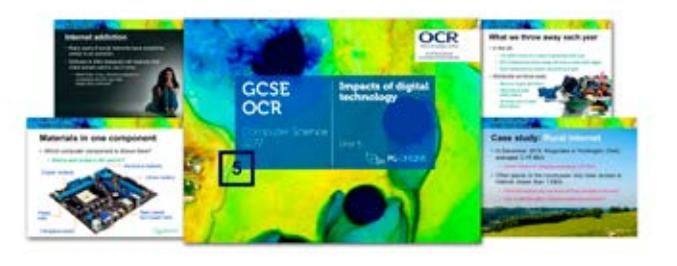

Lesson 1: Ethical and cultural issues Lesson 2: Environmental issues Lesson 3: Legislation and privacy Lesson 4: Assessment This is a free unit. Order online.

# OCR GCSE J277 Computer Science

Board swap discounts available

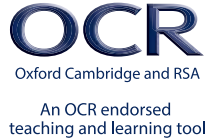

n

Seller

 $\mathbb{S}$ ller

Get in touch Esales@pgonline.co.uk T 0845 840 0019 F 0845 280 1444 www.pgonline.co.uk

#### What's included?

Each pack contains:

- Series A Paper 1 plus detailed exam style mark scheme FREE SAMPLE\*
- Series A Paper 2 plus detailed exam style mark scheme
- Series B Paper 1 plus detailed exam style mark scheme
- Series B Paper 2 plus detailed exam style mark scheme
- Specification map to cross reference examination coverage
- Editable DOC format and set PDF format suitable for booklet printing

These packs contain two sample exam series consisting of  $2 \times$  Paper 1 and  $2 \times$  Paper 2. The four papers in each pack are designed specifically for the relevant specification. Each paper has correctly apportioned sections, including appropriate programming and maths content across the examination papers.

## Sample examination papers

Complete assessment materials with mark schemes for:

Together, they provide ample opportunity for students to complete very realistic mock assessments in Year 10 and Year 11, and for revision purposes.

Each set of four papers have undergone rigorous testing processes and technical checking to ensure that they are pitched at the correct level and so that they provide a realistic experience for students.

# OCR J277 AQA 8525 Edexcel 1CP2

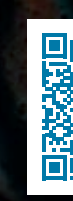

#### Excellent resources that surely improve students' outcomes!

Fatou Diallo, Department of Computer Science Haggerston School

# $\epsilon$

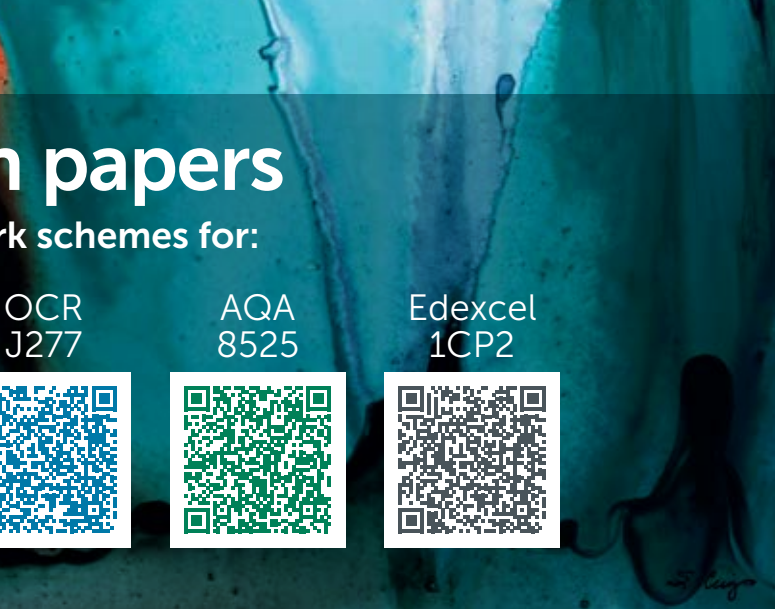

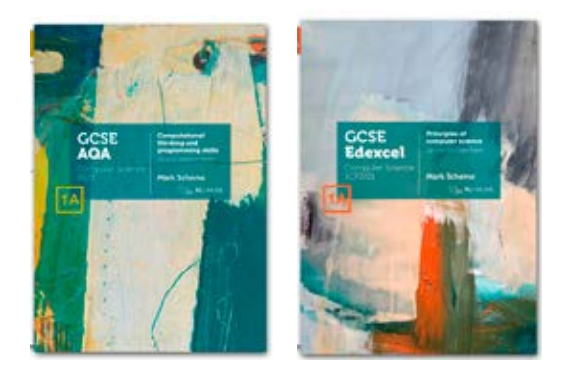

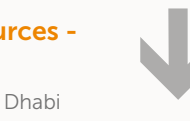

#### **Cumulative discounts:**<br>2 - 5 units - 10%  $2 - 5$  units  $-$  10%<br>6 – 11 units – 15%  $6 - 11$  units  $- 15\%$ <br> $12 +$  units  $- 20\%$  $12+$  units

I purchased your Cambridge IGCSE resources a year ago, and I want you to know that they really are top-notch resources they get a huge thumbs-up from me!

Mr Stephen Trask, Head of Computing, The British International School, Abu Dhabi

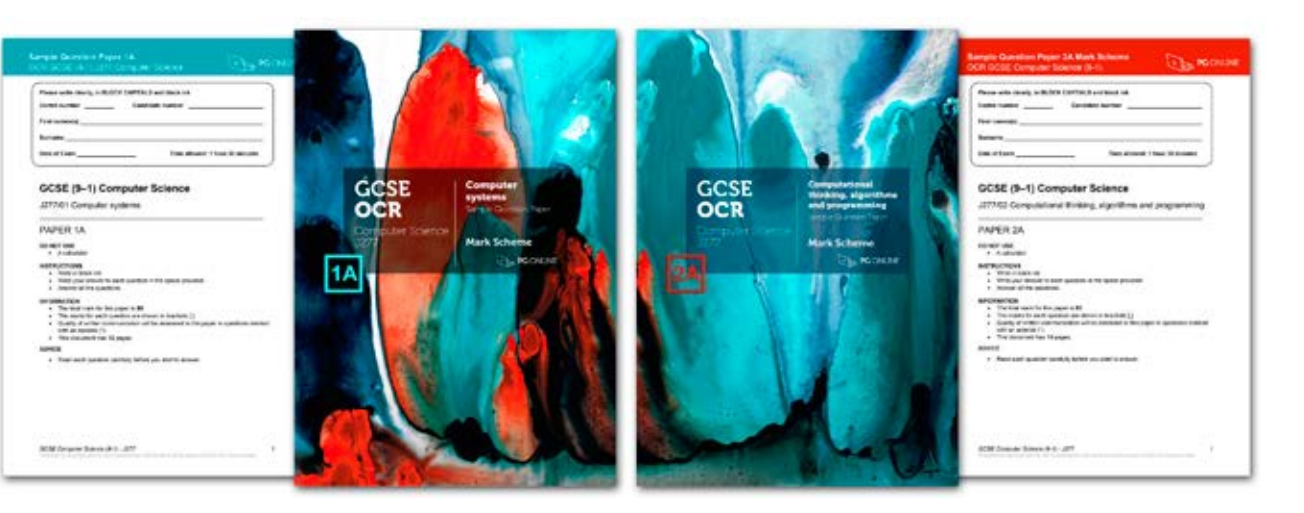

*\*Mark schemes only available in paid-for versions*

Lesson 1: Computational thinking Lesson 2: Searching algorithms Lesson 3: Sorting algorithms Lesson 4: Developing algorithms using flowcharts **FREE LESSON** Lesson 5: Developing algorithms using pseudocode Lesson 6: Interpret, correct and complete algorithms Lesson 7: Assessment

## Unit 6: Algorithms

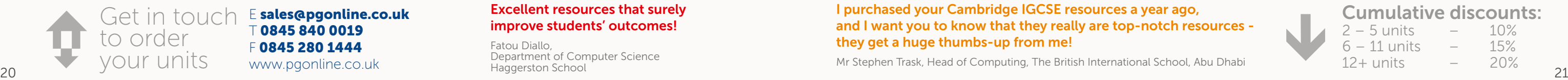

This unit begins by looking at computational thinking, including abstraction and decomposition. Two lessons are given to interpreting and comparing relevant searching and sorting algorithms including the merge and insertion sorts. These are written in the new OCR Examination Reference Language (ERL). Practical experience of writing, tracing and modelling algorithms using pseudocode and flowcharts is then provided. Students are also be given ample practical experience of correcting and completing algorithms (including debugging and testing) in worksheets and homework tasks.

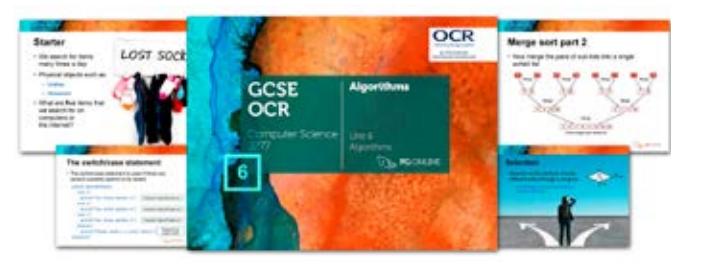

## Unit 8: Logic and languages

This unit begins with a lesson on Boolean logic diagrams and truth tables. Testing and error handling is covered using practical examples, including the use of the common tools and functions of an IDE. The unit concludes by looking at programming language classifications including translators and low-level languages. A test is provided with GCSE style questions to assess understanding across all lessons in the unit.

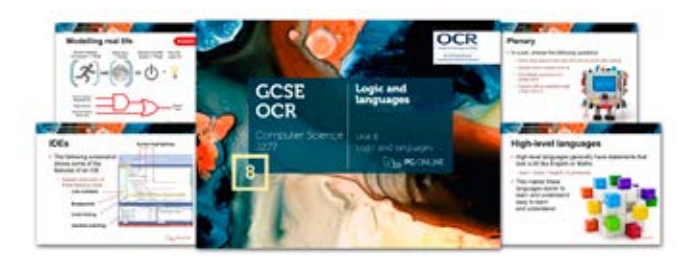

## Unit 7: Programming

This programming unit covers the theoretical aspects of Section 2.2 of the latest OCR GCSE J277 Computer Science specification, covering all the knowledge and skills that students will need to tackle exam questions in Paper 2. The basic programming constructs are covered as well as string manipulation and file handling. Iteration and arrays are subsequently covered, before examining the use of procedures and functions to structure code. Finally, records and the use of SQL to search for data are covered. The unit is independent of any particular programming language but a basic knowledge and practical experience of programming in a language such as Python, VB or Small Basic is assumed.

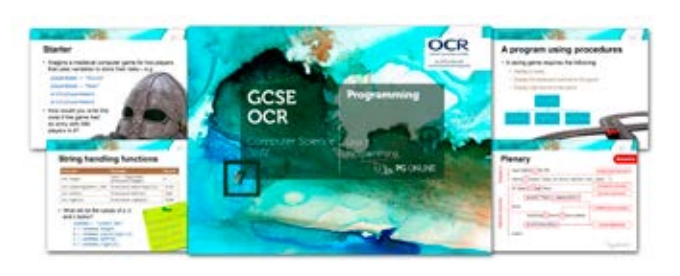

Lesson 1: Programming fundamentals Lesson 2: Sequence and selection Lesson 3: Iteration Lesson 4: Arrays Lesson 5: Procedures and functions Lesson 6: Records and files Lesson 7: SQL Lesson 8: Assessment FREE LESSON

Lesson 1: Logic diagrams and truth tables FREE LESSON Lesson 2: Defensive design Lesson 3: Errors and testing Lesson 4: Translators and facilities of languages Lesson 5: The Integrated Development Environment Lesson 6: Assessment

# $\mathbf{C}$

Unit 2: Data transmission and encryption

This unit starts by considering packets of data and their structure. It then extends to the different methods of data transmission, including serial, parallel, simplex, half and full-duplex. The universal serial bus is considered along with the benefits and drawbacks of the interface. Lesson 3 allows students to understand methods of error detection including parity checks, echo checks and checksums. ISBNs are given as examples of check digit use. The final lesson deals with both asymmetric and symmetric encryption.

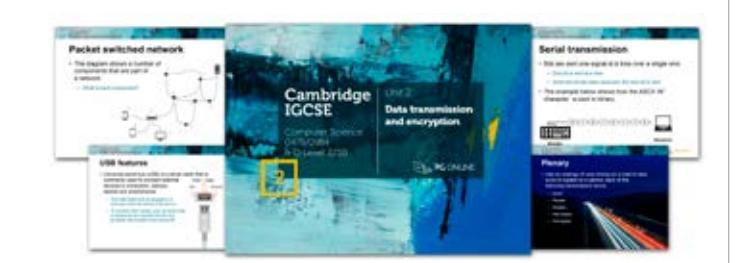

#### Unit 4: Input and output devices

Unit 4 covers the large number of input and output devices that are required by the specification. All key input and output devices are introduced, with a special focus on the technologies that students may have less understanding of such as 2D and 3D scanners, actuators and various sensors such as accelerometer, infra-red and proximity sensors. Students will also be shown how to identify the type of data captured by each sensor. Finally, an end of unit final assessment test will cover all aspects of the unit.

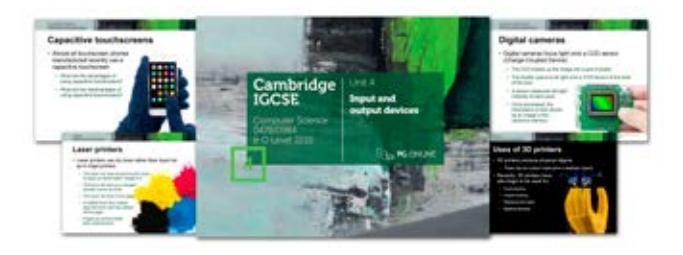

#### Unit 3: Computer architecture and storage

This unit covers both the topics of computer architecture and data storage. The first lesson considers CPU architecture including key components such as the ALU and Control Unit and key registers such as the PC, MAR, MDR, CIR and accumulator. In the second lesson, the factors that affect CPU performance are covered. Lessons 3 and 4 cover embedded systems, instruction sets and memory. Finally, secondary storage, virtual memory and cloud storage are all considered in the final two lessons.

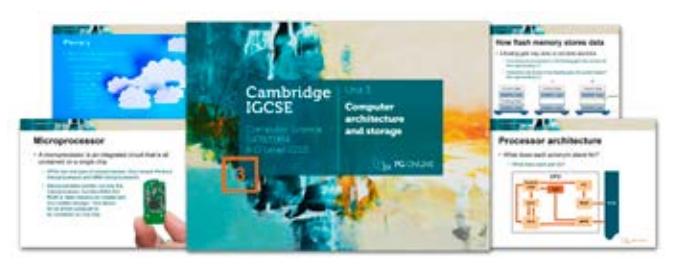

Mr Will Chau, CS teacher, The ISF Academy, Hong Kong  $\frac{22}{3}$  and  $\frac{23}{3}$ 

#### $\epsilon$ Provides a good, rounded computing curriculum from units built by professionals.

#### Unit 5: Networks and the Internet

- 6 11 units 15%  $12+$  units
- 

This unit covers both the network hardware and internet components of the specification. Students cover network hardware with both MAC and IP addresses. They then move on to considering how the internet and world wide web work along with web browsing and the technologies behind it such as URLs, HTTP/S and HTML. The role of cookies, DNS and web servers are also covered in lesson 4, followed by cyber security, including how attacks are carried out and the preventative solutions. The final lesson discusses digital currencies and blockchain technologies.

Lesson 1: Manual input devices Lesson 2: Scanners and cameras Lesson 3: Sensors FREE LESSON > Lesson 4: Output devices Lesson 5: Printers Assessment

Lesson 1: Data packets Lesson 2: Data transmission Lesson 3: Error detection Lesson 4: Encryption Assessment FREE LESSON

Lesson 1: CPU architecture Lesson 2: CPU performance and buses Lesson 3: Embedded systems and instruction sets FREE LESSON Lesson 4: Memory Lesson 5: Secondary storage Lesson 6: Cloud storage Assessment

> Lesson 2: MAC and IP addresses Lesson 3: The internet and web Lesson 4: Web technologies and cookies Lesson 5: Cyber security threats Lesson 6: Cyber security solutions Lesson 7: Digital currency Assessment

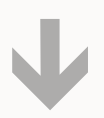

#### **Cumulative discounts:**<br> $2 - 5$  units  $-$  10%  $2 - 5$  units  $-$  10%<br>  $6 - 11$  units  $-$  15%

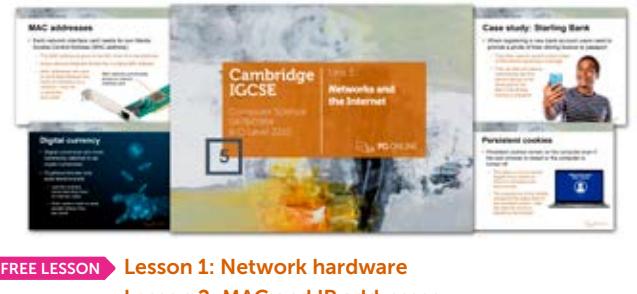

to order your units

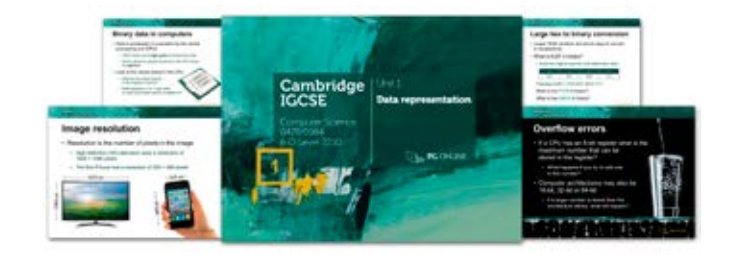

T 0845 840 0019 F 0845 280 1444 www.pgonline.co.uk The PG Online materials have made a huge impact on me and my students. It's a well developed set of resources.

Ms Angela Flowers, Computing teacher, Andersen International School

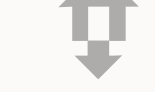

### Unit 1: Data representation

This unit is subdivided into seven learning hours plus an endof-unit assessment. It is a theoretical unit covering the latest Cambridge IGCSE 0478 / 0984 and O level 2210 Computer Science specifications.

Binary systems and hexadecimal systems are covered along with conversions with denary numbers. Binary additions and overflow errors are also considered along with logical binary shifts and two's complement representations.

The second half of the unit covers text, sound and images. ASCII and Unicode are considered as character sets. Sound sampling and the effects of sample rate and resolution are covered. For images, the concepts of resolution, colour depth and the effects these on file size and resolution are all considered. The necessary units of data storage along with file size calculations and compression are also covered in the second half of the unit.

Get in touch Esales@pgonline.co.uk

At the end of the unit an assessment test is given comprising questions similar to those found on the IGCSE exam paper.

Lesson 1: Binary systems Lesson 2: Hexadecimal Lesson 3: Binary shifts and two's complement Lesson 4: ASCII and Unicode Lesson 5: Sound Lesson 6: Images Lesson 7: Data storage and compression Assessment

Unit 7: Automated

and emerging

technologies – FREE

This free unit carefully considers how sensors, microprocessors and actuators are used to created automated systems. The advantages and disadvantages of automated systems in respect to various scenarios such as transport, weather and gaming are covered. The second lesson considers robotic technologies including industrial and domestic robots and drones. Finally, artificial intelligence is studied including expert systems and machine learning. A final

assessment covers all the topics in this unit.

 $discounts$ available  $/$  $\overline{\phantom{0}}$ 

Lesson 1: Automated systems Lesson 2: Robotics Lesson 3: Artificial intelligence Assessment This is a free unit. Order online today.

FREE LESSON

 $\epsilon$ 

# Cambridge IGCSE®

#### 0478 / 0984 Fully updated for the 2024 exam series

A series of ten thoughtfully prepared and presented units, each containing six lessons to support teaching of the Cambridge IGCSE. Each editable unit specifically covers one section of the 0478, 0984 and 2210 specifications for examination in 2024. Unit 7 is FREE.

Each unit includes imaginative exercises and homework ideas. The homework questions in each unit are written in an examination style to best prepare students for an end-of-unit assessment test. Answers are also included.

#### International orders

We accept debit/credit cards or BACS

Board swap

Your Python unit... does a great job of breaking down the concepts needed to properly understand and succeed with the beginnings of a programming language

Anthony Harmon, Head of Computing and ICT, Hagley Catholic High School

#### R093 Pack A: Media industry and product design

The resources are subdivided into seven topics plus an end-ofunit assessment. Each topic contains enough content for one to two lessons of material.

The first two topics covers sectors, products and job roles in the media industry. Topic 3 considers style, content and layout and how these are linked to purpose. Client requirements and brief formats are covered in Topic 4 and both primary and secondary research methods are covered in Topic 5. A thorough consideration of media codes is given in the final two topics of the pack, including new topics for this specification such as mise-enscène. A final assessment gives students an opportunity to sit an assessment test comprising questions of a similar style to those found on an R093 Creative iMedia exam paper.

R093 Pack B: Pre-production planning

FREE LESSON Topic 1: Sectors and products of the media industry Topic 2: Job roles in the media industry Topic 3: Purpose, style, content and layout Topic 4: Client requirements and audience Topic 5: Research Topic 6: Media codes Topic 7: Cameras and lighting Unit assessment

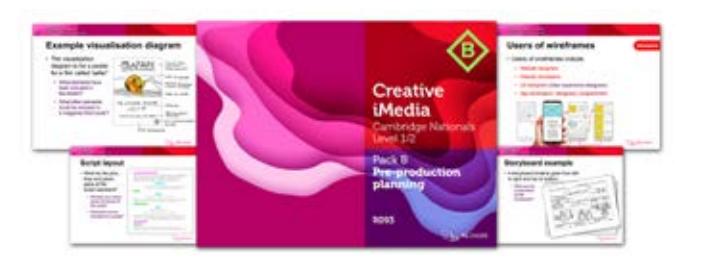

This pack covers Topic Area 3 sections 3.1, 3.2 and 3.3 including documents used to design and plan media products such as storyboards, scripts and visualisation diagrams.

> Cumulative discounts:  $2 - 5$  units  $- 10\%$

- $6 11$  units  $15\%$ <br> $12 +$  units  $20\%$  $12+$  units
- 

Workplans and production schedules are covered in Topic 1 whilst the remaining seven topics look at the different pre-production planning documents that are used when making media products. Topic 2 covers mind maps whilst Mood boards are given in Topic 3. Scripts and storyboards are covered in Topic 4 and 5 with a heavy emphasis on television and film production. Topic 6 considers visualisation diagrams and will be very useful for the mandatory graphics unit. In Topic 7, wireframes and flowcharts are covered – in particular for use in web design. Finally, in Topic 8, the hardware and software required to make pre-production documents is considered. The final assessment gives students an assessment test comprising questions of a similar style to those found on an iMedia exam paper.

# $\epsilon$

Topic 1: Workplans Topic 2: Mind maps FREE LESSON > Topic 3: Mood boards Topic 4: Scripts Topic 5: Storyboards Topic 6: Visualisation diagrams and asset logs Topic 7: Wireframes and flowcharts Topic 8: Hardware and software Unit assessment

Seller Best

FREE LESSON Lesson 1: Types of software Lesson 2: Operating systems Lesson 3: Interrupts Lesson 4: Languages and translators Lesson 5: IDEs Assessment

FREE LESSON Lesson 1: Data types and operations Lesson 2: Sequence and selection Lesson 3: Iteration Lesson 4: Arrays Lesson 5: Library routines Assessment

> I have to say that the resources you have created for [iMedia] are fantastic. Very engaging and well thought out. Trying to create resources like this yourself would take months, extremely good value for money.

Alan Glasgow, Head of IT and Computer Science, Norton Hill School

- 
- 
- 

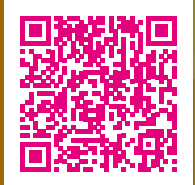

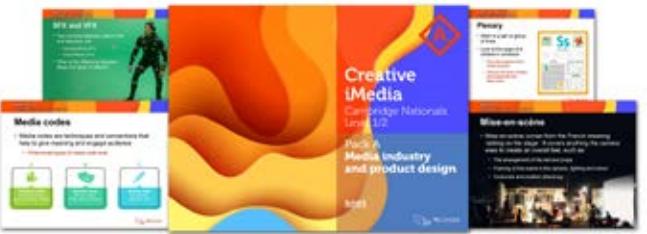

### Unit 6: Software

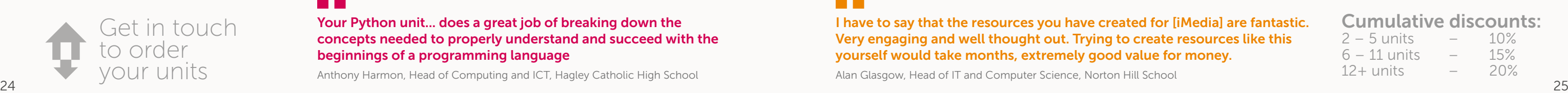

## $\epsilon$

System software, application software and operating systems are considered in the first two lessons. The functions of operating systems are carefully studied, including file and memory management, multitasking and system security. Lesson 3 considers the role and operation of interrupts. Lesson 4 considers both high-level and low-level languages along with the advantages and disadvantages of each. Compilers and interpreters are also covered in this lesson. The final lesson looks at IDEs.

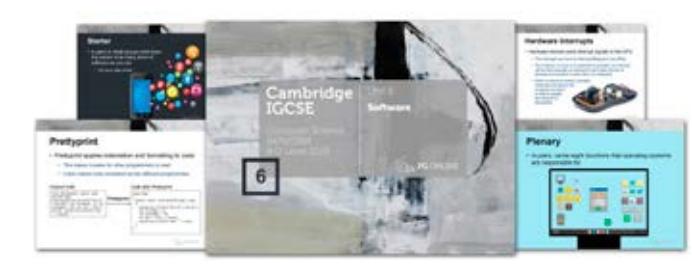

### Unit 8: Algorithm design and problem solving

The development life cycle gives students an appreciation of some of the techniques required when developing programs. Lessons 2 and 3 introduce students to algorithms using both flowcharts and pseudocode. Lesson 4 demonstrates standard algorithms for linear searches, bubble sorts, counting and averages. Common validation and verifications checks are followed by the use of testing and trace tables, including abnormal, extreme and boundary data items. Finally, students are shown how to refine algorithms.

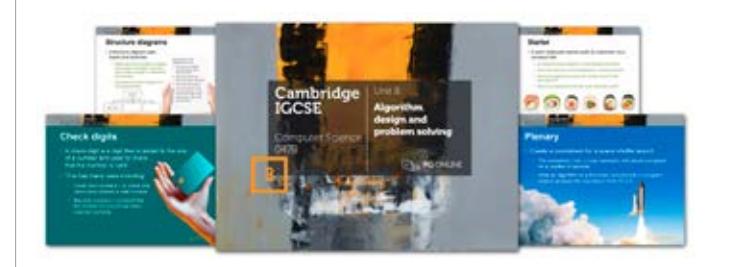

#### Unit 9: Key programming concepts

This first programming unit assumes that students have no knowledge, however, it progresses quickly on the assumption that many students will already have some experience of programming. Key programming concepts such as data types, variables and constants are dealt with in the first lesson. Selections using IF and CASE statements are followed with practical examples of iteration, including count-controlled, pre-condition and post-condition loops. Arrays are considered in lesson 4 with the final lesson 5 covering both string manipulation and library routines.

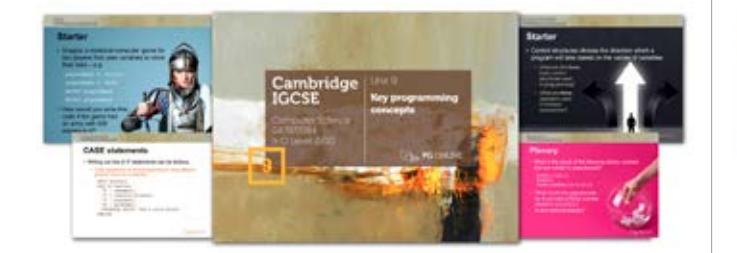

#### Best Best Seller Seller

#### Unit 10: Advanced programming and databases

This second programming unit covers a selection of more advanced topics. The first lesson begins by looking at procedures and functions. Students are then introduced to file handling techniques. A lesson on Boolean logic covers all the common gates including NAND, NOR and XOR. The final lesson concludes the programming unit with a look at both databases and SQL. SELECT queries are covered in depth through practical examples.

Lesson 1: Development lifecycle FREE LESSON Lesson 2: Algorithms and flowcharts Lesson 3: Algorithms and pseudocode Lesson 4: Standard algorithms Lesson 5: Validation and verification Lesson 6: Testing and trace tables Lesson 7: Creating and refining algorithms Assessment

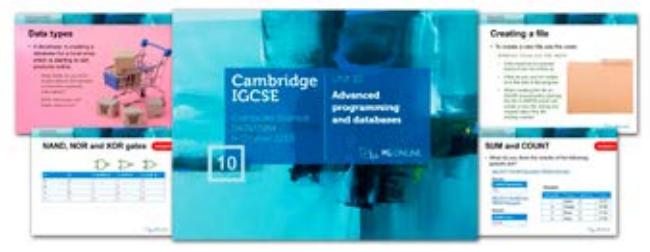

Lesson 1: Procedures and functions Lesson 2: File handling Lesson 3: Boolean logic Lesson 4: Maintainable programs Lesson 5: Databases and SQL Assessment FREE LESSON

# Cambridge Nationals L1/2 Creative iMedia

A series of core units tailored to the mandatory units of the iMedia specification. Produced in collaboration with design industry professionals, experienced examiners, moderators and iMedia consultants, these units provide the very best teaching resources for this course. Students have ample opportunity to learn the techniques and processes used in the design industry.

Existing centre users receive an upgrade discount

Seller Best

Seller

#### I use your electronic resources for A Level Computer Science and Creative iMedia and they are lifesavers!

Jon Bridgeman, Computing and ICT teacher, Finham Park School

# $\epsilon$

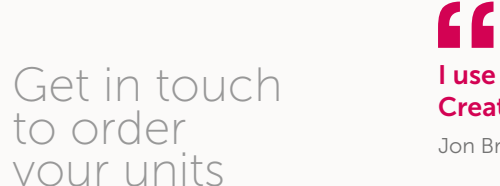

#### R093 Pack C: Legal issues and distribution

This pack covers Topic Area 3 section 3.4 and Topic Area 4 on distribution considerations.

The first topic considers the legal considerations to protect individuals, including relevant laws such as privacy, permissions and defamation. The topic also considers regulation, certification and classification, including the role of the ASA, Ofcom, BBFC and PEGI. Intellectual Property is carefully considered in Topic 2, including copyright, trademarks and patents. Health and safety is covered in Topic 3 with a focus on risk assessments and location recces. Topic 4 considers the different online and physical platforms available along with physical media. Finally, different file types and formats are considered in Topic 5. The final assessment gives students an assessment test comprising questions of a similar style to those found on an R093 Creative iMedia exam paper.

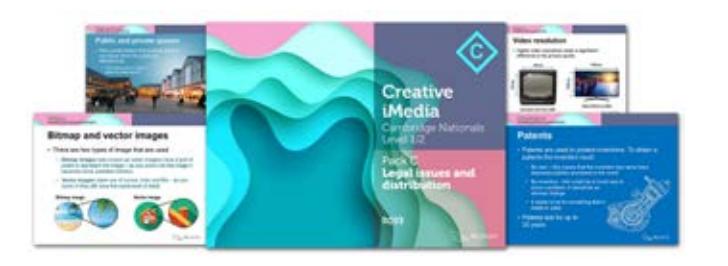

Topic 1: Legal issues and regulation Topic 2: Intellectual property Topic 3: Health and Safety Topic 4: Distribution platforms and media Topic 5: File formats Unit assessment FREE LESSON

#### R095 Pack A: Planning characters and comics

The first topic considers the types and features of characters that are used in comics, including cartoons, doodles, photorealistic drawing, geometric shapes and minimalist types. The characteristics and conventions used in comics are covered in the second topic, including personality, character trope and superpowers. The third topic studies the conventions of comic design and layout, including colour, typography and text styling. The fourth and fifth topics cover the conventions for story telling within comics. This includes panels, communication and narration. The final lesson considers the resources and software that will be used to create comics.

> FREE LESSON Topic 1: Pre-production for characters Topic 2: Story scripts Topic 3: Storyboards and panels Topic 4: Panel placement and content Topic 5: Tools for digital character creation Topic 6: Techniques for creating assets

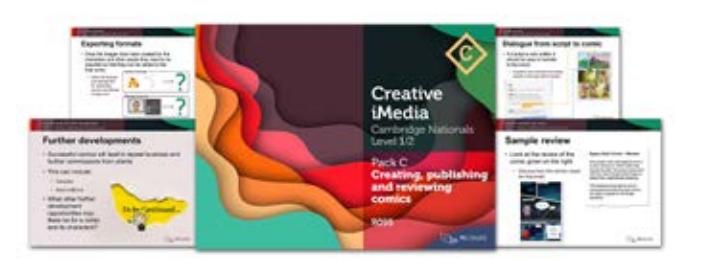

#### R095 Pack B: Pre-production and creating comic components

Jennie Eyres, iMedia and digital media consultant 26 декември – 27 декември – 27 декември – 27 декември – 27 декември – 27 декември – 27 декември – 27

Cumulative discounts:  $2 - 5$  units  $- 10\%$ 

 $6 - 11$  units  $- 15\%$ <br> $12 +$  units  $- 20\%$  $12+$  units

Topic one considers the pre-production and planning documentation required for characters and comics including character design and profiles. The second lesson considers the use of story, scripts and storyboards for comic design. The third lesson considers further pre-production and planning for comics, including plot structure, story arc, panel shape and placement, and panel shot types and their meaning. The final two topics cover the techniques needed to obtain and create components for use within comics. This includes the sourcing, editing and saving of assets.

#### R095 Pack C: Creating, publishing and reviewing comics

FREE LESSON Topic 1: Purpose of visual identity Topic 2: Visual identity components and elements Topic 3: Design and layout Topic 4: File types and formats

> The first two topics of this unit cover the technical skills required to create comics. This includes the creation of panel layouts, typographical styles, graphical assets, focal points and story flow. The second topic considers how scripts and storyboards are transferred to a comic strip, including the integration of speech bubbles, thought bubbles, narration and captions. Topic three covers the saving and publishing of characters and comics. A thorough consideration of the techniques to check the technical properties of characters and comics is given in Topic four. The last two topics show students how to review their characters and comics and how to suggest improvements and further developments.

FREE LESSON Topic 1: Asset sourcing and creating Topic 2: Creating a visual identity Topic 3: Compiling an image Topic 4: Basic tools Topic 5: Isolating text and advanced tools Topic 6: Retouching and other tools Topic 7: Saving and exporting

Topic 2: Characteristics and conventions Topic 3: Colour, typography and communication bubbles Topic 4: Panels and layout Topic 5: Narration and creativity Topic 6: Resources and software

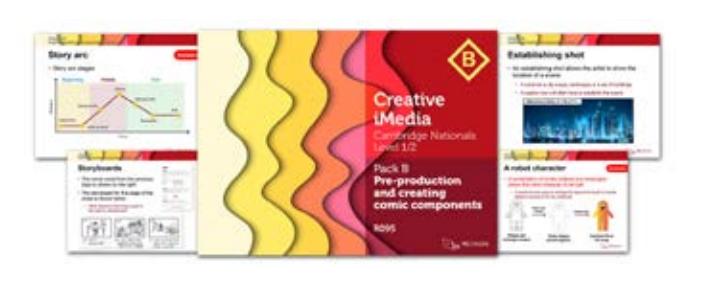

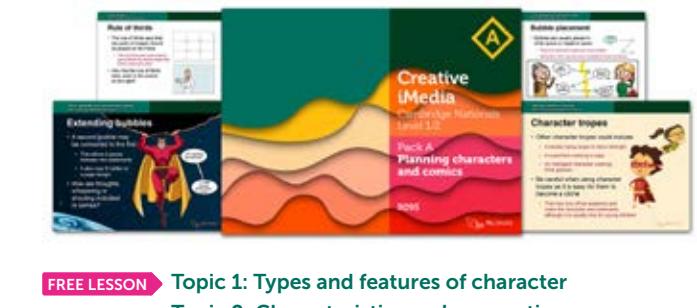

Topic 1: Combining assets into comic panels Topic 2: Transferring a script into a comic strip Topic 3: Techniques to save and publish characters and comics Topic 4: Checking characters and comics FREE LESSON Topic 5: Review characters and comics Topic 6: Improvements and further developments

The iMedia resources have the key benefit of being able to literally pick them up and put them straight in front of teachers. They are exactly what non-specialists running the course need.

## R094 Pack A: Developing visual identity and assets

This unit covers Topic Area 1 and Topic Area 2.1, 2.2 and 2.3 of unit R094.

The first two topics begin by looking at the purpose, elements and design of visual identity including logos, typography, colour palettes and layout. Topic 3 carefully considers further design and layout concepts such as white space, alignment and colour systems. Technical properties of graphics file formats are covered in Topic 4. Topic 5 covers the sourcing of assets along with licences and permissions. Finally, Topic 6 considers the pre-production documents that are relevant to digital graphics such as mood boards, concept sketches and visualisation diagrams.

No specific design software is required for this unit.

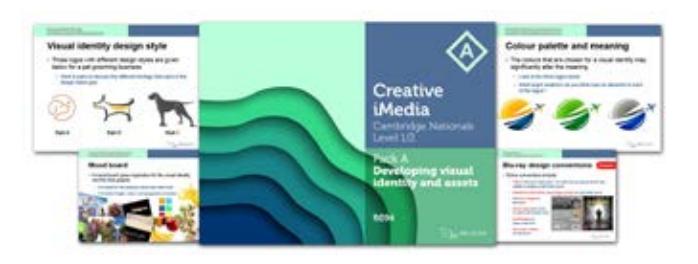

#### R094 Pack B: Creating visual identity and digital graphics

This pack covers Topic Area 3 of Unit R094.

Topic 1 of this unit begins by looking at how assets are sourced. In the second topic, students look at how to create a number of different logos. Students then cover how to compile an image using a range of design tools and techniques. Coverage of file formats and resolution is covered in the final lesson.

Lesson resources include the original .PSD Photoshop files, containing each individual layer which can be used for demonstration and exemplars. Exercises and examples are written for use with Photoshop and GIMP software.

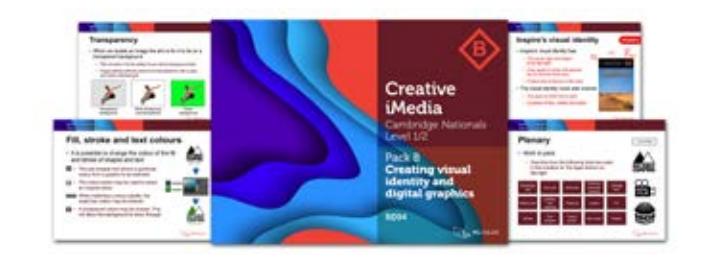

Topic 5: Licences and permissions

Topic 6: Planning visual identity and digital graphics

### R097 Pack A: Planning interactive digital media

The first two topics cover the format types, content and hardware used for interactive digital media, including images, video, forms and navigation buttons. The features of interactive digital media are covered in Topic 3 including GUIs, interaction styles and accessibility. Conventions and creativity are considered in Topic 4. Topic 5 has a thorough consideration of the hardware and software used to create interactive digital media. Pre-production and planning documentation are all covered in the final three topics. These include wireframes, master page/template design, storyboards, navigation and hierarchy diagrams, and asset tables.

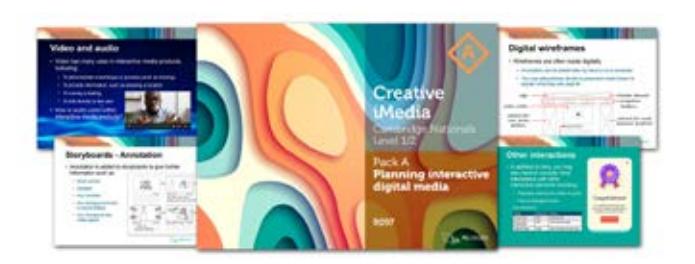

#### R097 Pack B: Technical skills for asset creation

This second pack for R097 starts by covering the sourcing of suitable assets. The next three topics consider the asset types of static images, audio and moving image techniques such as cut, split, trim and extend. The optimisation of file size and formats is also covered. Finally, interactive assets including diagrams, maps, buttons, banners, navigation bars and forms are covered in Topic 5.

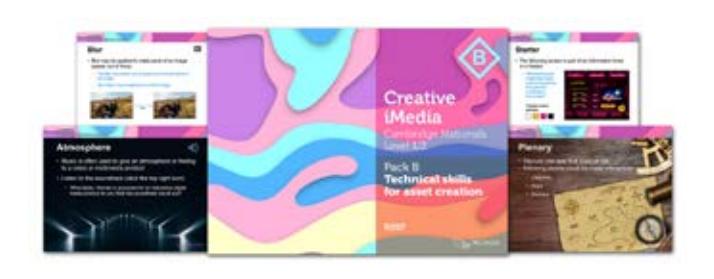

FREE LESSON Topic 1: Sourcing assets, vectors and bitmaps Topic 2: Techniques to repurpose image assets Topic 3: Audio assets Topic 4: Moving image assets Topic 5: Interactive assets

#### R097 Pack C: Creating, publishing and reviewing

Topic 1: Interactive formats and hardware Topic 2: Interactive digital media content Topic 3: Features of interactive digital media design Topic 4: Conventions and creativity Topic 5: Hardware and software Topic 6: Wireframes, master pages and template design Topic 7: Storyboards Topic 8: Further pre-production planning FREE LESSON

The first topic considers the folder structure and file naming conventions that students need to create. Topics 2 and 3 consider master pages and how they are constructed using presentation software. Content, controls, triggers and behaviours are all covered in the third topic followed by saving and exporting. A thorough consideration of the techniques to test interactive digital media is given in Topic 5. The last two topics show students how to review their interactive digital media product and how to suggest improvements and further developments.

Paper 1 plus detailed iMedia style mark scheme FREE SAMPLE\* Paper 2 plus detailed iMedia style mark scheme Paper 3 plus detailed iMedia style mark scheme Specification map to cross reference examination coverage Editable DOC format & PDF format suitable for booklet printing

Topic 1: Folders structure and exporting Topic 2: Master pages and template Topic 3: Content and controls Topic 4: Triggers and behaviours in PowerPoint Topic 5: Testing and performance **Topic 6: Review** FREE LESSON

Topic 7: Improvements and further developments

The addition of worksheets and consolidation homework tasks are comprehensive and make up a full package.

Jennie Eyres, iMedia and digital media consultant

#### iMedia R093 Sample Examination Papers (Pack of 3)

Each of the three papers and mark schemes included in this pack are designed specifically for the externally examined iMedia R093 specification with correctly apportioned sections, command words and mark weightings.

The three papers have been carefully written to ensure that between them, every element of the specification is covered either directly in the questions, or in the answers students may give. Together, they will provide ample opportunity for revision purposes.

Creative iMedia Levels 1/2 J834 (R093)

**DE PO ONLINE** 

A series of three sample examination papers to support the externally examined R093 component of the course. Plus our popular ClearRevise series has expanded to support iMedia with two guides delivering the content including a unique Exam Tutor guide to deliver more exam practice and preparation.

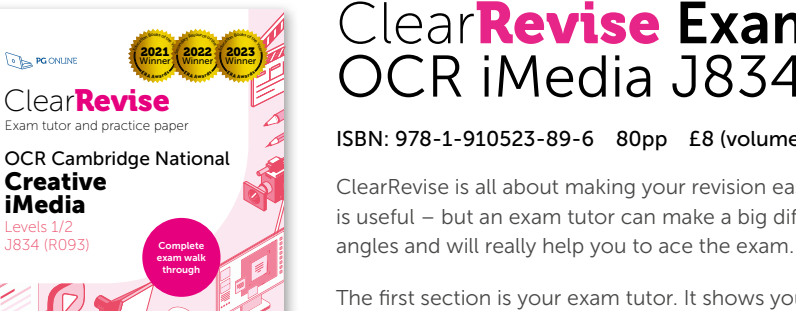

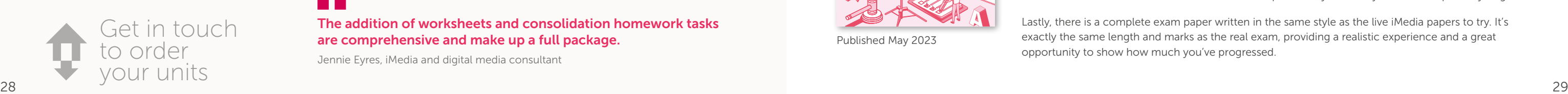

## $\epsilon$

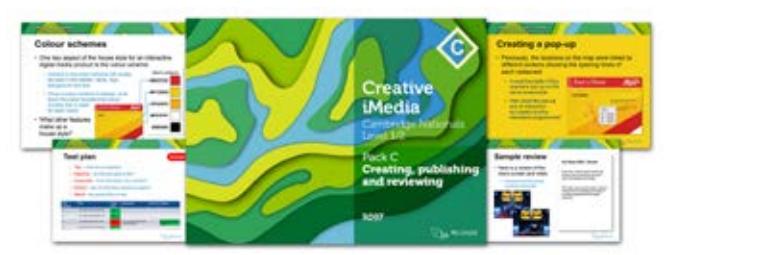

examiners and a good measure of scientific

## ClearRevise Exam Tutor OCR iMedia J834 (R093)

#### ISBN: 978-1-910523-89-6 80pp £8 (volume discounts available)

ClearRevise is all about making your revision easy. At the end of the course, doing practice papers is useful – but an exam tutor can make a big difference. This book helps provide support from both

The first section is your exam tutor. It shows you example questions with model answers. Just like a tutor, it gives you exam tips and lets you know what the examiner is looking for. Next, you are given similar questions from the same topic for you to have a go at, applying your knowledge and tips. With over 200 marks in this section and all the answers provided, you'll easily revise the topics as you go.

Lastly, there is a complete exam paper written in the same style as the live iMedia papers to try. It's exactly the same length and marks as the real exam, providing a realistic experience and a great opportunity to show how much you've progressed.

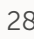

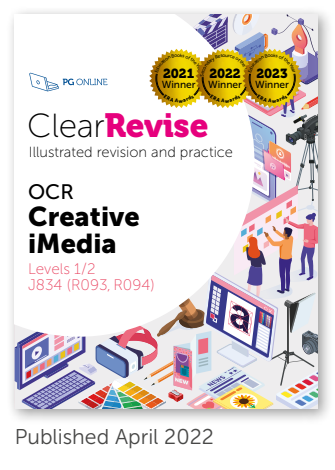

## ClearRevise OCR iMedia R093/R094

#### ISBN: 978-1-910523-27-8 144pp £8 (volume discounts available)

Absolute clarity is the aim with a new generation of revision guide. This clear study guide has been expertly compiled and edited by subject specialists, media industry professionals, highly experienced examiners and a good dollop of scientific research into what makes revision most effective.

Past examination questions are essential to good preparation, improving understanding and confidence. This handy-sized book has combined revision with tips and more practice questions than you could shake a stick at. All the essential ingredients for getting a grade you can be really proud of.

Each specification topic has been referenced and distilled into the key points to make in an examination for top marks. Questions on all topics assessing knowledge, application and analysis are all specifically and carefully devised throughout this book.

Published May 2023

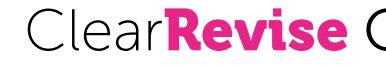

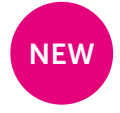

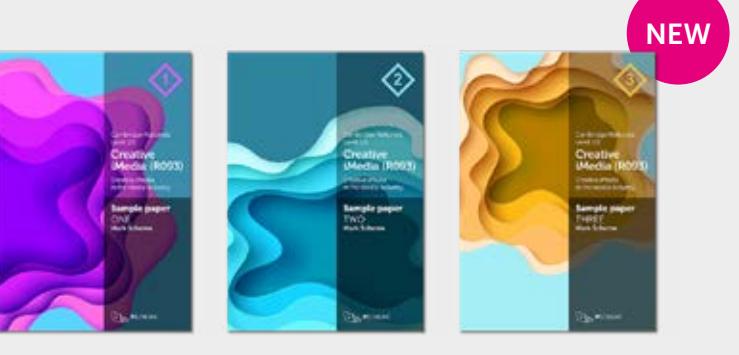

*\*Mark schemes only available in paid-for versions*

# New! Sample papers & revision guides

I will say without a doubt the resources have been fantastic for both our A Level AND the new BTEC IT RQF courses. A huge thank you for the excellence of your materials and a level of customer service which is five stars.

Pamela Hearsum, Head of Computer Science, Peter Symonds College

# $\epsilon$

### Get in touch to order your units

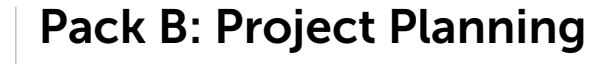

This pack covers all the teaching required for Component 1 Learning outcomes B and C.

The key areas of the specification are broken down into five lessons which follow the order of the specification and assignment briefs. Project planning techniques, creating a project plan, creating an initial design, developing the user interface and reviews are all covered.

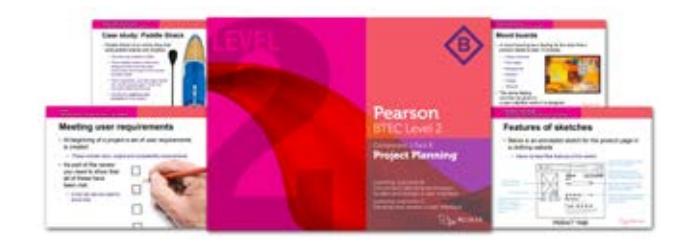

FREE LESSON Topic 1: Project planning techniques Topic 2: Creating project plans Topic 3: Initial designs Topic 4: Developing a user interface Topic 5: Review Assessment

Marvin Richardson-Grubb, Head of Computer Science, The Mendip Studio School  $30$  31

Cumulative discounts:  $2 - 5$  units  $- 10\%$ 

 $12+$  units

 $6 - 11$  units  $- 15\%$ <br> $12 +$  units  $- 20\%$ 

The resources demonstrate and provide practice in the skills required to create a project plan and design, develop and assess a user interface.

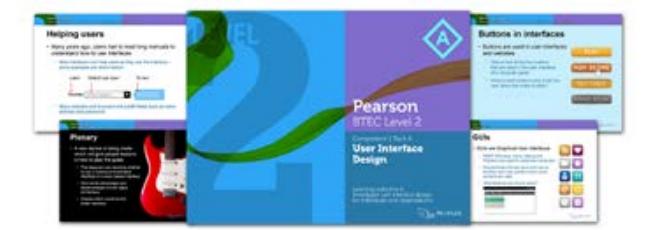

FREE LESSON TOpic 1: User Interfaces **FREE LESSON** FREE LESSON Topic 2: Factors and influences Topic 3: Audience needs Topic 4: Design principles Topic 5: Design psychology Topic 6: Efficient user interfaces **Assessment** 

 $\epsilon$ 

Paper 1 plus detailed BTEC-style mark scheme FREE SAMPLEY Paper 2 plus detailed BTEC-style mark scheme Paper 3 plus detailed BTEC-style mark scheme Specification map to cross reference examination coverage Set format suitable for booklet printing

The PG Online resources resulted in student performance improving by a third in one year! These are the very best resources out there; I would absolutely recommend them to education professionals.

#### BTEC Level 1/2 Tech Award DIT Sample Examination Papers (Pack of 3)

Each of the three papers and mark schemes included in this pack are designed specifically for the BTEC Level 1/2 specification in DIT with correctly apportioned sections, command words and mark weightings.

The three papers have been carefully written to ensure that between them, every element of the specification is covered either directly in the questions, or in the answers students may give. Together, they will provide ample opportunity for revision purposes.

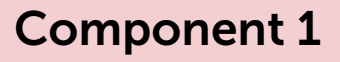

#### Pack A: User Interface Design

#### Best Best Seller Seller

This pack covers all the teaching required for Component 1, Learning outcome A - Investigate user interface design for individuals and organisations.

FREE LESSON Topic 1: Characteristics of data and information FREE LESSON Topic 2: Representing information Topic 3: Ensuring data is suitable for processing Topic 4: Data collection Topic 5: Quality of information Topic 6: Sectors that use data modelling Topic 7: Threats to individuals Assessment

The key areas of the specification are broken down into six lessons which follow the order of the specification and assignment briefs. Types of interface, audience needs, design principles and efficient user interfaces are all covered.

Lesson presentations give students key information and examples, whilst worksheets allow them to attempt assessment tasks that replicate important elements of the activities that will be required in the assignment.

The resources demonstrate and provide practice in the skills required to assess different types of user interface.

*\*Mark schemes only available in paid-for versions*

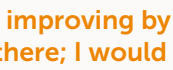

# BTEC Level 1/2 Tech Award in Digital Information Technology

The BTEC course in Digital Information Technology provides an excellent pathway for those wishing to study an IT-related course without the technicalities of Computer Science. This series of eight new teaching units plus a textbook cover everything in Components 1-3 of the Level 1/2 BTEC in DIT. For the new BTEC textbooks, see pages 47 and 48 for details.

Existing centre users receive an upgrade discount

## Component 2 Pack A: Data collection and impact

This pack covers all the teaching required for Component 2 Learning outcome A.

The learning outcome is divided into seven topics covering all the required knowledge given in the specification and necessary for the assignment briefs. Characteristics of data and information, representing information, ensuring data is suitable for processing, data collection, quality of information, sectors that use data modelling and threats to individuals are all covered.

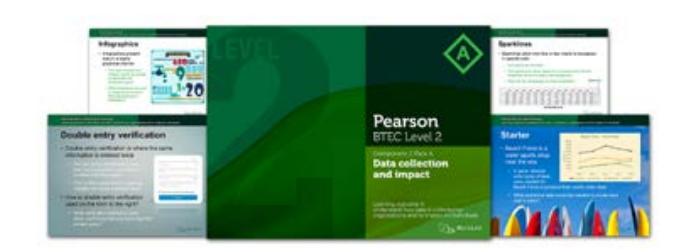

### Pack B: Creating a dashboard

This pack covers all the teaching required for Component 2 Learning outcomes B and C.

The learning outcomes covered over six topics. The first topic covers spreadsheet basics which is useful to give students the foundations required later in later lessons. Data manipulation methods are covered in the second and third topics, including the functions required in the new specification such as COUNTA. Topics 4 and 5 give a comprehensive look at how a dashboard is produced covering all the methods given in the specification. Finally, Topic 6 shows students how to draw conclusions and consider how the presentation affects understanding.

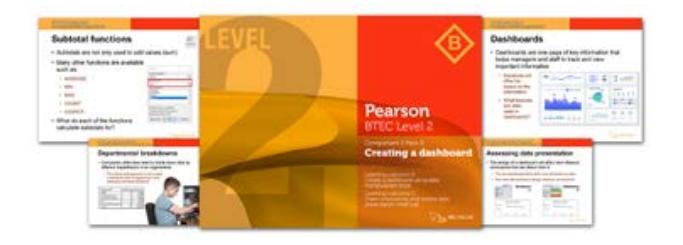

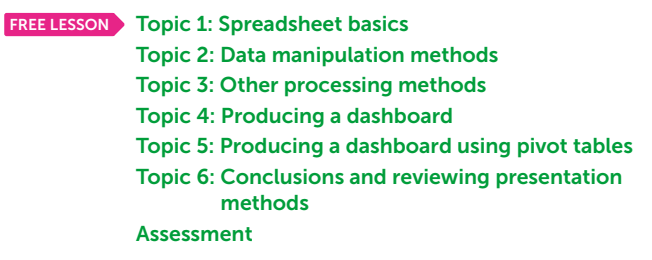

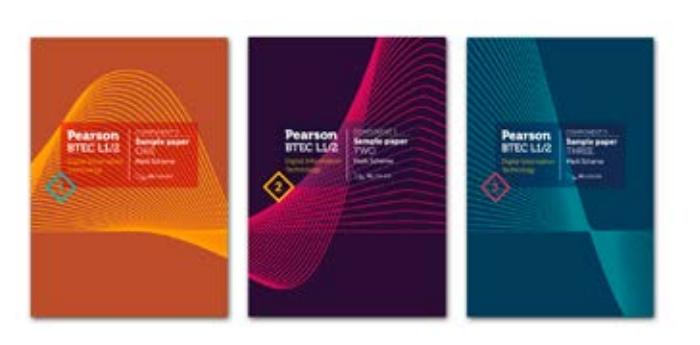

These resources cover the Issues of using IT systems over five topics plus an end-of-unit assessment. Each of the topics contain enough content for one to two lessons of material in addition to appropriate case studies and scenarios to help demonstrate the use of IT in business and industry. Moral and ethical issues are covered in Topics 1–2. In Topic 3, an in depth look at the different legislation and Acts that relate to IT misuse are given. Topic 4 considers the purpose, role and impact of codes of practice. Finally, in Topic 5, the legislation and guidelines related to accessibility, disability and equality are covered.

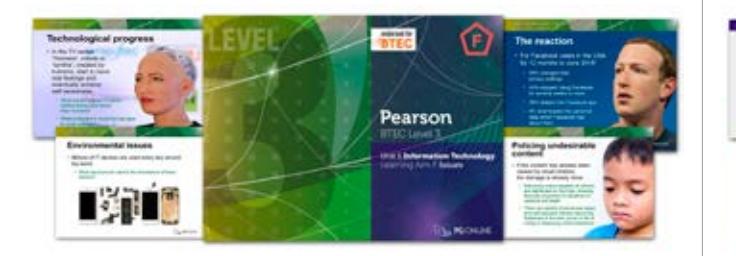

## Pack A: Digital devices in IT systems

张矩

These resources contain appropriate case studies and scenarios to help illustrate how IT is used in business and industry. The first two topics look at digital devices, their functions and use. In the third topic, peripheral devices and media are considered. Topics 4–6 look at the concepts and implications software including operating systems, user interfaces, utility software and application software. The final two topics consider emerging technology in IT and how IT systems are chosen.

Topic 1: Privacy and ethical behaviour Topic 2: Global and environmental issues Topic 3: Current legislation Topic 4: Moral and ethical factors Topic 5: Equality and accessibility Unit assessment This is a free unit. Order online.

C I don't normally purchase resources but the BTEC resources were money well spent.

> The BTEC resources are excellent and I have found them invaluable for teaching."

Lorraine Dickinson. Head of Computer Science, Wellfield Community School

# BTEC Level 3 National in Information Technology

Our series for the Level 3 BTEC qualification in IT covers all of Unit 1 of the qualification providing ample content and structure to deliver the externally assessed element of the course. Each pack contains carefully curated case studies and examination-style questions, each using the correct command words to provide realistic practice for students.

#### Pack F: Issues – FREE

## Pack B: Transmitting data

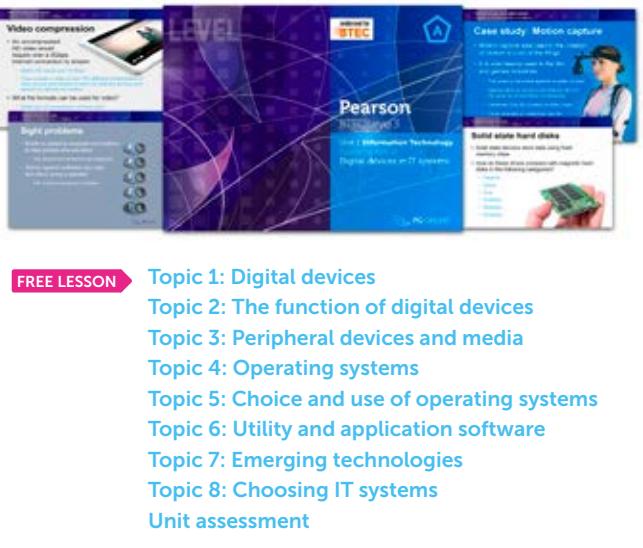

These resources contain enough content for one to two lessons of material in addition to appropriate case studies and scenarios to help demonstrate the use of IT in business and industry. The first two topics consider connectivity and the implications and impact of connection types. The following two topics then look at different types of network and the factors affecting the choice of network. Topic five looks at different protocols and other issues related to the transmission of data. Finally, the final topic covers drawing system diagrams.

FREE LESSON Topic 1: System attacks and threats Topic 2: Internal threats and breaches Topic 3: User restrictions and weaknesses Topic 4: Data level protection Topic 5: Policy, backups and data recovery Unit assessment

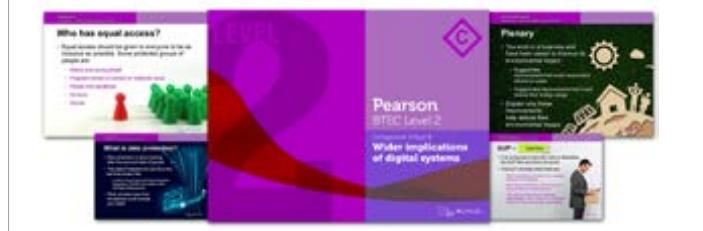

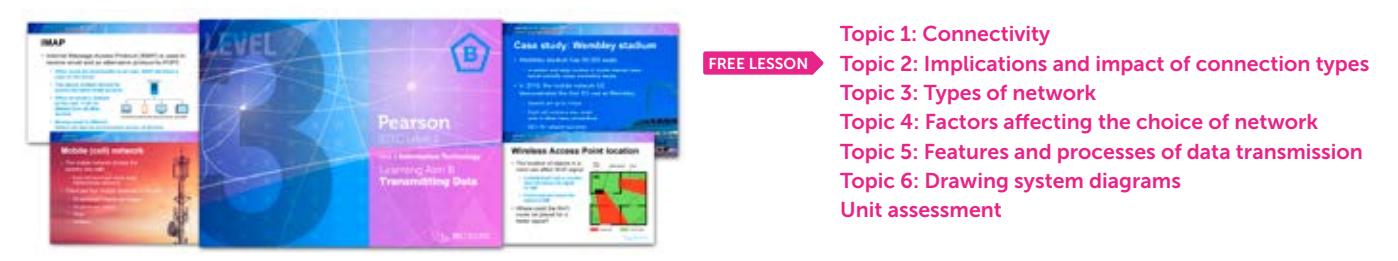

# endorsed for **ERTEC**

#### Pack B: Cyber security

These resources cover cyber security over five topics plus an endof-unit assessment. Each of the topics contain enough content for one to two lessons of material in addition to appropriate case studies and scenarios to help demonstrate the use of IT in business and industry. Motivations for system attacks and external threats to systems are dealt with in the first topic. Consideration, in the second topic, is then made to internal threats and the impacts of security breaches. The following two topics cover user access restrictions, data level protection and finding weaknesses in system security. The final topic considers how policy is used to help secure systems and data.

#### Pack A: Modern technologies

These resources contain appropriate case studies and scenarios to help illustrate how IT is used in business and industry. The first topic looks at communication technologies and networks before modern cloud storage, cloud computing and cloud technologies are discussed in the second topic. The third topic considers how cloud and 'traditional' systems are used together and the implications for organisations. Topics 4–6 consider the impact of modern technologies on teams and organisations.

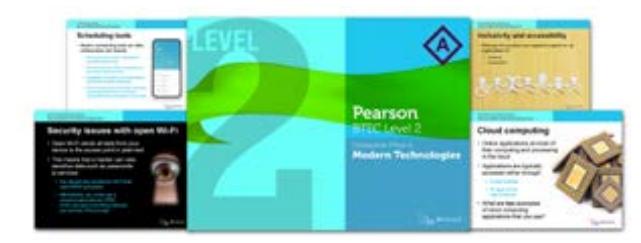

#### Pack C: Wider implications of digital systems

These resources are subdivided into six topics plus an end-of-unit assessment. Each topic contains enough content for one to two lessons of material. The first two topics consider the use of shared data and the environmental impacts of IT. Topic 3 considers the importance of equal access to services and information and net neutrality. In Topic 4, acceptable use policies are considered along with the blurring of social and business boundaries, before data protection principles are considered in Topic 5. Finally, the criminal use of computer systems is covered in Topic 6.

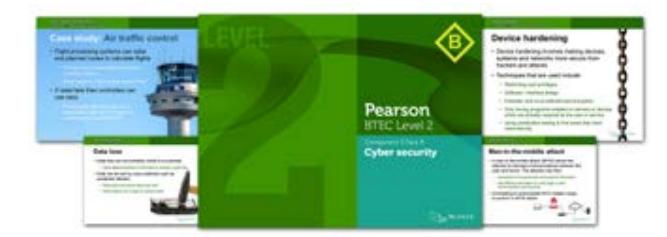

Topic 1: Data flow diagrams Topic 2: Flowcharts Topic 3: System diagrams Topic 4: Tables Unit assessment This is a free unit. Order online.

Topic 1: Communication technologies Topic 2: Cloud storage and computing Topic 3: Using cloud technologies Topic 4: Modern team working Topic 5: Inclusivity and accessibility Topic 6: Impacts of modern technologies Unit assessment FREE LESSON

Topic 1: Shared data Topic 2: Environmental issues Topic 3: Equal access and net neutrality Topic 4: Acceptable use policies Topic 5: Data protection Topic 6: Criminal use of computer systems Unit assessment FREE LESSON

### Component 3

#### Pack D: Planning and communication – FREE

This free pack of resources takes students through both information flow diagrams and data flow diagrams in the first topic. Flowcharts and system diagrams are then considered in the following two topics. The final topic considers how tables are used to present data. Once the topics have been completed, there is a final assessment test of the topics.

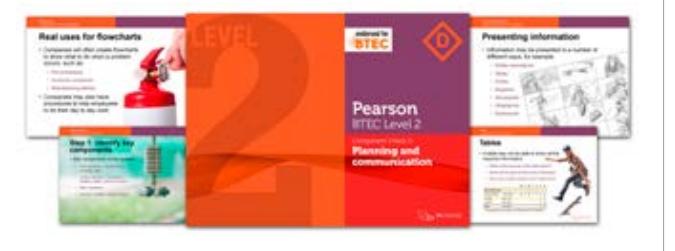

### Pack C: Operating online

These resources contain appropriate case studies and scenarios to help illustrate how IT is used in business and industry. The first two topics consider online systems along with their use and selection. The next lesson looks at online communities as a way of communication and interaction and the implications for individuals of their use. The final lesson looks at the implications for organisations of the use of online communities.

#### Pack D: Protecting data and information

The first topic in this pack considers the threats to data, information and systems. This is followed by the second topic which looks at the impact of those threats. Protecting data is covered in the next four topics. The protection of systems, features of antivirus software and encryption methods are covered with BTEC style questioning and case studies. Finally, content on the impact on individuals and organisations of legislation and data protection are covered in Topics 5 and 6.

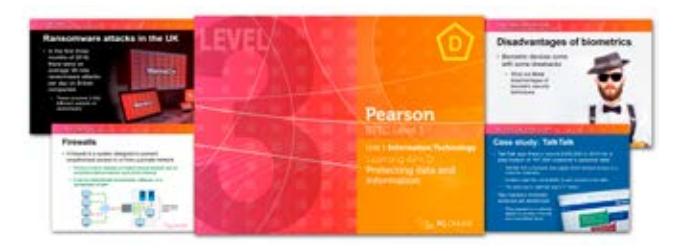

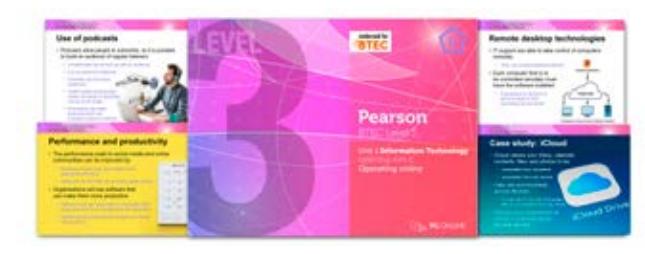

Topic 1: Online systems Topic 2: Use and selection of online systems Topic 3: Interacting with online communities Topic 4: Organisations and online communities Unit assessment

### Pack E: Impact of IT systems

The first topic in this pack looks at online services with the second topic and third topics considering the impact of IT systems on organisations. The ways in which data is sourced and collected are discussed in the fourth topic which leads to the final topic of using and manipulating data. Once the topics have been completed, there is a final assessment test which contains BTEC Unit 1 style questions.

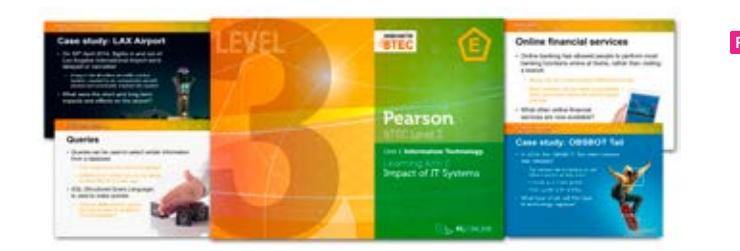

Topic 2: IT systems in organisations Topic 3: Impact of IT systems on organisations Topic 4: Sourcing and collecting data Topic 5: Using and manipulating data Unit assessment

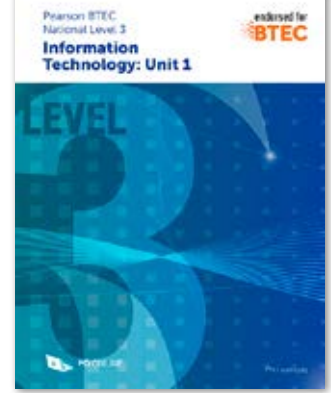

Published February 2019

#### BTEC Level 3 National in Information Technology

#### ISBN: 978-1-910523-15-5 192pp £17, PM Heathcote

The aim of this book is to provide comprehensive coverage of topics in Unit 1 of the BTEC Level 3 course in Information Technology in an interesting and approachable manner. Examples and case studies from real-life scenarios and events are used to create relevance and engage students. Reading and discussing articles from quality newspapers, whether printed or online, discussing relevant TV documentaries, noticing and analysing the use of digital technology in countless aspects of life, as well as learning from a textbook, are all going to contribute to a successful exam result.

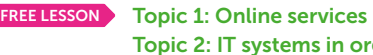

No purchase order necessary  $\frac{1}{24}$  and  $\frac{1}{25}$   $\frac{1}{25}$  and  $\frac{1}{25}$  and  $\frac{1}{25}$  and  $\frac{1}{25}$  and  $\frac{1}{25}$  and  $\frac{1}{25}$  and  $\frac{1}{25}$  and  $\frac{1}{25}$  and  $\frac{1}{25}$ 

The book is divided into six sections corresponding to the six Learning Aims outlined in the specification, complementing each of the PG Online teaching resource packs. These sections are divided into between four and eight chapters, each containing material that can be covered in one or two lessons.

**Cumulative discounts:**<br>2 – 5 units – 10% – 5 units – 10%<br>– 11 units – 15% 6 – 11 units – 15%

## "

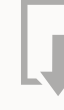

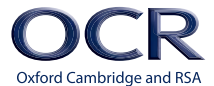

An OCR endorsed teaching and learning tool

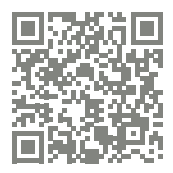

Solutions to all questions and exercises are provided in a free teachers' pack available on our website.

# **OCR AS and A Level** H046 / H446 Computer Science

Grade improvement shown in A Level grades

Topic 1: Threats to data Topic 2: Impact of threats to data, information and systems Topic 3: Methods of protecting data Topic 4: Encryption, protocols and digital certificates Topic 5: Role of legislation in protecting data Topic 6: Access control, backup and recovery Unit assessment FREE LESSON

FREE LESSON

### Unit 10: Computational thinking – FREE

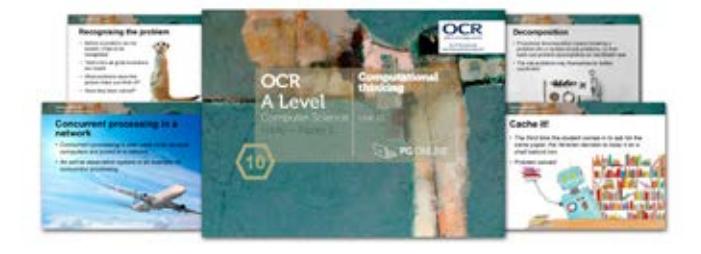

The unit is subdivided into six topics and an end-of-unit assessment. Each topic may be spread over more than one lesson, especially if time is spent in the lessons going over homework tasks.

It is a theoretical unit covering the OCR Computer Science specification Section 2.2.1 Elements of Computational Thinking and Section 2.2.2 Computational methods. It describes what is meant by 'computational thinking' in its many forms and is designed to develop this skill with the aid of many practical examples related to problem recognition and decomposition, abstraction and algorithm design. It covers the topics of backtracking, data mining, heuristics, performance modelling, pipelining and visualisation.

## $\epsilon$

The current A Level specification poses new challenges for teachers, and at a time of significant change in our subject, time to plan or develop new skills or materials has become an increasingly scarce resource. In response to considerable demand, we have developed new and approved course material tailored to the OCR A Level specification which includes a series of 12 downloadable teaching units and a complete A Level textbook.

Similar to our KS3 and GCSE series, the OCR A Level units include detailed lesson plans, PowerPoint slides, worksheets, homework exercises and an end-of-unit assessment written in the style of an examination paper. The units and textbook are written in a linear style for students aiming to study the full A Level.

Unit 10 Computational thinking is free.

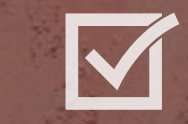

I have all of your A Level and GCSE units as well as the A Level textbooks. I have found these materials absolutely invaluable in setting up and quickly establishing a new CS Department at a very traditional school which had not previously offered the subject.

Jackie MacDonald, Department of Computer Science, Glenalmond College

#### This is a FREE unit Order online now

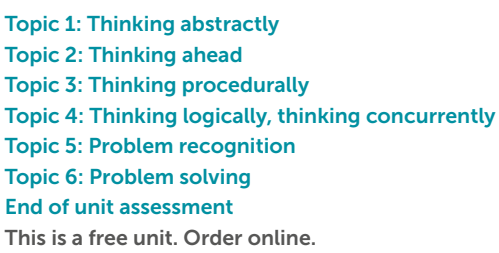

Your A-Level resources for OCR have been fantastic for my students and me. One student maintains that if you just work

through the book you'll get at least an A! [We got back in touch ...and she got an A!]

 $12+$  units

Joan Fuller, Computer Science Teacher,

Heart of England School

Seller Best

Seller

Best Seller

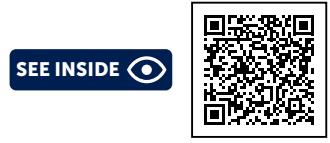

#### Unit 2: Systems software and applications generation

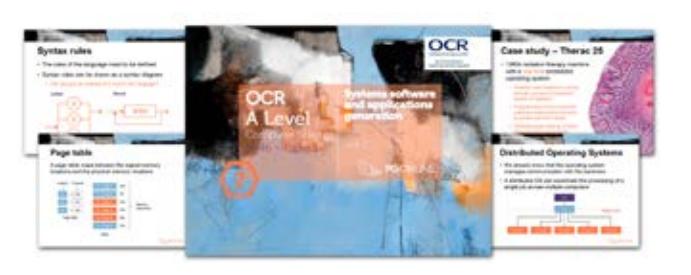

The unit is subdivided into four topics plus an examination-style assessment. It is a theoretical unit covering all of Section 1.2.1 and 1.2.2 of the OCR H446 Computer Science specification.

Get in touch Esales@pgonline.co.uk T 0845 840 0019 F 0845 280 1444 www.pgonline.co.uk

The functionality and purpose of the operating system and different types of operating system are covered in the first two topics. Topics 3-4 cover applications software, software licences and how source code is translated into executable code.

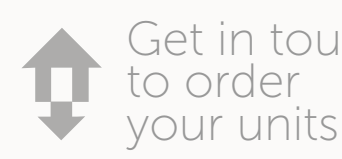

Topic 1: Functions of an operating system FREE LESSON Topic 2: Types of operating system Topic 3: The nature of applications Topic 4: Program translators End of unit assessment

#### $\epsilon$ I use your electronic resources for A Level Computer Science and Creative iMedia and they are lifesavers!

Topic 1: Systems analysis methods Topic 2: Writing and following algorithms Topic 3: Programming paradigms Topic 4: Assembly language End of unit assessment

#### Unit 1: Components of a computer and their uses

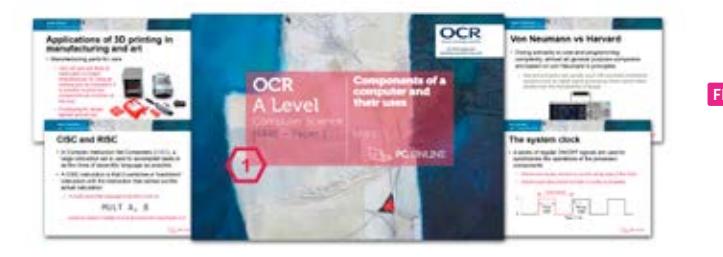

This unit is subdivided into six topics (plus a test) in order to fit with most school timetables. It is a theoretical unit covering all of Section 1.1 of the OCR H446 Computer Science specification.

The structure and function of the processor, types of processor and different processor architectures are covered in the first three topics. Topics 4-6 cover input, output and storage devices and how these can be applied to the solution of different problems.

> Jon Bridgeman, Teacher of Computing, Finham Park School

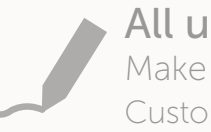

Topic 1: Structure and function of the processor Topic 2: The processor FREE LESSON > Topic 3: Types of processor Topic 4: Input devices Topic 5: Output devices Topic 6: Storage devices End of unit assessment

### Unit 3: Software development

The unit is subdivided into four topics and an end-of-unit assessment. Each topic may be spread over more than one lesson, especially if time is spent in the lessons going over homework tasks.

It is a theoretical unit covering the OCR Computer Science specification sections 1.2.3 (Software development) and 1.2.4 (Types of programming language). The first two lessons cover systems analysis methods and algorithm design. The next two topics cover programming paradigms, assembly language and an introduction to the main concepts of object-oriented programming.

#### $\epsilon$ Let me congratulate you on a fantastic, informative and easy to follow set of resources for Key Stages 3 to 5.

James Gardner, Head of Computer Science, Westcliff High School for Girls 36 30 31 31 32 31 32 31 32 31 33 34 35 37 37 38 39 30 31 33 37 38 39 30 31 33 37 38 39 30 31 33 37 37 37 37 37

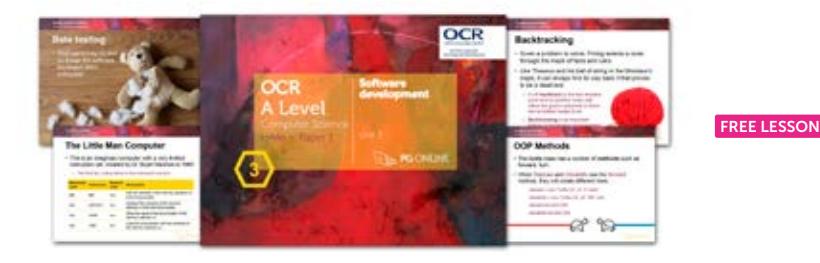

#### Unit 4: Exchanging data

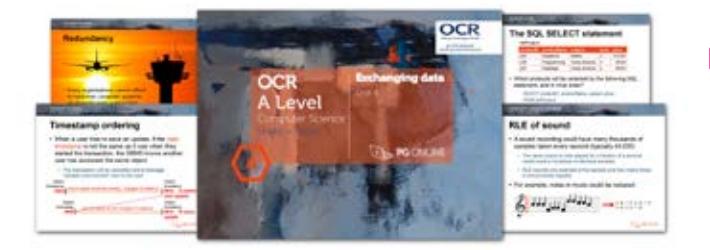

This unit covers Sections 1.3.1 and 1.3.2 of the 2015 H446 specification. The first lesson covers the topics of compression and encryption. This is followed by four lessons on databases and SQL, with a final lesson on transaction processing. Each of the six topics may be spread over more than one lesson, especially if time is spent in the lessons going over homework tasks. Practical database examples are based around Microsoft Access.

## Unit 5: Networks and web technologies

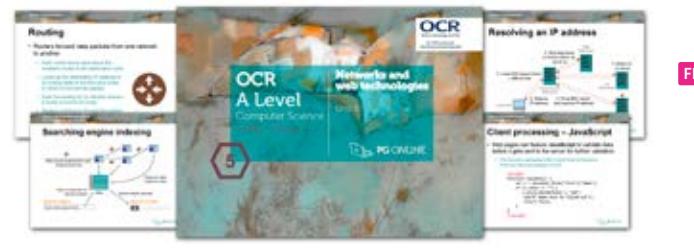

This is a theoretical unit covering the structure of the Internet including DNS and IP addressing. Local Area Networks are also covered in the first topic. The second topic covers the role of packet switching and routers in the TCP/IP protocol stack. This is followed by a discussing of network threats and various methods of prevention. HTML and CSS is covered with practical examples in Topic 4, with web forms and JavaScript used to create more examples in Topic 5. Search engine indexing and Google's PageRank algorithm are comprehensively covered alongside client- and server-side processing in the final topics.

> All units fully editable Make these units your own Customise PPT and DOC files

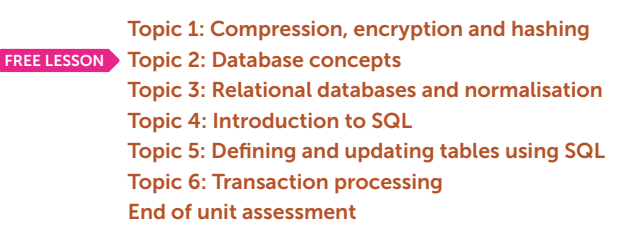

### Unit 6: Data types

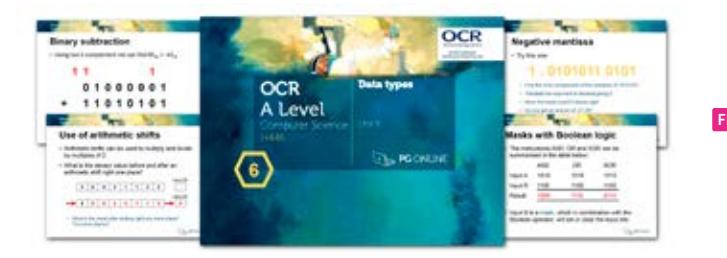

This unit covers the representation of data in Section 1.4.1 of the 2015 H446 specification. Five topics in this unit cover data representation of numbers and text, binary arithmetic using both fixed point and normalised floating point numbers, bitwise manipulation and masks.

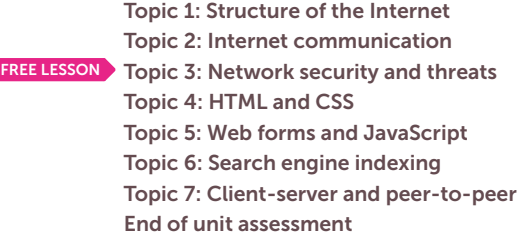

Topic 1: Data types, binary and hexadecimal Topic 2: ASCII and Unicode Topic 3: Binary arithmetic FREE LESSON Topic 4: Floating point arithmetic Topic 5: Bitwise manipulation and masks End of unit assessment

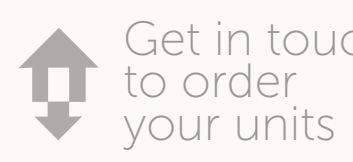

Get in touch Esales@pgonline.co.uk T 0845 840 0019 F 0845 280 1444 www.pgonline.co.uk

#### Unit 7: Data structures

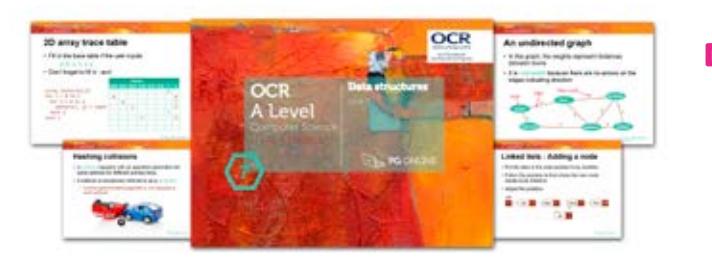

The unit is subdivided into seven topics plus a test. It covers all of Section 1.4.2 of the OCR A-Level specification H446. The unit gives practical and worked examples of each of the different abstract data structures including linked lists, graphs, stacks, queues, trees, binary search trees and hash tables. The function and practical application of each data type is discussed, with pseudocode and coded program solutions for relevant algorithms in VB and Python. A comprehensive examination-style assessment of the whole unit is included at the end of the topics.

## Unit 8: Boolean algebra

This is a theoretical unit covering all of Section 1.4.3 Boolean Algebra in the OCR A Level in Computer Science (H446) specification. The unit begins with two lessons on logic gates and Boolean algebra. The third lesson covers Karnaugh maps and the fourth topic, D-type flip-flops, half and full adders.

#### Unit 9: Legal, moral, ethical and cultural issues

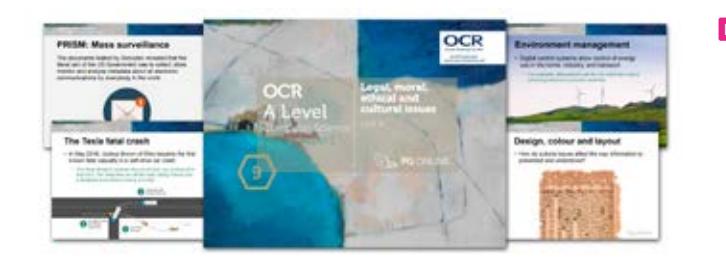

FREE LESSON Topic 1: Computing related legislation Topic 2: Ethical, moral and cultural issues Topic 3: Privacy and censorship End of unit assessment

The unit is a theoretical unit covering Section 1.5 of the OCR A Level in Computer Science (H446) specification.

#### $\epsilon$ Great set of resources for teachers, that fully engage the student. Your resources just work!

Andrew Clarke, Head of Computer Science, Holbrook Academy 38 <sup>3</sup> 3 39 September 2020 Nuww.pyonanc.co.un Holbrook Academy in the control of the control of the control of the control of the control of the control of the control of the control of the control of the control of the co

The first topic concentrates on the four main Acts and the way in which digital communication, storage and reproduction have inspired them, and are affected by them. The second topic explores the intersection of computer science with the philosophy of ethics and the implications of digital technology on human lives and the environment. The third topic looks at the balance between freedom of expression, and limiting harm or offense, in the context of digital media and its distribution over the internet. It also explores cultural issues around the presentation of information.

Topic 1: Arrays, tuples and records **FREE LESSON** Topic 2: Queues Topic 3: Lists and linked lists Topic 4: Stacks Topic 5: Hash tables Topic 6: Graphs Topic 7: Trees End of unit assessment

FREE LESSON Topic 1: The IDE and programming basics Topic 2: Selection Topic 3: Iteration Topic 4: Subroutines Topic 5: Recursion Topic 6: Use of object-oriented techniques End of unit assessment

Topic 1: Logic gates and truth tables Topic 2: Simplifying Boolean expressions Topic 3: Karnaugh maps Topic 4: D-type flip-flops, half and full adders End of unit assessment

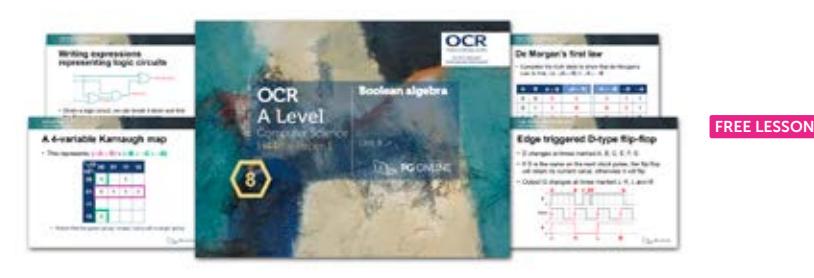

 $\epsilon$ Your customer service is excellent. I now understand why PG Online is so highly recommended by colleagues in other schools.

#### Unit 11: Programming techniques

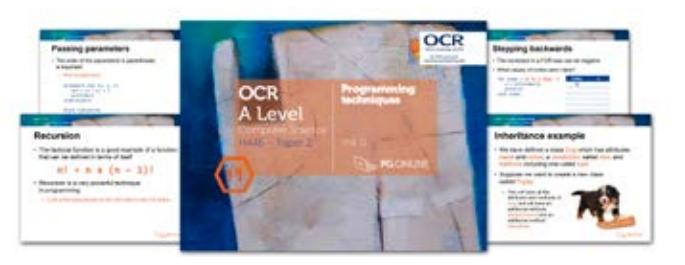

" Wow, that is what you call service. (Clearly you know when teachers do their lesson planning for the week!)

#### C C The order process has been very straightforward and

This unit covers the use of an IDE to develop/debug a program, and the fundamentals of programming including recursion and the concepts of OOP, while recognising that some students may have had little previous experience of programming and others will already be seasoned programmers. It covers Section 2.2.1 of the OCR H446 Specification.

" PG service is as slick as polished weasel grease!

No one programming language is taught, leaving this choice up to the teacher. These theory lessons could be run in parallel with practical programming sessions, and for extra experience, it is recommended that students program the pseudocode solutions that they write.

### Unit 12: Algorithms

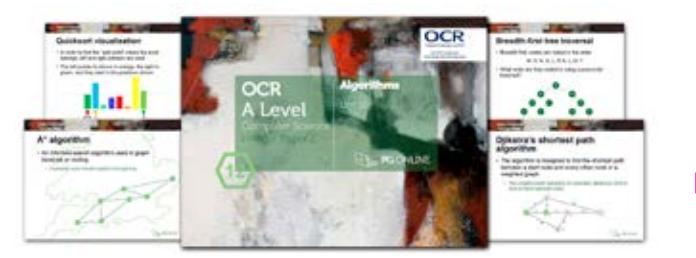

This is a theoretical unit covering Section 2.3 Algorithms (except algorithms for stacks, queues, trees and linked lists which are covered in Unit 7). Searching and sorting algorithms (bubble sort, insertion sort, merge sort, quick sort) are explained in an interactive and practical way, with reference to Big-O notation in terms of time and space complexity. Topic 5 tackles standard algorithms for depth-first and breadth-first graph traversals. Optimisation algorithms, such as Dijkstra's shortest path algorithm and the A\* algorithm are covered along with a discussion of intractable problems, in the final topic.

Topic 1: Analysis and design of algorithms Topic 2: Searching algorithms Topic 3: Bubble sort and insertion sort Topic 4: Merge sort and quicksort Topic 5: Graph traversal algorithms **FREE LESSON** Topic 6: Optimisation algorithms End of unit assessment

Lifetime site licence with free VLE use

We use PG Online resources extensively and find them extremely helpful, especially with students new to Computer Science at A level.

## A reputation for first-class service

Our service has become renowned for being swift, efficient and knowledgeable. We are experienced teachers with an inside-out knowledge of all courses and specifications. We understand the pressures of teaching and our subject specialists are able to give sound and impartial advice whenever you need it most. Just get in touch.

> Naushin Mirza, Deputy Head of Department, St John Payne Catholic School

Fergal Moane, Assistant Headteacher, Sandringham School

by way of feedback as HOD I'm very grateful for what your company has to offer.

Mr Andrew White, Head of Department, Monmouth School for Boys

 $\epsilon$ 

Gavin Nuttall-Owen, Head of Department, Bishop Fox's School

#### $\epsilon$ The Python book looks fantastic. So clear and comprehensive.

Mr Steve Foster, Department of Computer Science, Wollaston School Head of Computer Science, Department of Computer Science, Department of Computer Science, Customise in a find DOC fites Montgomery High School Montgomery High School Munics of the Montgomery High School and Munics of the M

The Python Challenge! book is fabulous! Exactly what I have been looking for. Thank for you saving me hours and hours!

Phil Morris, Head of Computer Science, Montgomery High School

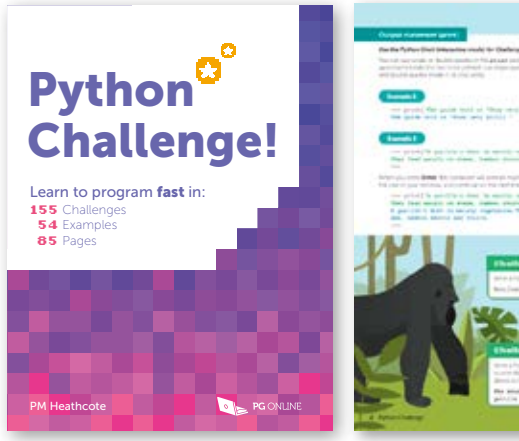

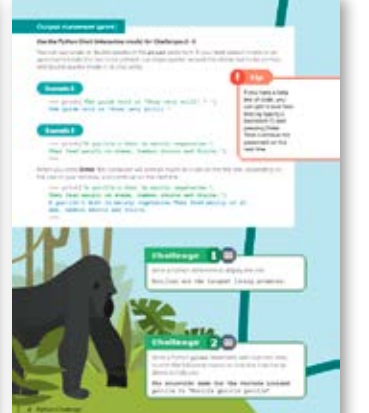

Deliver the KS3, KS4 and KS5 qualifications with confidence. Provide outstanding support in practical programming with examples and solutions for every aspect of programming in Python and VB required to AS Level.

 $\epsilon$ I relied heavily on your teaching materials for the AS Computer Science with AQA and I'm pleased to say the students did wonderfully well.

FREE LESSON Topic 1: Programming basics Topic 2: Selection Topic 3: Iteration Topic 4: Arrays Topic 5: Subroutines Topic 6: Files and exception handling End of unit assessment

## $\epsilon$

Grade improvement shown in A Level grades

#### Learning to Program in Python

ISBN: 978-1-910523-11-7 128pp £14 (volume discounts available) PM Heathcote

## Learning to Program in VB

ISBN: 978-1-910523-18-6 136pp £15 (volume discounts available) S Langfield

## Python Challenge!

ISBN: 978-1-910523-35-3 96pp £11 (volume discounts available) PM Heathcote

This book is a 'gamified' approach to Python, aimed at supporting GCSE and KS3 students, with complete coverage of

the GCSE programming requirements. Python syntax is simple to learn, but becoming an expert in writing programs to solve different kinds of problems takes a bit longer. That's why this book has a short explanation of each new statement or technique, followed by one or more examples and then loads of practice challenges. 35 challenges consist of partially written programs for students to complete.

These books are straightforward guides to programming and programming techniques. They cover all of the practical programming skills that may be required from GCSE level and for those at AS Level with limited exposure to Python or VB. They are suitable for both experienced programmers, students or individuals with very little or no programming experience in other languages.

## $\epsilon$

Get in touch to order your units

E sales@pgonline.co.uk  $T$  0845 840 0019 F 0845 280 1444

# Programming skills guides for KS3, GCSE and A Level

# Python & Visual Basic

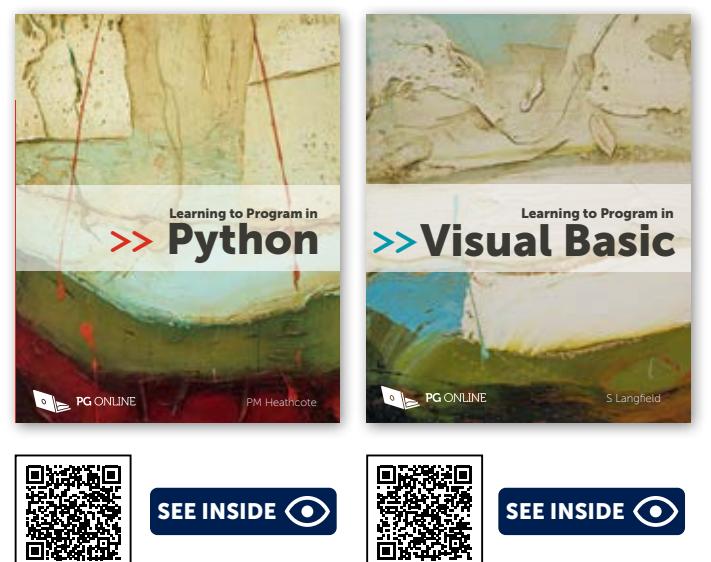

### AS Unit 1: Fundamentals of programming

This unit is divided into six topics, each corresponding to a chapter in Section 1 of the textbook AQA AS Level Computer Science. It introduces pseudocode and its application to the design of simple algorithms, as well as basic programming techniques in a procedural high-level language. This unit can be taught in parallel with practical programming lessons and will provide plenty of practice in writing and interpreting pseudocode algorithms.

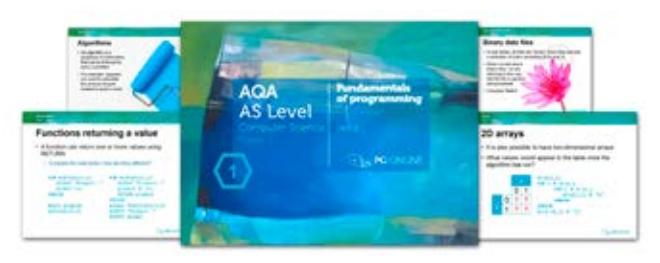

#### AS Unit 2: Problem solving and theory of computation – FREE

The six topics in this unit cover sections 3.3 and 3.4 of the AQA AS Level specification. Computational thinking, tackling logic problems, designing and testing algorithms are covered in a lively and practical way. The concepts of abstraction and automation are brought alive through interesting examples, and finite state machines are explained in simple terms, with plenty of practice examples throughout.

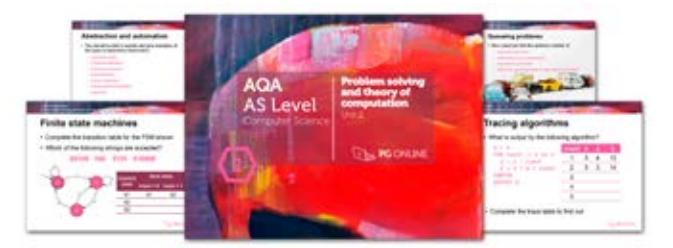

Paul Sloane, Head of Computer Science, Lady Manners School

Topic 1: Solving logic problems Topic 2: Structured programming Topic 3: Writing and interpreting algorithms Topic 4: Testing Topic 5: Abstraction and automation Topic 6: Finite state machines End of unit assessment This is a free unit. Order online.

A generation ahead of everything else. Perfect resources to give to non-specialists to deliver lessons with authority.

Don Jones, Assistant Principal: Achievement and Data, Ormiston Chadwick Academy

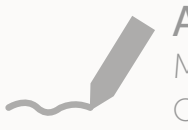

#### All units fully editable Make these units your own

Customise PPT and DOC files

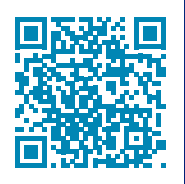

# AQA AS and A Level 7516 / 7517

The current specifications for AS and A Level Computer Science pose new challenges for teachers. We have published new textbooks specifically designed and approved for the AQA specifications, as well as a series of downloadable teaching units. Units and textbooks have been written to allow AS and A Level students to be taught together.

Textbooks – see page 46 for details.

Balling Co

Units 2 and an Appendix unit for Year 2 are FREE

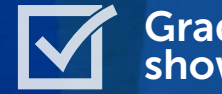

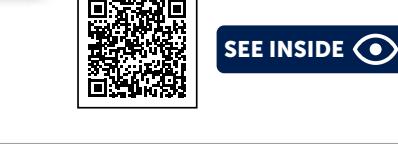

## AS Unit 3: Data representation

Six topics in this unit cover data representation of numbers, text, images and sound in sufficient detail to cover both the AS and the full A Level course, with the final topic explaining and giving examples of the uses of data compression and encryption. (Floating point binary is covered in a free Appendix unit for Year 2). The beautifully illustrated PowerPoint slides and interactive style of the lesson plans will all help to ensure the class is fully engaged.

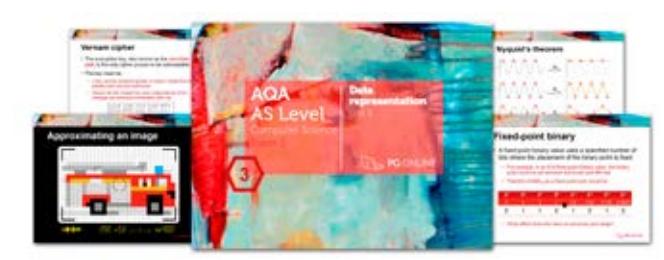

#### AS Unit 5: Computer organisation and architecture

This unit begins by describing the internal hardware components of a computer, different architectures and the stored program concept. The fetch-execute cycle is explained including the role of the major components and dedicated registers used by the processor. Instruction sets and addressing are covered along with basic machine code and assembly language operations. External hardware devices and storage methods are also explained.

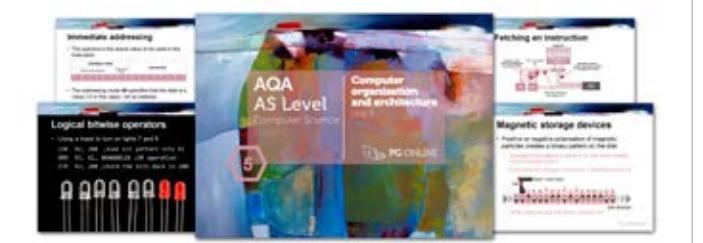

## AS Unit 4: Hardware and software

This is a theoretical unit covering all of Section 3.6 (Fundamentals of Computer Systems) in the AQA AS Specification 7516. The unit begins with a lesson on hardware and software and the classification of software. The role of an operating system is then covered, followed by lessons on the classification of programming languages as low-level and high-level, and programming language translators. The last two topics deal with logic gates and Boolean algebra.

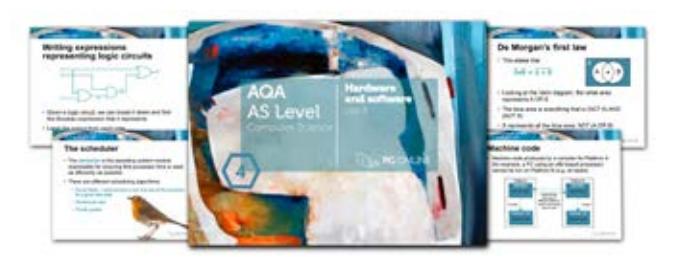

Get in touch Esales@pgonline.co.uk T 0845 840 0019 F 0845 280 1444 www.pgonline.co.uk

#### AS Unit 6: Communication: technology and consequences

The unit is a theoretical unit covering all of Section 3.8 and 3.9 of the AS specification. Students begin looking at communications methods, including baud rate, bit rate, bandwidth, latency and protocols. Further topics cover network topologies, client-server and peer-to-peer networking, and wireless networking. The unit concludes with two topics on communications and privacy and the social, legal and cultural issues in today's computing world.

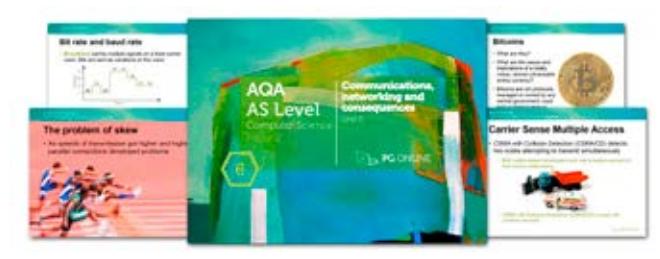

Topic 1: Number systems Topic 2: Bits, bytes and binary Topic 3: Binary arithmetic FREE LESSON > Topic 4: Bitmapped graphics Topic 5: Representation of sound Topic 6: Compression and encryption algorithms End of unit assessment

> Topic 1: Communication methods Topic 2: Network topology FREE LESSON Topic 3: Client-server and peer-to-peer Topic 4: Wireless networking, CSMA and SSID Topic 5: Communication and privacy Topic 6: The challenges of the digital age End of unit assessment

## $\epsilon$

The worksheets are challenging and are fantastic for stretching able students.

Marie Shaw, Teacher of Computer Science, Queen Mary's College

to order your units

Topic 1: Internal computer hardware Topic 2: The processor Topic 3: The processor instruction set Topic 4: Assembly language Topic 5: Input - output devices Topic 6: Secondary storage devices End of unit assessment FREE LESSON

FREE LESSON > Topic 1: Mealy machines Topic 2: Sets Topic 3: Regular expressions Topic 4: The Turing machine Topic 5: Backus-Naur form Topic 6: Reverse Polish notation End of unit assessment

The A level units do what they say on the box. A complete scheme of work, nothing else required! They have saved many hours of work and have helped students (and staff) understand the curriculum. Thank you. Steve Casey, Head of Computing, The Burgate School 42 **Produced a manufacture** www.pyonanc.co.uk Cueen Mary's College in the Contract of the Contract of the Burgate School 43

Topic 1: Hardware and software Topic 2: Role of an operating system FREE LESSON Topic 3: Programming language classification Topic 4: Programming language translators Topic 5: Logic gates Topic 6: Boolean algebra End of unit assessment

### A Level Unit 7: Data structures

The unit covers Section 4.2 of the 7517 specification. (Arrays, records and files are covered in AS Unit 1.) The unit gives practical examples of each of the abstract data structures including queues, stacks, lists, graphs, trees, hash tables and dictionaries. The function application of each data type is discussed, with pseudocode and coded program solutions for some algorithms in VB or Python. Vectors and dot products and their application are covered in a final topic.

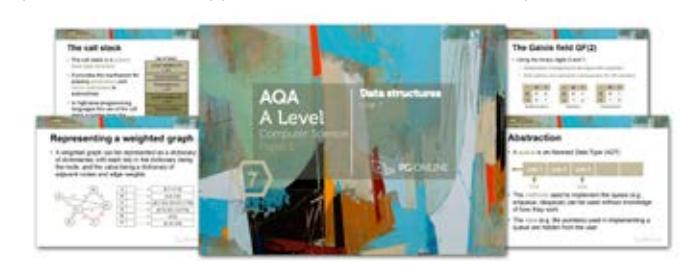

## A Level Unit 8: Algorithms

This unit covers Section 4.3 Fundamentals of algorithms (except Section 4.3.3 Reverse Polish which is covered in Unit 9). Searching and sorting algorithms are covered in an interactive and practical way, with reference to Big-O notation in terms of time and space complexity. It also covers Section 4.1.1.15 on the role of stack frames in subroutine calls, and Section 4.1.1.16 on recursive techniques, practicing these with tree traversals and a depth-first graph traversal.

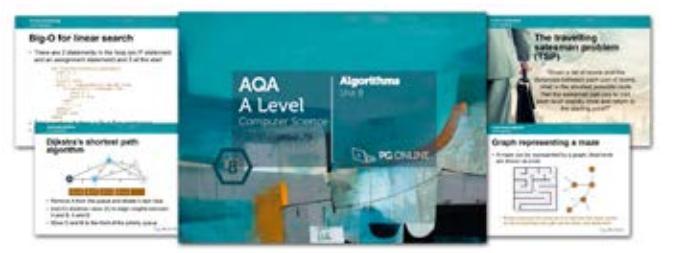

#### A Level Unit 9: Regular languages

This unit covers Section 4.4.2 of the AQA 7517 specification. It begins by introducing practical examples of Mealy machines and continues to look at sets. The use of regular expressions in pattern recognition are covered in the third topic. Turing machines, Backus-Naur form and reverse Polish notation are covered in the final topics with practical worksheet exercises. Each topic is designed to cover 2-3 lessons with homework questions and an end-of-unit assessment test written in the style of an examination paper.

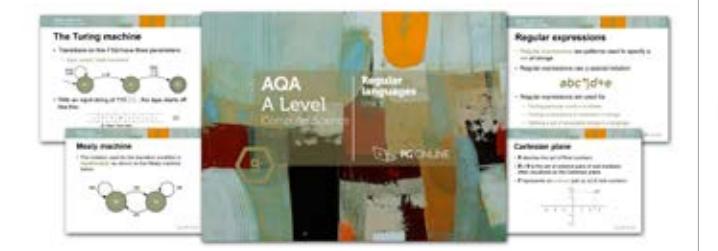

### A Level Unit 10: The Internet

Internet functions including packet switching, DNS and the role of the router are covered in the first two topics of this unit. Symmetric and asymmetric encryption, and the use of digital signatures are covered in the following topic.

Standard application layer protocols such as SSH are covered with reference to the TCP/IP protocol stack. Subnetting, DHCP and Network Address Translation are covered in the penultimate topic, rounded off with a final topic on web CRUD and RESTful applications in relation to the client-server model.

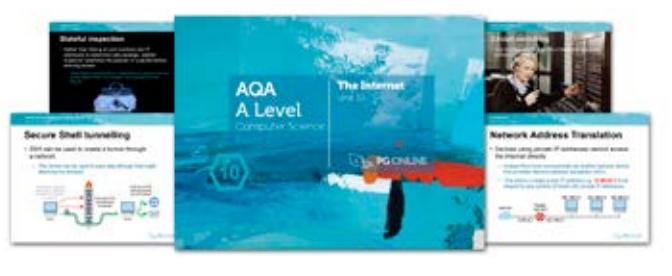

Topic 1: Recursive algorithms Topic 2: Big-O notation Topic 3: Searching and sorting Topic 4: Graph traversal algorithms FREE LESSON Topic 5: Optimisation algorithms Topic 6: Limits of computation End of unit assessment

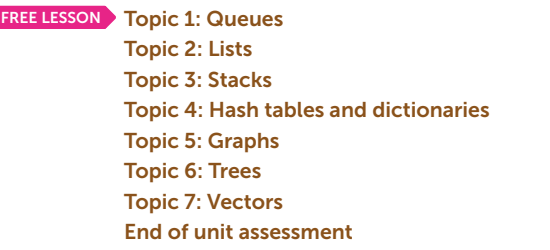

Topic 1: Structure of the Internet Topic 2: Packet switching and routers FREE LESSON > Topic 3: Internet security Topic 4: TCP/IP, standard application layer protocols Topic 5: IP addresses Topic 6: Client server model End of unit assessment

Lifetime site licence with free VLE use

# $\epsilon$

### A Level Unit 12: OOP and functional programming

This unit covers the principles of Object Oriented Programming and functional programming. The theoretical principles such as polymorphism and encapsulation and inheritance are covered through practical examples. The unit continues to cover simple functions written in Haskell, including the use of functional composition to combine two functions. Finally, the use of functional programming in Big Data analysis is covered in Topic 6.

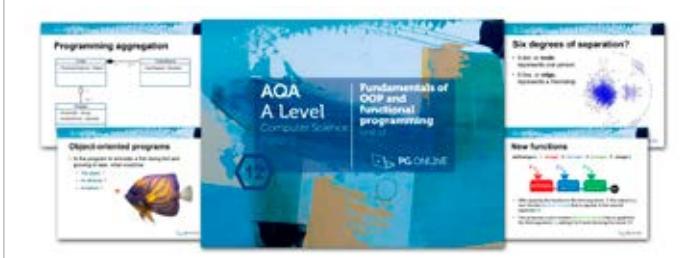

Topic 2: Relational databases and normalisation Topic 3: Introduction to SQL

Topic 4: Defining and updating tables using SQL

Topic 5: Systematic approach to problem solving End of unit assessment

### A Level Unit 11: Databases and software development

This unit covers entity relationship modelling, with particular focus on the steps involved in normalisation. SQL statements for the retrieval of data are covered in the third topic with reference to DDL and DML in defining and updating tables. The concept of deadlock is also covered. Finally, common software development models are described.

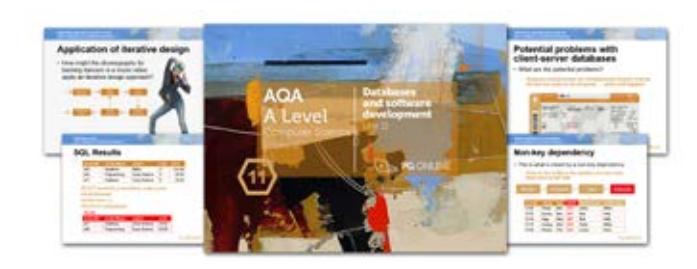

FREE LESSON Topic 1: Entity relationship modelling

#### A Level Appendix: Floating-point numbers, Adders and D-type flip-flops – FREE

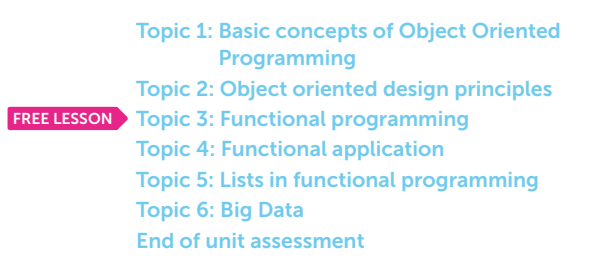

This free appendix contains two short sections of A Level material that may be covered in either Year 1 or Year 2 depending on your pattern of delivery. Floating point numbers, although part of the Year 2 specification, may be taught at AS as an extension to related AS Topics in the Data representation section for example. Adders and flip-flops may be delivered alongside Boolean logic.

The unit is subdivided into two topics, plus a test. It is a theoretical unit covering the relevant sections of the AQA 7517 A Level Computer Science specification.

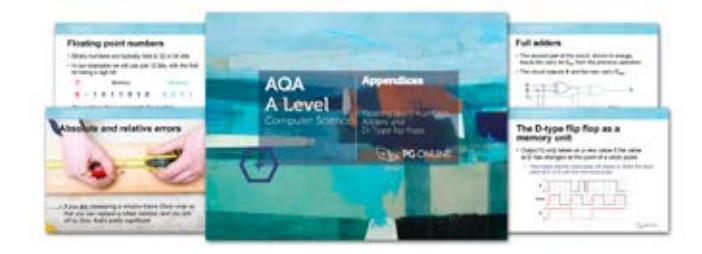

ClearRevise Exam Tutor OCR GCSE J277

Topic 1: Floating point numbers Topic 2: Adders and D-type flip flops Assessment test This is a free unit. Order online.

# Textbooks for Computer Science

#### Available in printed and digital subscription editions

SEE INSIDE O The first section is your exam tutor. It shows you example questions with model answers. Just like a tutor, it gives you exam tips and lets you know what the examiner is looking for. Secondly, you are then given similar questions from the same topic for you to have a go at, applying your knowledge and tips. With over 400 marks in this section and all the answers provided you'll easily revise the topics as you go.

Lastly, there are two complete exam papers written in the same style as the live OCR papers to try. They're exactly the same length and marks as the real exam, providing a realistic experience and a great opportunity to show how much you've progressed. 44 am that a structure of the structure of the structure of the structure of the structure of the structure of the structure of the structure of the structure of the structure of the structure of the structure of the struc

• OS Digital textbook subscriptions with Classoos

Our textbooks are presented in a simple and easy-to-follow style that suits both teachers delivering the course and students in their learning. Each section in the books contains various chapters that correspond to roughly one lesson. Each section is also complemented by one of our downloadable teaching units which cover the same objectives in a more practical and interactive style.

Answers to all in-text questions and practice assessment exercises are available free to teachers.

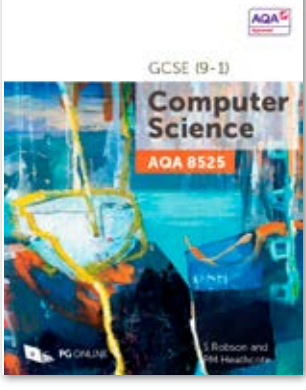

### AQA GCSE (9-1) Computer Science 8525

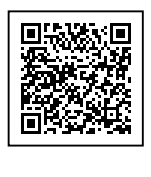

SEE INSIDE <>

#### ISBN: 978-1-910523-22-3 160pp £19 (volume discounts available) Robson and Heathcote

This book is written in a clear and approachable style with many in-text questions to test students' understanding of the material and their ability to apply it. Each of the sections contain practice questions from past papers, which can be set as homework. Answers to all these are available to teachers only, in a Teachers' Supplement which can be ordered from our website, www.pgonline.co.uk.

This book has been approved by AQA

Published April 2020

## **OCR** GCSE (9-1) Computer **Science**

### OCR GCSE (9-1) Computer Science J277

#### ISBN: 978-1-910523-21-6 160pp £19 (volume discounts available) Robson and Heathcote

This book provides comprehensive yet concise coverage of all the topics covered in the latest OCR GCSE Computer Science specification. It is divided into eight sections covering every element of the specification, each ending with some new, and some past practice questions.

Answers to all questions, with hints and tips on how to tackle them, are provided to teachers free of charge via our website. This book has been endorsed by OCR

Published April 2020

ISBN: 978-1-910523-36-0 104pp £8 (volume discounts available)

This book helps provide support from both angles and will really help you to ace the

#### exam. ClearRevise Exam tutor and practice papers OCR GCSE Computer Science J277 Complete exam walk through 2021 **Winner**  $\mathcal{F}$ <sup>E</sup>R<sup>A</sup> <sup>A</sup>wa<sup>r</sup>d<sup>s</sup> 2022 **Winner** <sup>E</sup>R<sup>A</sup> <sup>A</sup>wa<sup>r</sup>d<sup>s</sup>  $\sqrt{2022}$ 2023 **Winner**  $\mathbb{Z}$ <sup>E</sup>R<sup>A</sup> <sup>A</sup>wa<sup>r</sup>d<sup>s</sup>

Published April 2021

Our eBook partner, Classoos, provides digital editions of all our textbooks. Classoos is an online textbook service for UK and international schools. Classoos offer 1 year subscriptions on all textbooks. See www.classoos.com for more details.

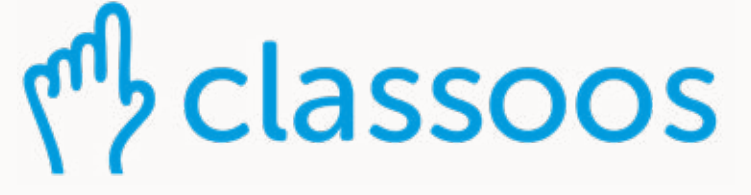

**Company** 

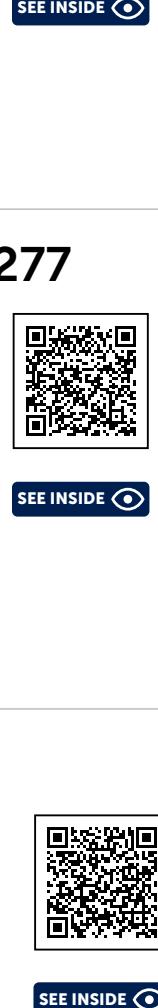

 $SEE$  INSIDE  $\odot$ 

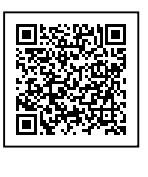

E sales@pgonline.co.uk

T 0845 840 0019 F 0845 280 1444 www.pgonline.co.uk

#### Your books are honestly amazing, thank you so much for continuing to make such excellent resources!

Mr Justin Roche, Hanley Castle High School

The recently purchased 'Tackling OCR A Level Projects in Computer Science' book is terrific!

Dan Fraser, HOD, Dauntsey's School

#### AQA AS and A Level Computer Science Textbook (7517)

ISBN: 978-1-910523-07-0<br>E32 (volume discounts available) Heathcote and Heathcote £32 (volume discounts available)

The book is divided into 12 sections, each containing roughly six chapters. Each chapter covers material that can comfortably be taught in one or two lessons. It will also be a useful reference and revision guide for students throughout the A Level course. Two short appendices contain A Level content that could be taught in the first year of the course as an extension to related AS topics.

Each chapter contains exercises, some new and some from past examination papers, which can be set as homework. Answers to all these are available to teachers only, in a Teachers' Supplement which can be ordered and downloaded via the website.

> OCR H446: ISBN: 978-1-910523-19-3 96pp £12 (volume discounts available) Ceredig Cattanach-Chell

AQA 7517: ISBN: 978-1-910523-20-9 96pp £12 (volume discounts available)

"

This book has been approved by AQA

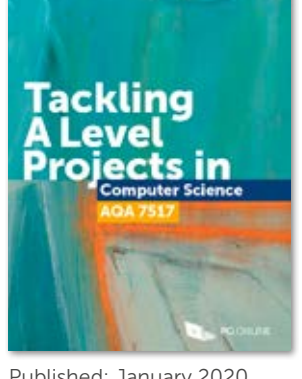

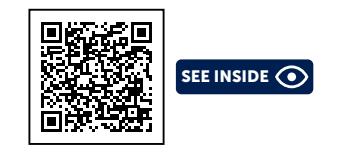

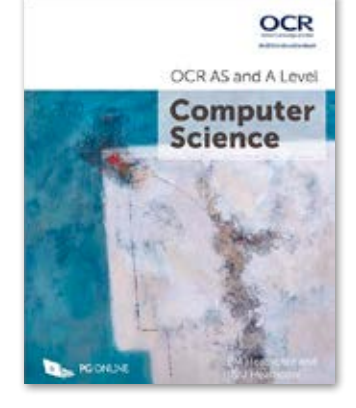

#### OCR AS and A Level Computer Science Textbook (H446)

The key to success is to plan and write a strong report, evidencing what has been carried out.

ISBN: 978-1-910523-05-6 380pp £32 (volume discounts available) Heathcote and Heathcote

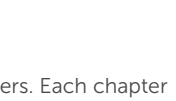

The book is divided into 12 sections, each containing roughly six chapters. Each chapter

covers material that can comfortably be taught in one or two lessons. It will also be a useful reference and revision guide for students throughout the A Level course. Content applicable to the A Level only is indicated throughout the textbook.

Each chapter contains exercises, some new and some from past examination papers,

which can be set as homework. Answers to all these are available to teachers only, in a Teachers' Supplement which can be ordered and downloaded via the website.

This book has been endorsed by OCR

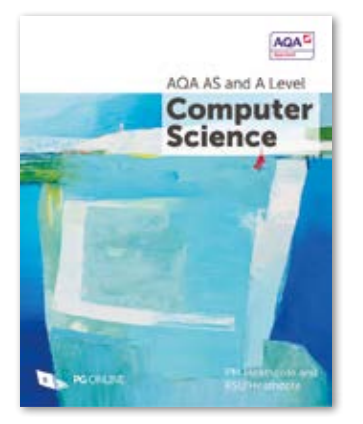

## Tackling A Level Projects

 $1-15$  books  $-10\%$  discount 16-30 books – 15% discount 31+ books – 20% discount

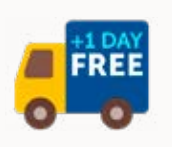

For UK deliveries, please add £3 P&P on orders of up to 3 books. P&P on orders of 4 or more books is FREE 46 WWW.pgon.multitude.com and the contract of the contract of the contract of the contract of the contract of the contract of the contract of the contract of the contract of the contract of the contract of the contract of

The popular Tackling A Level projects in Computer Science books are the essential student guides for completing the project and, in particular, the report, with confidence and independence. They contain clear and concise instruction and examples of what needs to be included. From how to generate initial ideas and choose end users, to how to evidence the final product; this book covers it all.

Published: January 2020 Published: November 2019

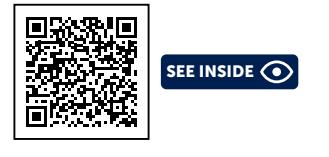

Make exam revision as easy as 1, 2, 3: 1. Study the questions with model answers on the left pages 2. Have a go at fresh questions from the same topic on the right 3. Breeze through two complete practice exam papers

 $\overline{\phantom{a}}$  specifies for every topical references for every topical references for every topical references for every topical references

ClearRevise is all about making your revision easy. At the end of the course, doing practice papers is useful – but an exam tutor can make a big difference. This unique book helps provide support from

both angles and will really help you to ace the exam.

#### ISBN: 978-1-910523-15-5 192pp £17 (volume discounts available)

This book provides comprehensive coverage of topics in Unit 1 of the BTEC Level 3 course in Information Technology in an interesting and approachable manner. Examples and case studies from real-life scenarios and events are used to create relevance and engage students. Reading and discussing articles from quality newspapers, whether printed or online, discussing relevant TV documentaries, noticing and analysing the use of digital technology in countless aspects of life, as well as learning from a textbook, are all going to contribute to a successful exam result. EXAMPLE SEE INSIDE SEE INSIDE SEE INSIDE SEE INSIDE SEE INSIDE SEE INSIDE SEE INSIDE SEE INSIDE SEE INSIDE SEE INSIDE SEE INSIDE SEE INSIDE SEE INSIDE SEE INSIDE SEE INSIDE SEE INSIDE SEE INSIDE SEE INSIDE SEE INSIDE SEE I

The first section is your exam tutor. Each left-hand page shows you example questions with model answers on one specification point. Just like a tutor, it gives you exam tips and lets you know what the examiner is looking for. Secondly, the right-hand pages provide similar questions from the same topic for you to have a go at, applying the knowledge and tips. You can then learn from the built-in

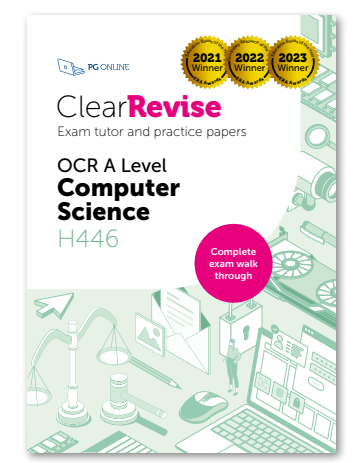

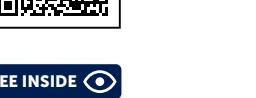

 $\epsilon$  inside  $\odot$ topic within a unit is expected to be taught over several lessons in a

#### Textbook discounts

#### FREE Inspection copies

Get in touch online to order up to three free books

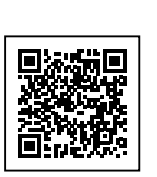

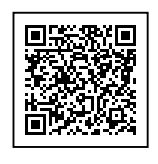

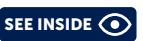

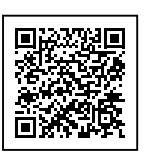

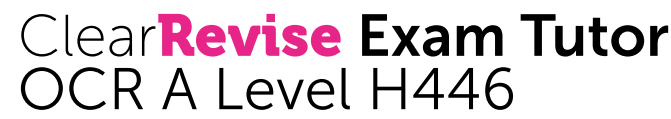

ISBN: 978-1-910523-40-7 224pp £13 (volume discounts available)

ClearRevise is all about making your revision easy. At the end of the course, doing practice papers is useful – but an exam tutor can make a big difference. This book helps provide support from both angles and will really help you to ace the exam.

The first section is your exam tutor. It shows you example questions with model answers. Just like a tutor, it gives you exam tips and lets you know what the examiner is looking for. Next, you are given similar questions from the same topic for you to have a go at, applying your knowledge and tips. With over 1000 marks in this section and all the answers provided, you'll easily revise the topics as you go.

Lastly, there are two complete exam papers written in the same style as the live OCR papers to try. They're exactly the same length and marks as the real exam, providing a realistic experience and a great opportunity to show how much you've progressed.

## BTEC Level 1/2 Tech Award in Digital Information Technology

#### ISBN: 978-1-910523-14-8 128pp £14 (volume discounts available) Heathcote and Weidmann

This popular book covers all of the externally examined Component 3 of the Level 1/2 BTEC Tech Award. It provides comprehensive yet concise coverage of the component through case studies and questioning. It will be invaluable both as a course text and as a revision guide for students nearing the end of their course.

It is divided into six sections covering every element of the Component 3 specification. Learning Aims A to D are each covered in a separate section complementing each of the PG Online teaching resource packs. Answers to all these are available to teachers only, in a Teachers' Supplement which can be ordered from our website www.pgonline.co.uk.

Published September 2022

Published February 2019

## BTEC Level 3 National in Information Technology

The book is divided into six sections corresponding to the six Learning Aims outlined in the specification, complementing each of the PG Online teaching resource packs. These sections are divided into between four and eight chapters, each containing material that can be covered in one or two lessons.

Solutions to all questions and exercises are provided in a free teacher pack available on our website.

# "

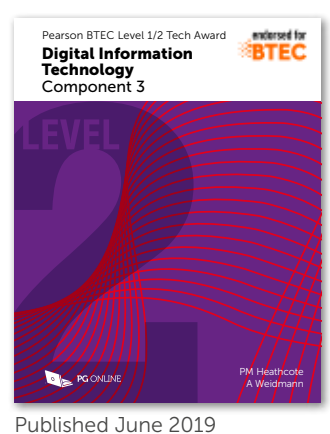

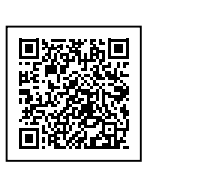

Qualifications Leader and – most Computer Science. She now works as a freelance consultant. Ann has extensive experience of assessment and qualification

ClearRevise of the ClearRevise Edexcel GCSE Computer Science 1CP2

- Hundreds of marks worth of examination style questions
- Answers provided for all questions within the books
- · Illustrated topics to improve memory and recall
- Specification references for every topic
- Examination tips and techniques
- Free Python solutions pack (CS Only)

#### ERA Award winners 2021, 2022, 2023

# ClearRevise®

Experience + science + beautiful design = better results AQA GCSE .<br>Computer Science <sub>Python Edition</sub> combined revision with tips and more practice questions than you could shake a stick at. All the essential ingredients for getting a grade you can be really proud of. Each specification topic has been referenced and distilled into the key points to make in an examination for top marks. Questions on all topics assessing knowledge, application and analysis are all specifically and carefully devised

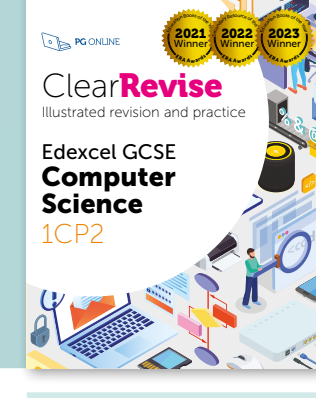

ClearRevise

 $\sum_{n=1}^{\infty}$ 

**Ilustrated revision and practic** 

BTEC Tech Award Digital Information **Technology** Component 3

2021 **Winner**  $\mathcal{L}_{\mathbf{2024}}$ <sup>E</sup>R<sup>A</sup> <sup>A</sup>wa<sup>r</sup>d<sup>s</sup> 2022 **Winner** <sup>E</sup>R<sup>A</sup> <sup>A</sup>wa<sup>r</sup>d<sup>s</sup>  $\sqrt{2022}$ 2023 **Winner**  $\mathcal{L}_{\text{max}}$ <sup>E</sup>R<sup>A</sup> <sup>A</sup>wa<sup>r</sup>d<sup>s</sup>

BTEC L1/2 DIT ISBN: 978-1-910523-26-1 £8

Edexcel 1CP2 ISBN: 978-1-910523-28-5 £8

AQA 8525 ISBN: 978-1-910523-25-4 £8

OCR J277 ISBN: 978-1-910523-23-0 £8

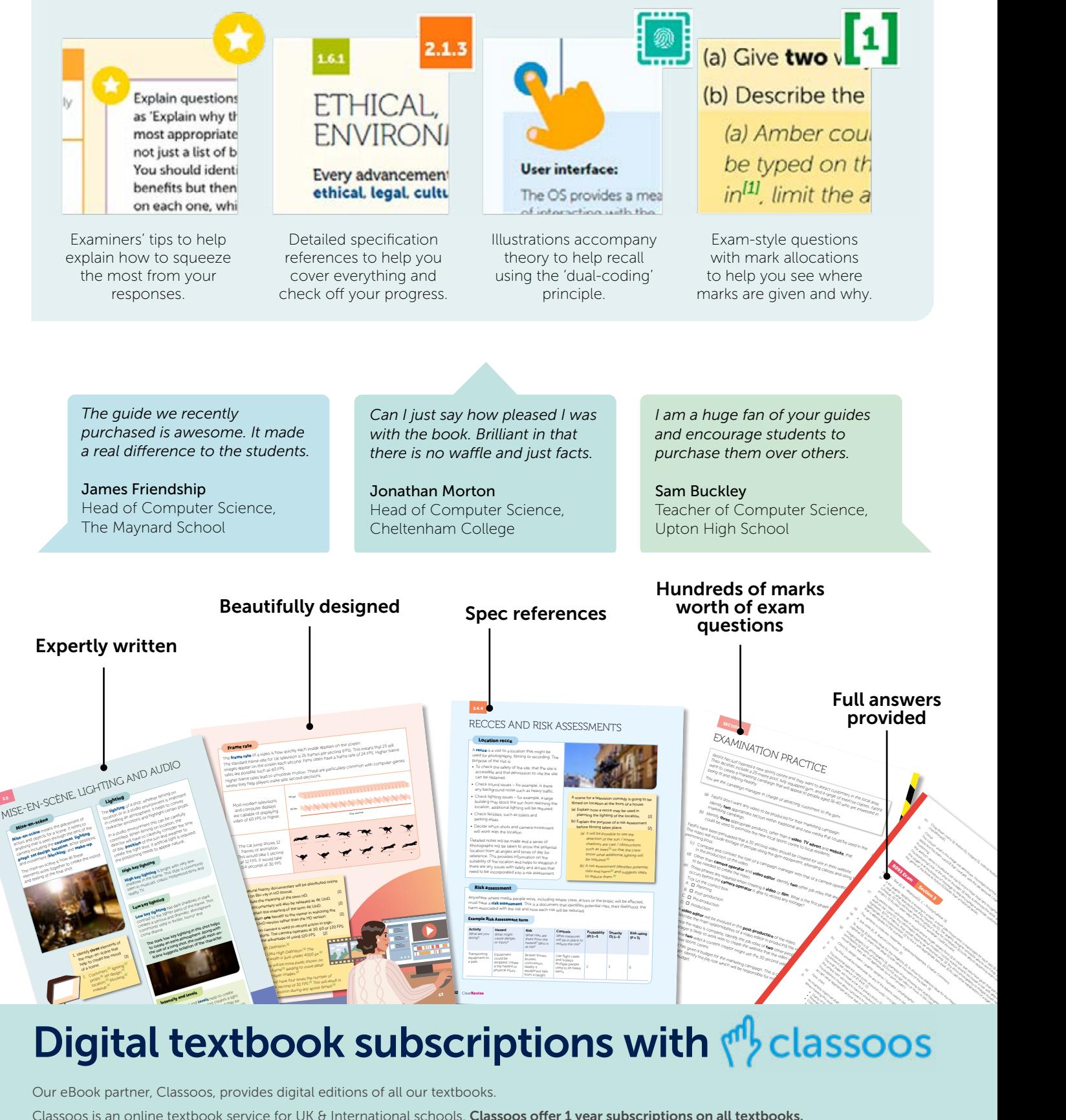

# <u>ster shadows and may be and many different scene</u>s. Low light levels in many different scenes. Low light levels in

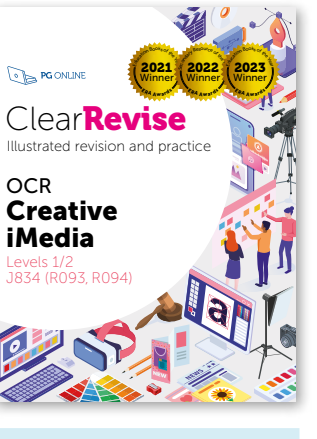

8525

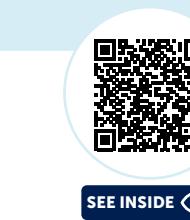

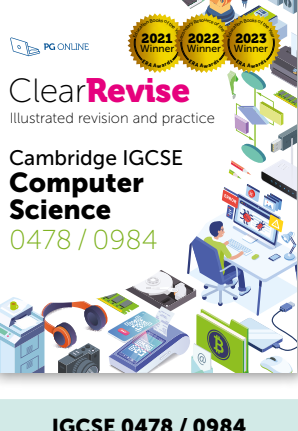

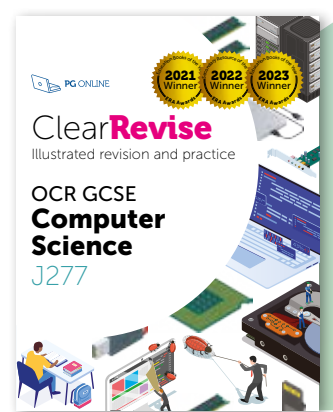

2021 **Winner**  $\mathcal{L}_{\mathbf{2024}}$ <sup>E</sup>R<sup>A</sup> <sup>A</sup>wa<sup>r</sup>d<sup>s</sup> 2022 **Winner** <sup>E</sup>R<sup>A</sup> <sup>A</sup>wa<sup>r</sup>d<sup>s</sup>  $\sqrt{2022}$ 2023 **Winner**  $\mathbb{Z}$ <sup>E</sup>R<sup>A</sup> <sup>A</sup>wa<sup>r</sup>d<sup>s</sup>

<sup>J</sup>VELINE: **And Provincipal Provincipal Provincipal Provincipal Provincipal Provincipal Provincipal Provincipal P**  $\mathbf{r} = \mathbf{r} \cdot \mathbf{r}$ • Answers provided for all questions within the book Clear**Revise** Illustrated revision and practice

> Our eBook partner, Classoos, provides digital editions of all our textbooks. Classoos is an online textbook service for UK & International schools. Classoos offer 1 year subscriptions on all textbooks. See www.classoos.com for more details.

#### School orders: www.pgonline.co.uk. Student site, parents and private sales: **www.clearrevise.com**  $^{48}$  Business | Computing | D&T | English | Geography| History | Maths | PE | Science  $^{49}$

See the full range, including sample PDFs online

OCR Creative iMedia J834 ISBN: 978-1-910523-27-8 £8

ISBN: 978-1-910523-38-4 £8

#### Absolute clarity is the aim with a new generation of revision guides.

These guides have been expertly compiled and edited by subject specialists, highly experienced examiners and a good dollop of scientific research into what makes revision most effective. Past examination questions are essential to good preparation, improving understanding and confidence.

#### Feature-rich guides written by experienced teachers and examiners

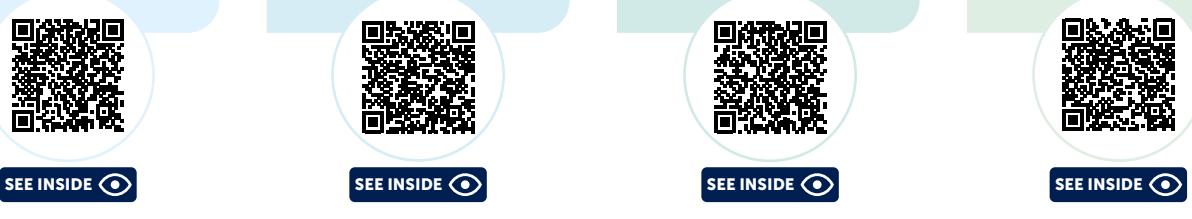

#### r results enderdises<br>beautiful design = better results Experience + revision science +

100% **MONEY** BACK GUARANTEE We are confident that you will be delighted with the quality of our digital resources, and that they will enable you to deliver great lessons with minimal preparation time. If for any reason you

# Order online or get in touch today at: sales@pgonline.co.uk 0845 840 0019

#### **100**DAY **MONEY BACK GUARANTEE**

We have created a simple, online ordering facility designed to accept school purchase order numbers.

For those who prefer the more traditional methods, please download an order form from www.pgonline.co.uk

> are not completely satisfied with your purchase we will give you a full refund.

PG Online Ltd, 35 Main Road, Tolpuddle, Dorset DT2 7EW

#### Lifetime SITE LICENCE FREE VLE USE INCLUDED

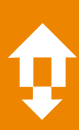

## Purchasing Units

#### Cumulative unit discounts apply:

2-5 Units: 10% discount 6-11 Units: 15% discount 12+ Units: 20% discount

#### www.pgonline.co.uk

## How to order:

- 1. Add units to an online order or download a blank order form to complete and send manually OR
- 2. Using an online order you can either:
	- a) Create a PDF quote (to fax or email at a later date)
	- b) Save your order quote and add a Purchase Order number later to complete the order
- c) Submit a complete order online

Please ensure the Finance Office contact details are supplied with each order.

We also need the teacher's name and school email address so that we can send a password to download the units ordered.

## Purchasing Books

No VAT. Next day delivery.

Discounts per book:

10% for 1-15 books

15% for 16-30 books 20% for 31+ books

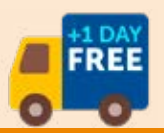

OCR GCSE J277 Exam tutor and practice papers

ISBN: 978-1-910523-36-0 | £8 April 2021 | 104pp

#### OCR iMedia Exam tutor and practice paper

ISBN: 978-1-910523-89-6 | £8 June 2023 | 80pp

# Digital textbook subscriptions with we classoos

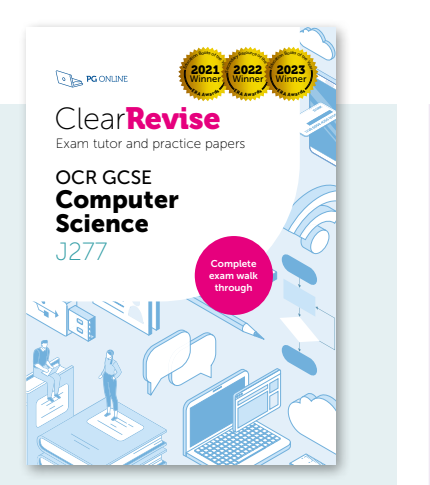

Classoos is an online textbook service for UK & International schools. Classoos offer 1 year subscriptions on all textbooks. See www.classoos.com for more details.

#### OCR A-Level H446 Exam tutor and practice papers

ISBN: 978-1-910523-40-7 | £13 September 2022 | 244pp

The first section is your exam tutor. It shows you example questions with model answers. Just like a tutor, it gives you exam tips and lets you know what the examiner is looking for. Next, you are given similar questions from the same topic for you to have a go at, applying your knowledge and tips. With hundreds of marks in this section and all the answers provided, you'll easily revise the topics as you go.

Lastly, there are exam papers written in the same style as the live OCR papers to try. They're exactly the same length and marks as the real exam, providing a realistic experience and a great opportunity to show how much you've progressed.

# **FxamTutor**

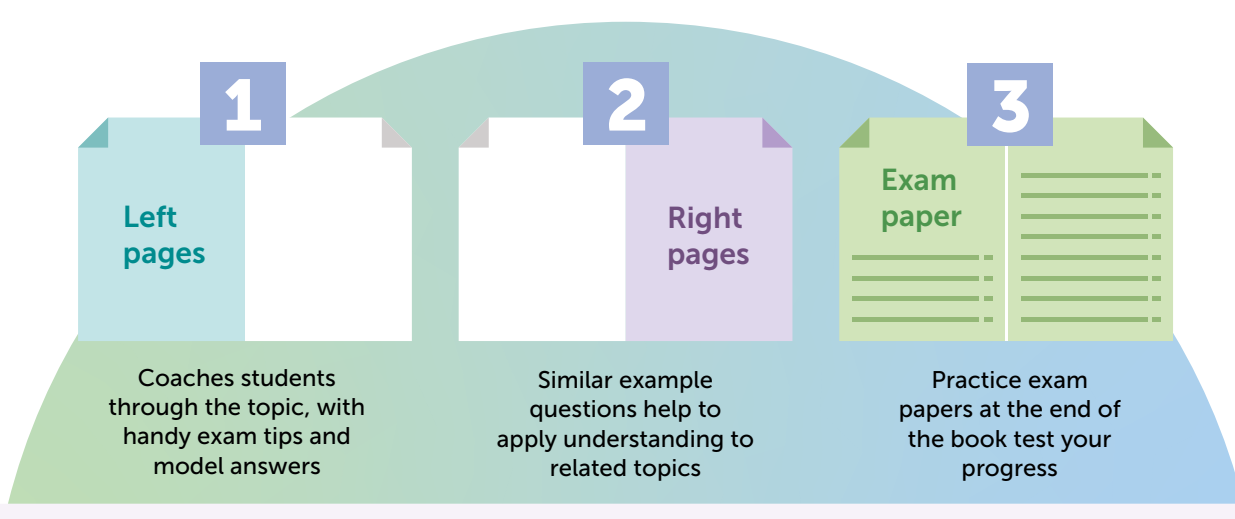

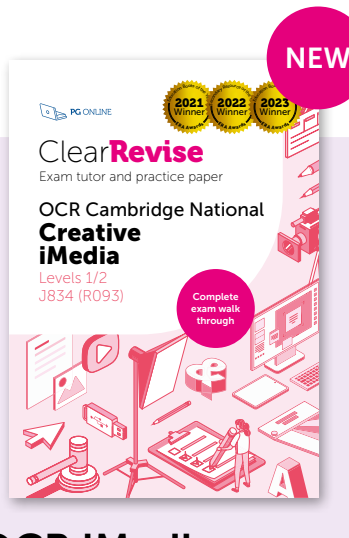

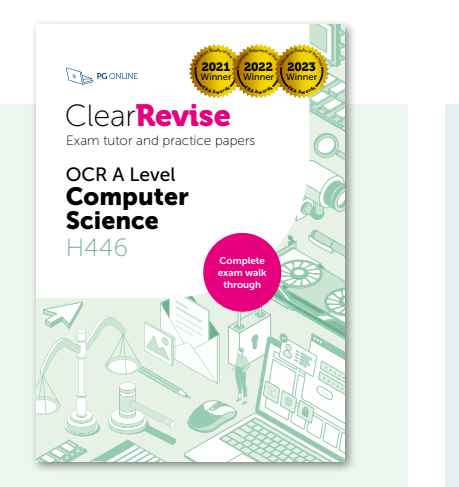

Our eBook partner, Classoos, provides digital editions of all our textbooks.

50

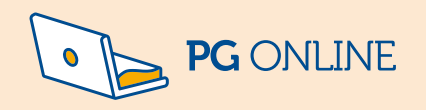

# **Ordering**

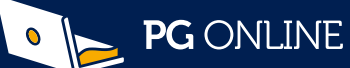

#### 2023-24 Education Resource Awards Winner 2021, 2022, 2023 BETT Awards Winner 2023

See our website for new Business and Enterprise resources

## Split the cost - Try our annual Budget Plans

Our Budget Plans are available to help you spread the cost of our digital materials over more than one budget year. Textbooks do not qualify and will be added to the first payment. Provide a consistency of excellence across your whole department.

" Thanks for all your wonderful resources - you make our lives so much easier.

Pippa Jennings Head of Computing and Business, Cardinal Wiseman Catholic School

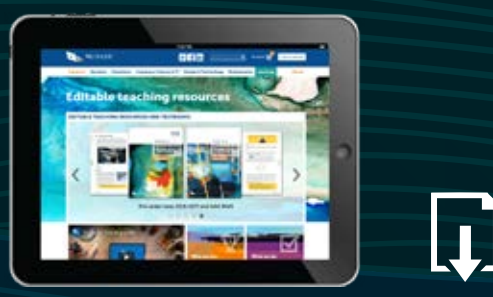

Please visit our website to download FREE sample lessons and to see the full list of our resources.

PG Online Ltd The Old Coach House, 35 Main Road, Tolpuddle, Dorset, DT2 7EW, UK Tel: 0845 840 0019 Fax: 0845 280 1444 Email: sales@pgonline.co.uk